# **Indiana Secretary of State**

# **UCC XML Implementation**

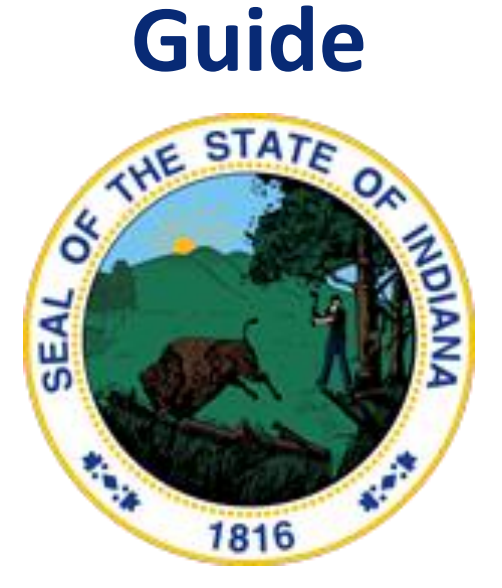

### APRIL 20, 2020

**PCC Technologies – A GCR Company Authored by: Scott Doucette**

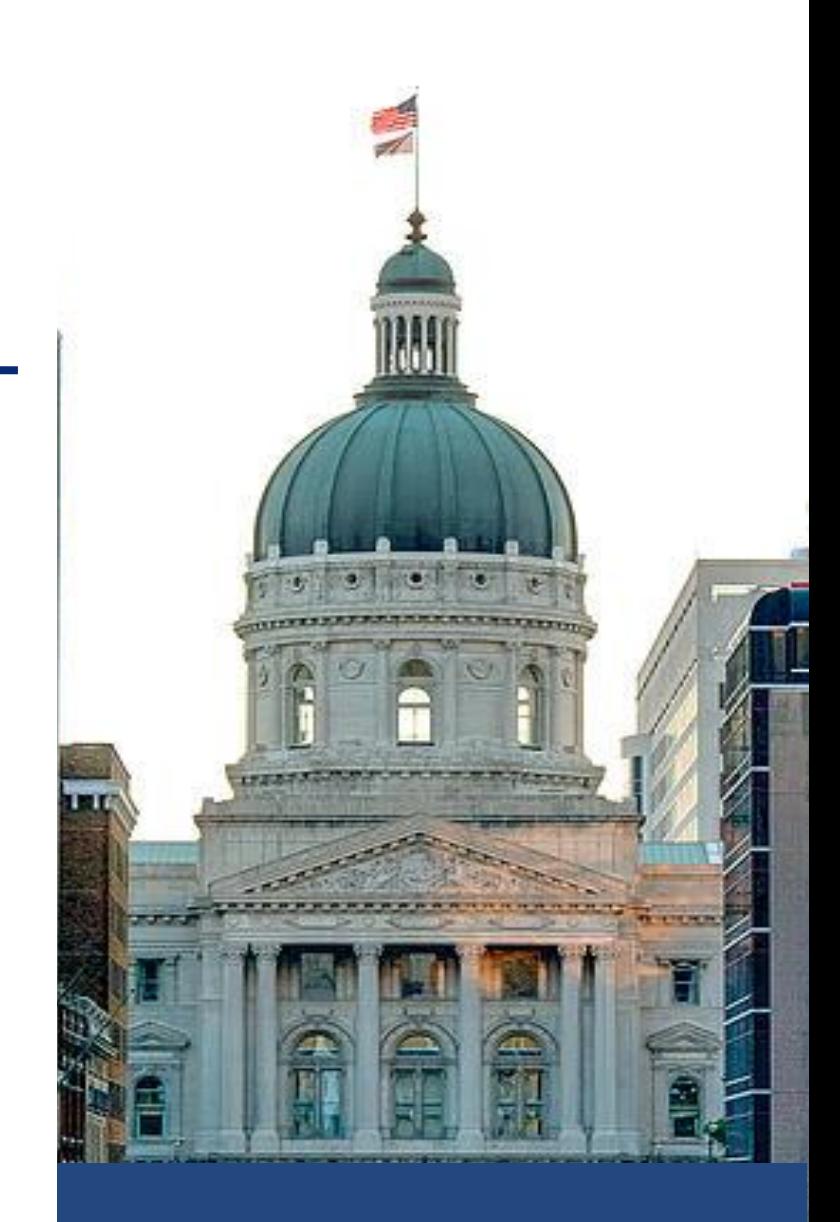

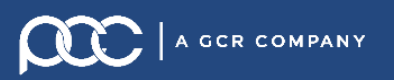

# **Revision History**

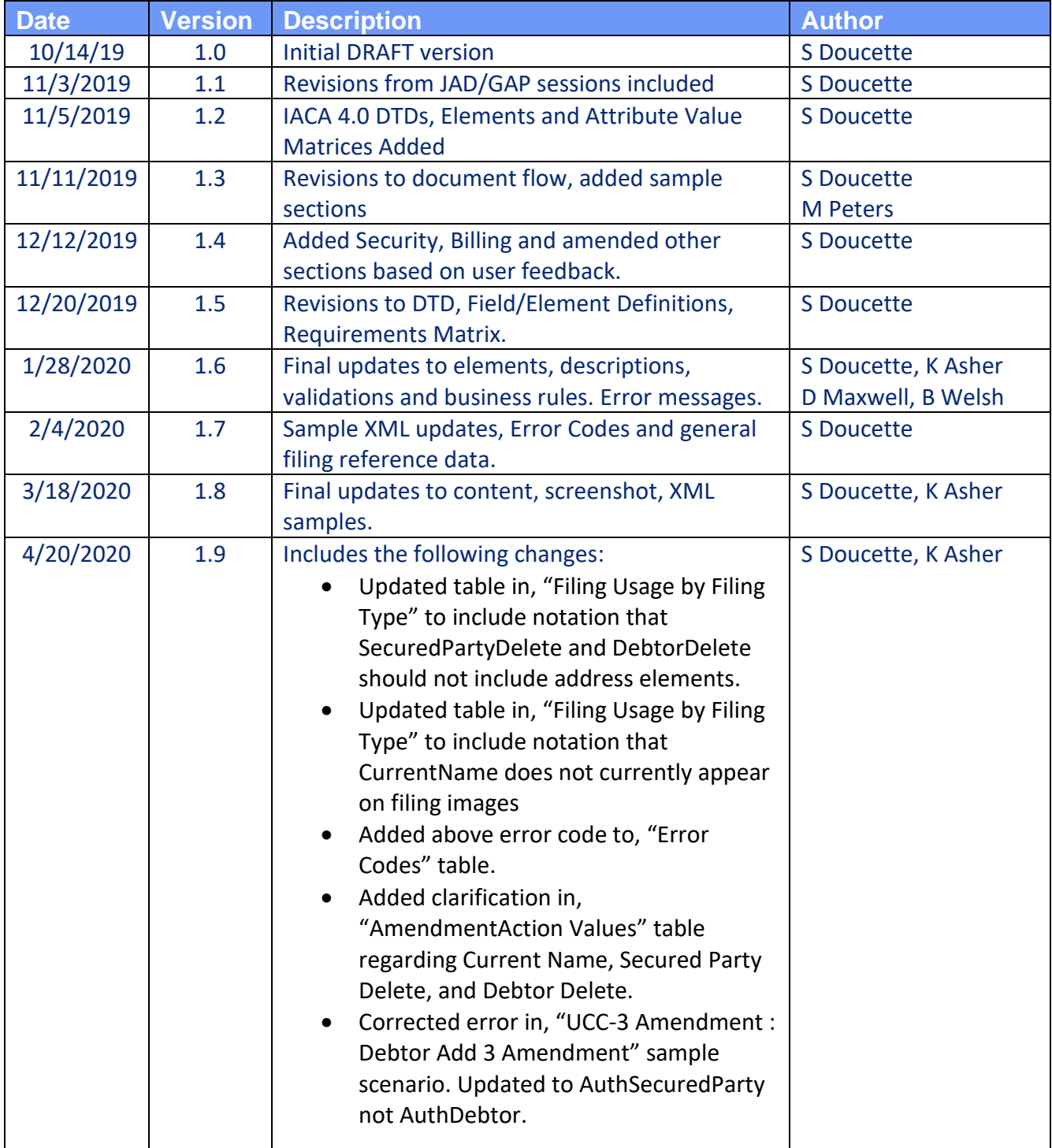

## **Table of Contents**

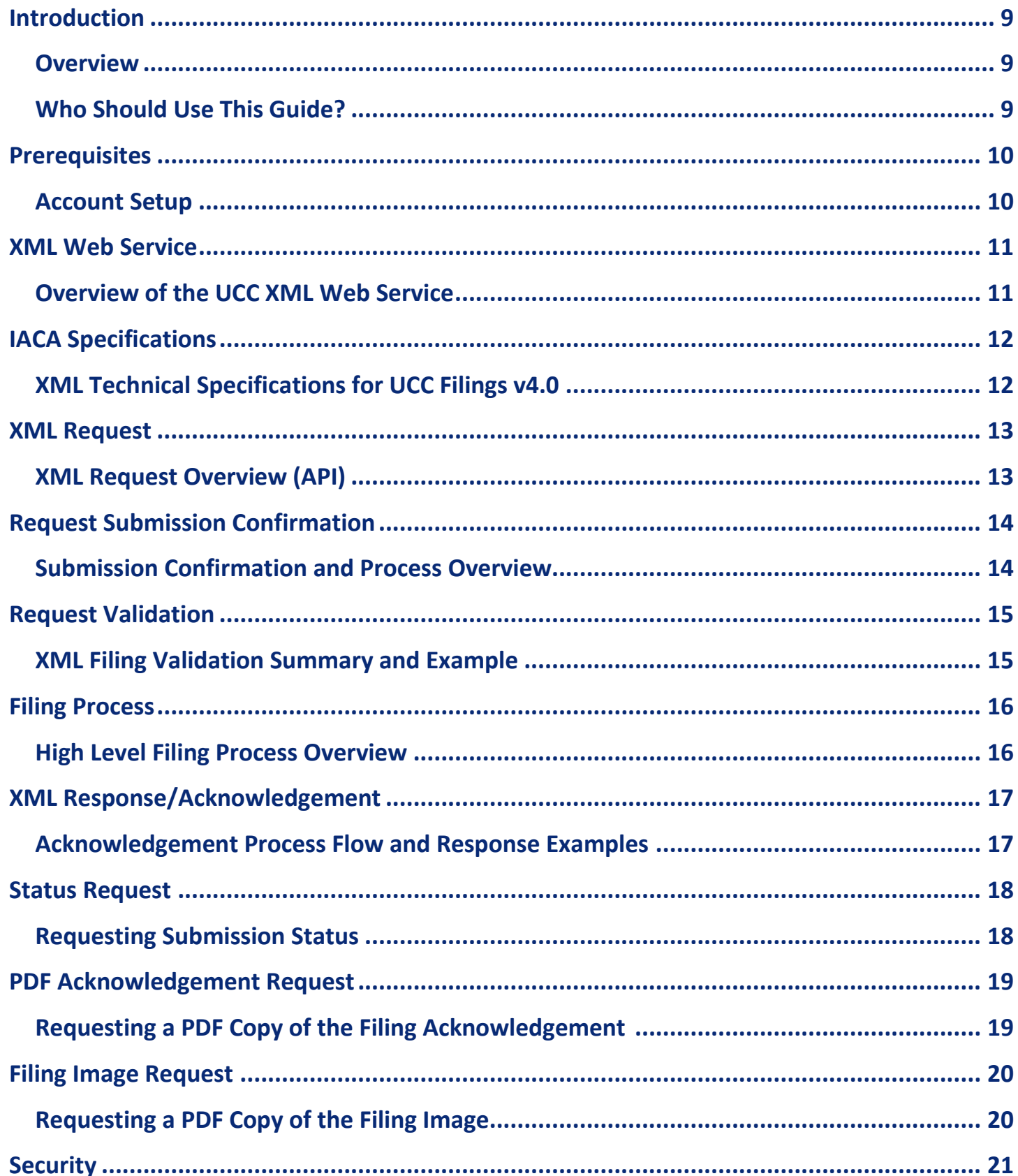

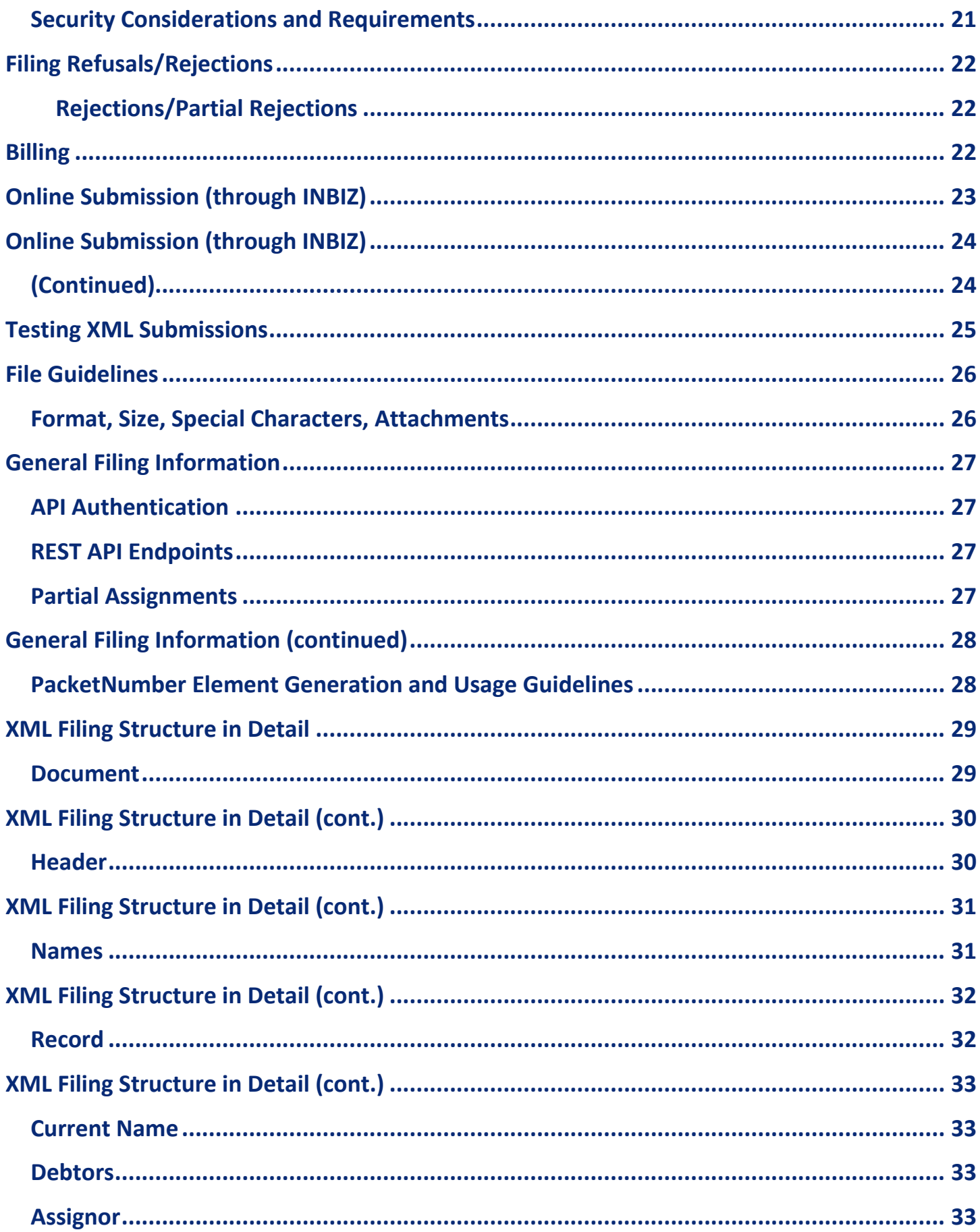

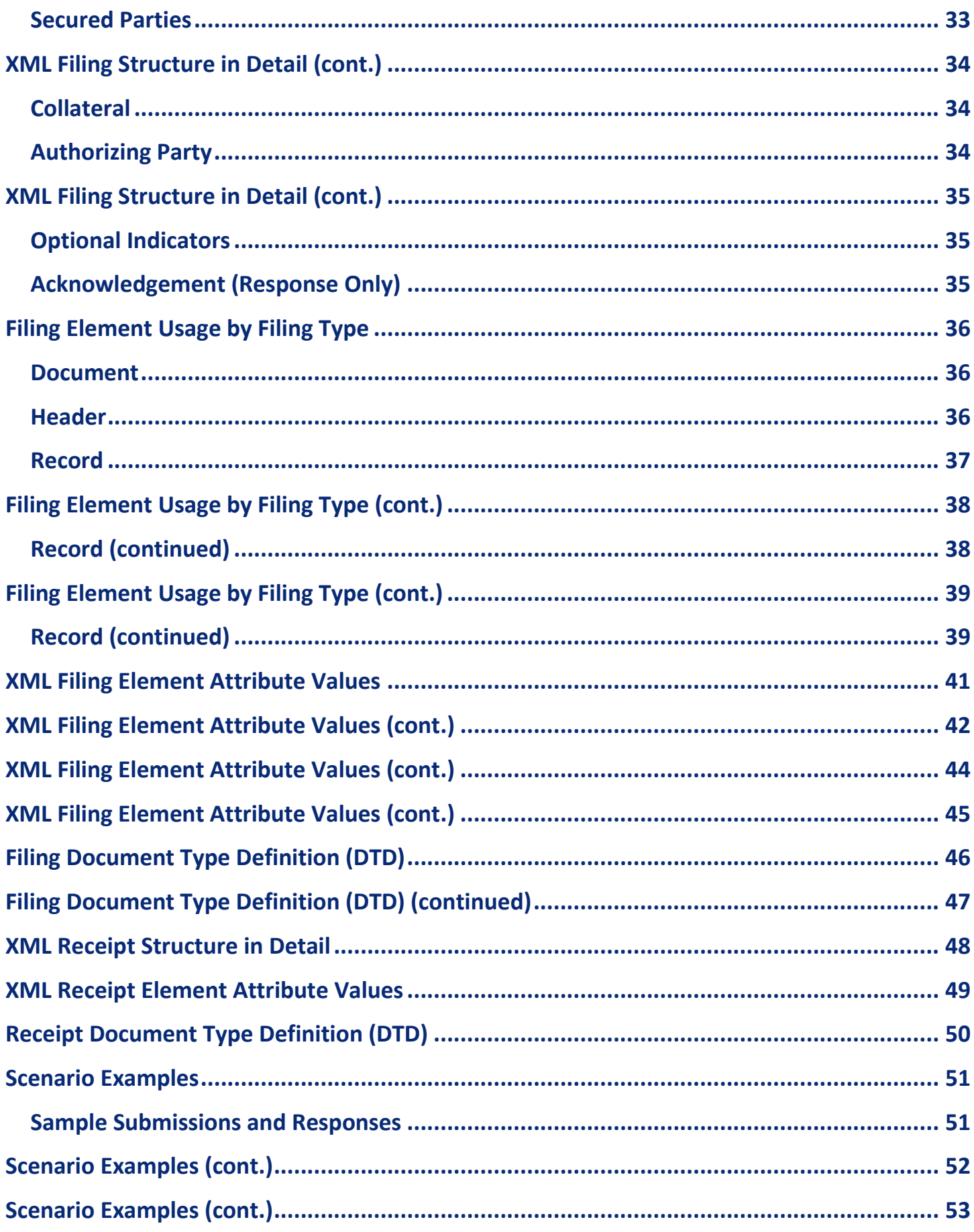

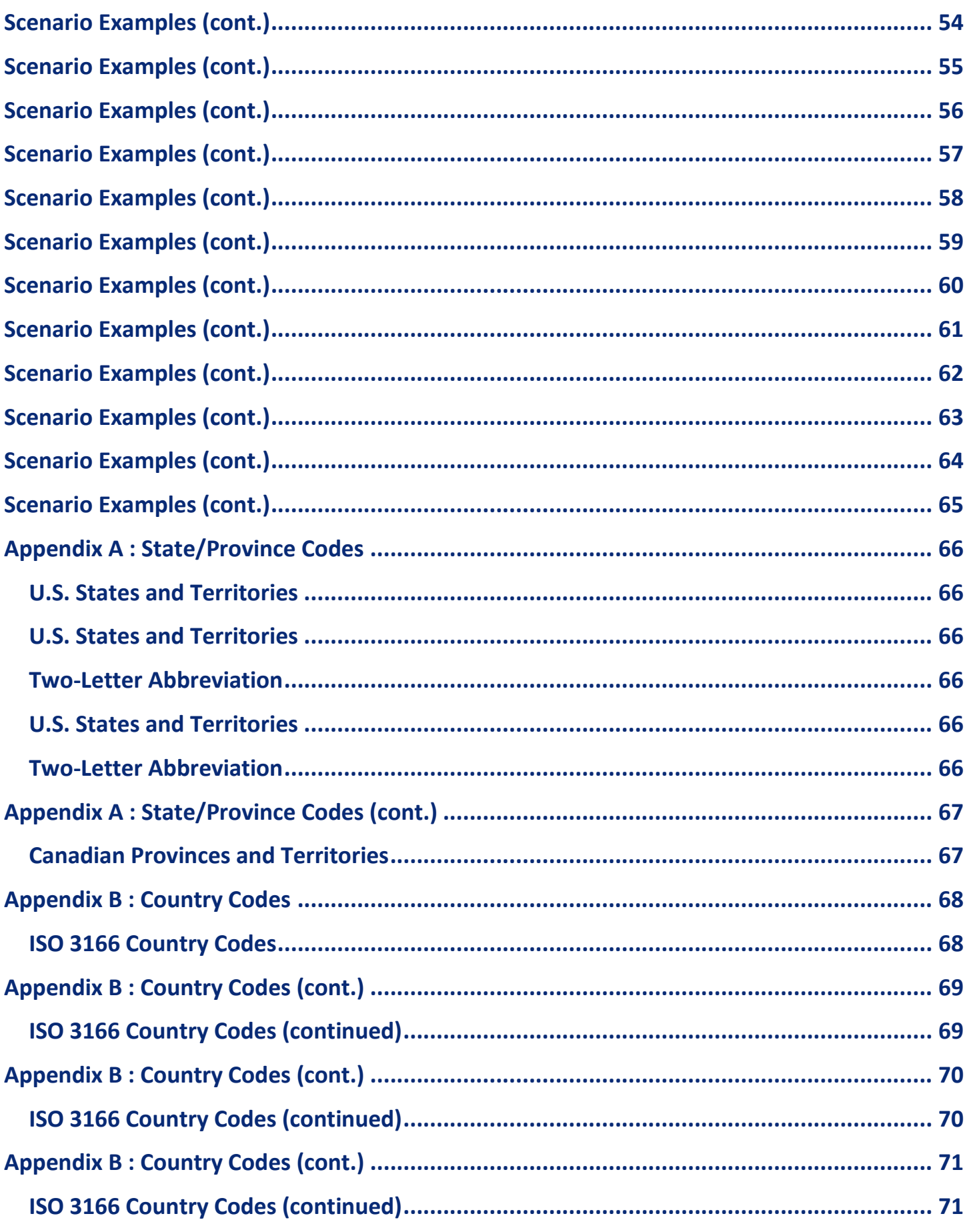

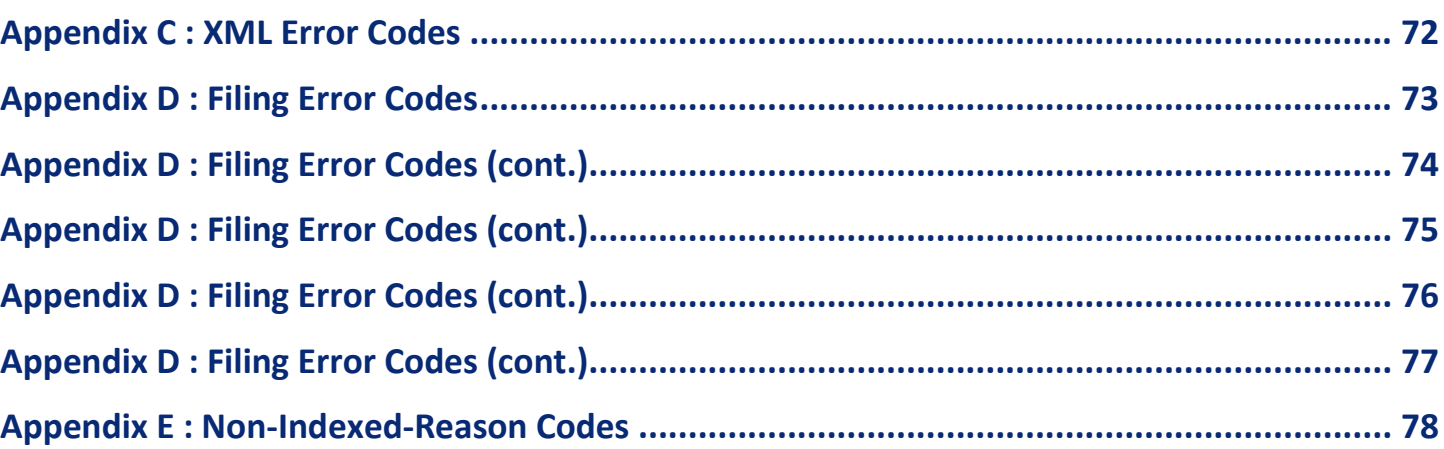

## <span id="page-8-0"></span>**Introduction**

### <span id="page-8-1"></span>**Overview**

This document, the UCC XML Implementation Guide, provides an overview of the XML (eXtensible Markup Language) options available to the Indiana Secretary of State's customers/bulk filers. XML is used to file documents electronically through a RESTful API (or web interface\*\*).

## *For more information on XML (eXtensible Markup Language) please visit http://w3schools.com/xml*

This guide provides instruction on XML filings, options available and other information required to file XML transactions. Additionally, this document provides users with technical requirements, account setup, field data, example transactions and other information necessary to file UCC XML documents with the Indiana Secretary of State's office.

### <span id="page-8-2"></span>Who Should Use This Guide?

This document is intended to be used by customers who plan to implement XML for electronic filings of UCC documents with the Indiana Secretary of State's office. If you intend to receive bulk data from the Secretary of State's office please visit the Bulk Services section of INBIZ at [https://inbiz.in.gov/Inbiz/BulkDataServices/Index.](https://inbiz.in.gov/Inbiz/BulkDataServices/Index)

This Implementation Guide also provides the technical detail and structure of the UCC XML filings accepted by the Indiana Secretary of State's office and information specific to fields, formats and data types used. It is assumed that users of this guide have, or have access to others that have, a moderate level of technical knowledge of XML and RESTful API implementation. While it provides a list of functional requirements and an overview of the filing process, it does not provide fundamental information on the underlying concepts (internet applications, specific formats, etc.).

## <span id="page-9-0"></span>**Prerequisites**

### <span id="page-9-1"></span>Account Setup

Prior to submitting XML bulk filings to the Indiana Secretary of State's office users are required to set up an XML Bulk Filer account. Filers who already have an existing INBIZ account (with or without a stored payment method) may use the same account for bulk filing if desired or they can create a separate account specifically for bulk filing.

To create an INBIZ account please visit the following URL [\(http://inbiz.in.gov](http://inbiz.in.gov/)) and select the "Log In" button in the top-right corner of the screen.

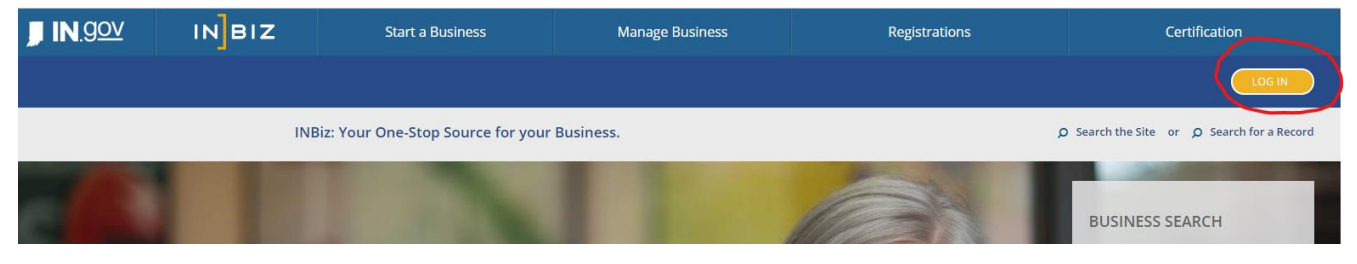

On the login screen that follows, select the "Sign up now" link at the bottom of the form and follow the instructions to create an INBIZ account.

Sign in

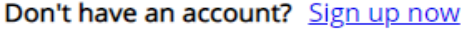

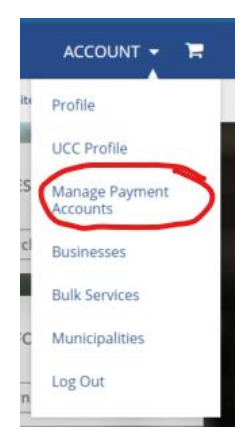

Filers are required to have a valid form of payment on file with the Secretary of State's office in order to maintain an active XML-enabled account. While logged into INBIZ you can set up a saved payment method by selecting the "Manage Payment Accounts" item on the Account menu and filling out the form on the screen.

Filers may be contacted periodically if the expiration date on the method of payment is close to expiring to maintain an active XML-enabled account. Further questions on account setup can be emailed to [INBiz@sos.in.gov.](mailto:INBiz@sos.in.gov)

Once you have created your INBIZ account and added your payment method, you may submit a request for an XML-enabled account by filling out the XML User Agreement located available from the Online Services menu in INBIZ. You will receive an email response when your request has been approved and completed.

## <span id="page-10-0"></span>**XML Web Service**

### <span id="page-10-1"></span>Overview of the UCC XML Web Service

- This transmission method entails a website to expose a specific Web Service that will be used to submit the filing to the Indiana Secretary of State.
- The Web Service handles the validation, authentication and responses of all the methods required to process and track a UCC filing.
- Web Services typically implement a protocol called Simple Object Access protocol (SOAP) to deal with the details of the Extensible Markup Language (XML) serialization and transmission.
- The International Association of Commercial Administrators (IACA) recommends that the Application should have both methods XML and Hyper Text Markup Language (HTML) front end interface for putting a HTML post.
- The Application will expose a Web Service, which receives all the XML filing requests from the filers. The Uniform Resource Locator (URL) will be [https://uccxml.sos.in.gov](https://uccxml.sos.in.gov/)
- The filer credentials will be validated to check that the user is authorized to submit XML filings.
- The user request contains User ID, Password and XML data as the standard format.
- These requests will be passed through Hypertext Transfer Protocol Secure (HTTPS).
- In addition to the Hypertext Transfer Protocol (HTTP) POST interface these specifications also provide a Web Service/API interface to submit filings.
- The Application will also provide an option to download the Web Services Description Language (WSDL) file for the filers to integrate with their applications.
- The Application supports Web Application Programming Interface (API) calls to call the service methods using HTTP POST request and submits filings from client browser.
- IACA 4.0 recommends usage of a RESTful API (Representative State Transfer) that contains all transaction state information needed and this information is not stored on the API server.

## <span id="page-11-0"></span>**IACA Specifications**

### <span id="page-11-1"></span>XML Technical Specifications for UCC Filings v4.0

The API implemented by the Indiana Secretary of State's office is intended to follow the specifications detailed in the International Association of Commercial Administrators (IACA) XML Technical Specifications for UCC Filings version 4.0.

The IACA specifications originated in 2001 and a workgroup was established in 2018 to revisit and modernize them. As a result of this, version 4.0 was developed in 2019. Version 4.0 eliminates backward-compatibility with previous versions.

The full specification is available to view or download at [https://www.iaca.org/secured](https://www.iaca.org/secured-transactions/xml-technical-specifications/)[transactions/xml-technical-specifications/.](https://www.iaca.org/secured-transactions/xml-technical-specifications/) A few of the core best practices and standards are listed below

- Payment information is not included in the XML filing.
- Information Statements are excluded from the XML filing.
- An electronic amendment cannot include multiple actions.
- The XML filing will not use collateral codes.
- All data transmitted in the filing must be returned to the filer.
- Sequence of filings is a filer issue not a Secretary of State's office filing issue.
- A jurisdiction's API must be secure

A jurisdiction's API must be secure to ensure filings are tracked back to the submitter for billing and historical audit purposes. IACA strongly recommends using HTTPS to ensure traffic is encrypted and private. The jurisdiction must specify in its implementation guide how users are authenticated. IACA recommends using [HTTP Basic Authentication headers](https://en.wikipedia.org/wiki/Basic_access_authentication) and the Indiana Secretary of State's office has adopted this method of authentication.

*The latest version of the XML Technical Specifications for Uniform Commercial Code Filings can be viewed or downloaded at http://www.iaca.org/xml*

## <span id="page-12-0"></span>**XML Request**

## <span id="page-12-1"></span>XML Request Overview (API)

The submission uses an HTTP POST process. The application will provide a web service (API) endpoint that will act as a receiver for the information and provide submission receipts.

Though there is no size limit for POST and GET operations over the HTTP protocol, the current limits of URLs average around 2,048 characters.

The XML Data must be HTML encoded to ensure that characters with the potential to interfere with the HTTP protocol are properly encoded. (see the File Guidelines section of this document for further information)

The text must conform to the Unicode Transformation Format (UTF-8) format and special characters must be either converted or removed. Of special note are Microsoft Word documents that insert special characters for single/double quotes and dashes. These must be converted to the normal UTF-8 equivalents.

Requests will be received from the client through the applications exposed web service (API).

XML Data should not be blank and each request should be identified with a unique sequence number which can be assigned through an ID generator.

All valid XML requests will be recorded into the application database for processing.

The API will validate web requests upon submission and will synchronously return the receipt document to the filer.

## *Generalized XML requests and examples can be found in Scenario Examples/Sample Responses section of this document*

## <span id="page-13-0"></span>**Request Submission Confirmation**

### <span id="page-13-1"></span>Submission Confirmation and Process Overview

Once the application has received the filing, the receipt document will be sent back to the filer. This is a **synchronous** process and the receipt document will contain all the elements defined in the XML Receipt section of this document.

In normal processing the <Status> will be returned as "OK", if a processing error occurs then the appropriate status message will be returned along with the DocumentReceiptID. If it is not possible to generate a DocumentReceiptID the server will return an HTTP error.

The filing acknowledgement will be sent from the application to the filer after processing is completed. This process is **asynchronous,** and the filer is required to provide a ReturnURL to receive the asynchronous response. Alternately, users may request the filing acknowledgement through the API or INBIZ website as described later in this document.

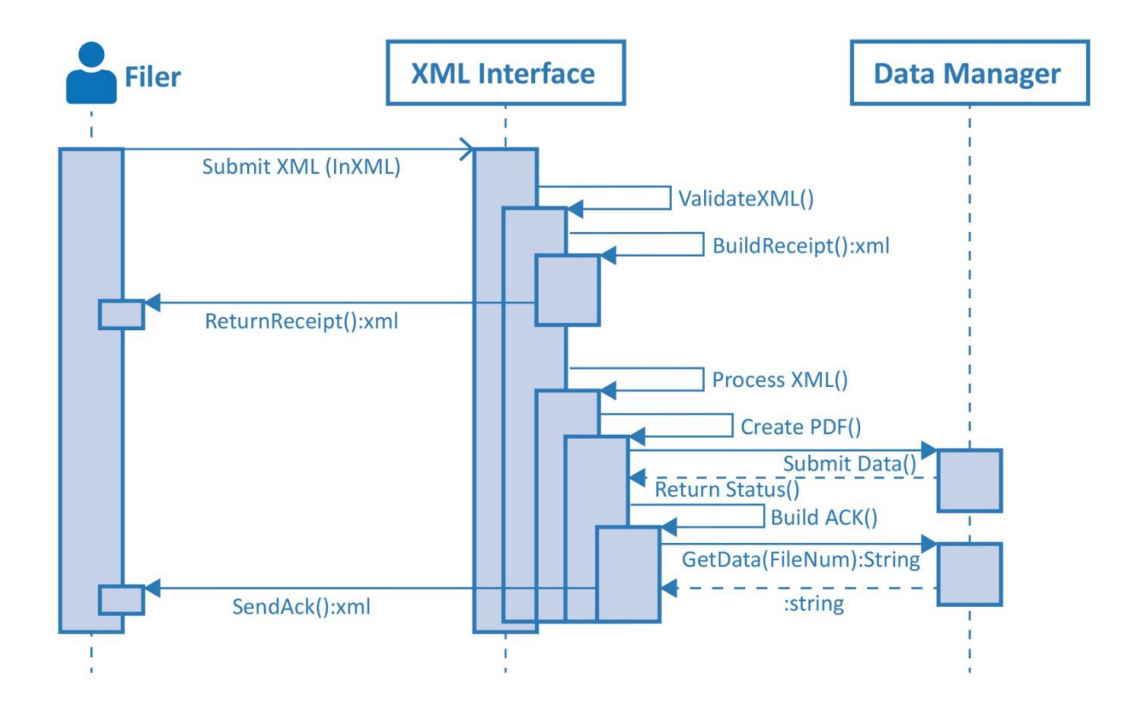

*The API will process the top 4 steps above (Submit, Validate, Build & Return Receipt) synchronously upon submission. The remaining processing occurs asynchronously.*

## <span id="page-14-0"></span>**Request Validation**

### <span id="page-14-1"></span>XML Filing Validation Summary and Example

As noted in this guide, filings will be validated immediately upon submission to the web service/API. In the event that a filing contains errors it is REFUSED and the Indiana Secretary of State's office will not maintain any record of the filing as it was never ACCEPTED by the office.

Validation is performed based on the Detailed XML Document Specifications section of this document. Possible errors returned are listed in the XML Receipt Element Attribute Values section of this document and will indicate the type of validation error. Some of the general rules around validation include but are not limited to:

- All requests should be in the standard XML format.
- All mandatory fields and information should be available to process.
- The filers UserID and Password for the XML-enabled user should be available.
- Payment information on-file with the Secretary of State for the filer must be current.
- The application will send the document receipt accompanied by the Document Receipt ID for all qualified requests.
- Document Receipt format example is listed below

#### **Example:**

```
The following is a sample receipt document returned by a submission 
   <?xml version="1.0" encoding="UTF-8"?>
   <Document>
     <XMLVersion info="1.07"/>
     <Header>
       <Date>20190101</Date>
     </Header>
     <Record>
       <PacketNum>2A-0098273-0032003</PacketNum>
       <SeqNumber>1</SeqNumber>
       <DocumentReceiptID>201901010230000000001</DocumentReceiptID>
       <OptionalFilerReference>1234567</OptionalFilerReference>
       <Status>OK</Status>
       <StatusDate>20190101</StatusDate>
     </Record>
   </Document>
```
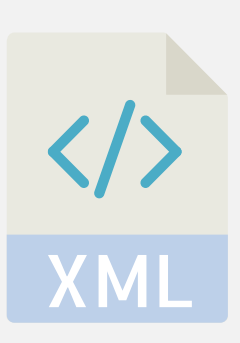

## <span id="page-15-0"></span>**Filing Process**

### <span id="page-15-1"></span>High Level Filing Process Overview

- During the filing process the XML document is submitted to the application and a receipt XML document is returned synchronously.
- The document receipt acknowledges the receipt of the document only and provides an identification number to inquire about status of the document from the system.
- The document receipt will also contain information regarding any errors that occurred during the initial validation.
- If a submitted document contains errors, it is REJECTED by the system and the application will not maintain any record of the filing as it was never ACCEPTED by the application.

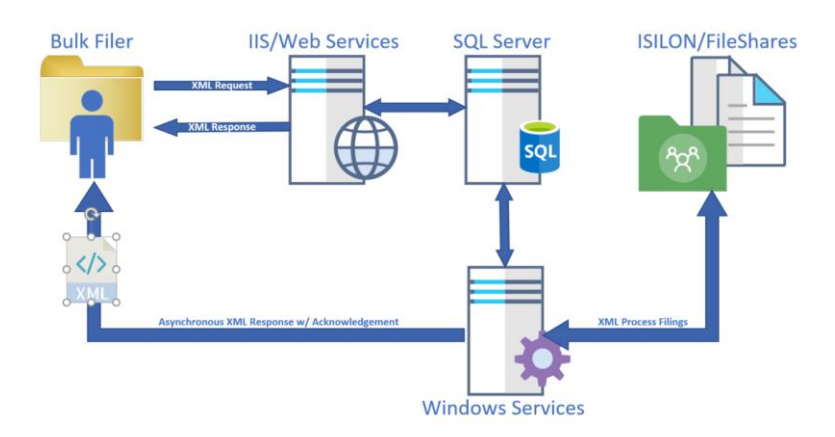

- Once the filing has been processed by the web service, the acknowledgement is sent to the <ReturnURL> provided in the initial XML filing request. This process is done asynchronously, and the submitter must provide a valid ReturnURL to return the information.
- The information for the UserID and Password for the <ReturnURL> endpoint may also be provided in the XML document if required.
- An internal flag will be maintained in the transaction and filing tables to identify XML filings.
- Creating the work order and processing the payment will start the filing process.
- The filing may be rejected for any reason of insufficient or incorrect data and the reason will be reported to the filer in the initial response. Note that certain errors will stop processing and preclude the application from returning all errors found in a filing\*.
- Once the filing has been processed an acknowledgement is sent to the <ReturnURL> provided in the XML filing request.
- All XML requests and respective statuses will be maintained by the application.

*\* - See Appendix C : XML Error Codes for a full list of error messages.*

## <span id="page-16-0"></span>**XML Response/Acknowledgement**

### <span id="page-16-1"></span>Acknowledgement Process Flow and Response Examples

The application will send the acknowledgement once the filing request has been processed. The acknowledgement will be appended to the actual filing request and sent to the filers' URL. There will only be one acknowledgement per record or filing.

Examples of the acknowledgement section of the document are shown below

```
Accepted Filing Sample Acknowledgement XML Segment:
 <Acknowledgement>
    <FileNumber>20200101000123456789</FileNumber>
    <FileDate>010102019</FileDate>
    <FileTime>0800</FileTime>
    <FeeAmount>20.00</FeeAmount>
    <FilingOffice>IN</FilingOffice>
    <FileStatus>Accepted</FileStatus>
 </Acknowledgement>
Rejected Filing Sample Acknowledgement XML Segment: 
 <Acknowledgement>
   <FileNumber>20200101000123456789</FileNumber>
   <FileDate>010102019</FileDate>
   <FileTime>0800</FileTime>
   <FeeAmount>20.00</FeeAmount>
   <FilingOffice>IN</FilingOffice>
   <FileStatus>Rejected</FileStatus>
   <Errors>
     <ErrorText>A Current IndividualName is missing the required Surname.</ErrorText>
     <ErrorText>Provide Mailing Address for Assignor.</ErrorText>
   </Errors>
 </Acknowledgement>
```
The above sample will be sent as XML containing the input XML and the acknowledgment. In particular, it contains the XML of a standard IACA Acknowledgement Document. Near the bottom of the XML, you will see the <Acknowledgement> section. This section contains the following information about the filing:

- 1. File Number
- 2. File Date
- 3. File Time
- 4. Fee Amount
- 5. Filing Office
- 6. File Status
- 7. Errors (if applicable/rejected)

## <span id="page-17-0"></span>**Status Request**

### <span id="page-17-1"></span>Requesting Submission Status

To ensure that the acknowledgement and filing is processed correctly the filer may request the status of the filing. The "Status Request" method refers to the "Filing Acknowledgment," meaning an XML Acknowledgement will be sent with the appropriate file number, file date/time, fee amount, etc.

The filer will send the jurisdiction a request for status using the GET /FilingAsync/{DocumentReceiptID} endpoint. The DocumentReceiptID provided by the POST /FilingAsync endpoint response must be supplied on the status request URL.

The endpoint will return a Status document, as defined later in this document, to the requestor.

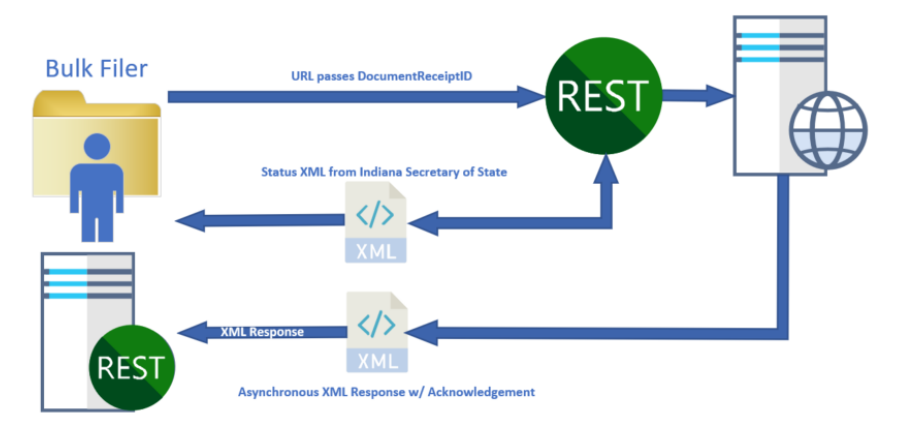

If the filing is processed by the XML Service, the XML acknowledgment is sent to the <Return URL> provided in the XML filing request. This is done asynchronously and the submitter must provide an API endpoint to return the information.

#### **Example Request/Response:**

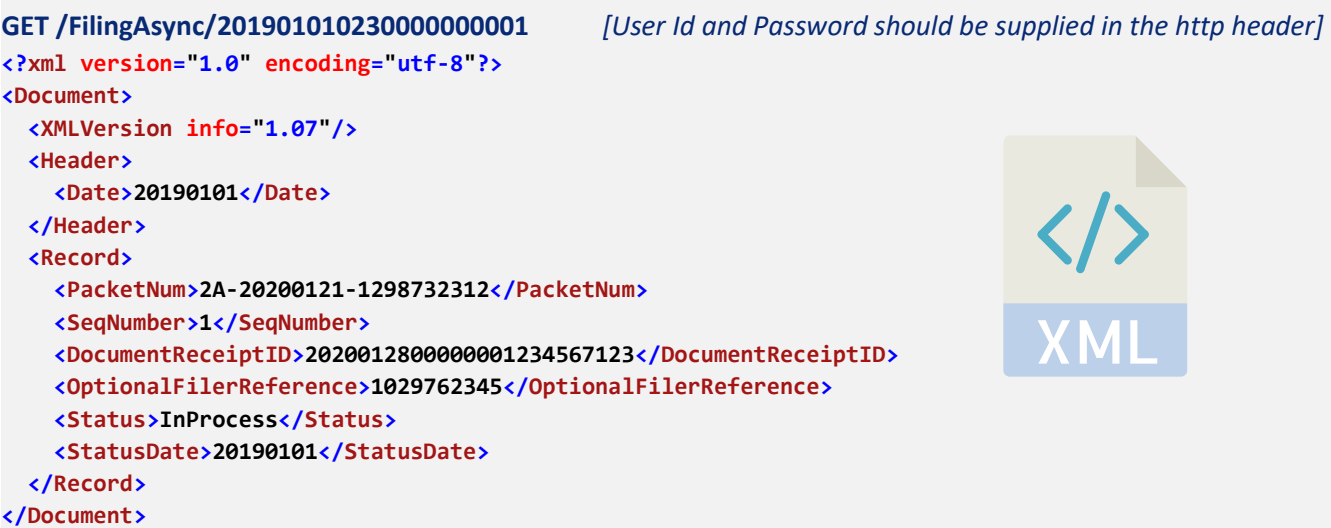

## <span id="page-18-0"></span>**PDF Acknowledgement Request**

## <span id="page-18-1"></span>Requesting a PDF Copy of the Filing Acknowledgement

In addition to the XML Document Acknowledgement that is returned from the filing process or status request filers have the ability to electronically request a PDF copy of the Filing Acknowledgement.

This process is similar to the status request but instead of receiving Status XML message a PDF of the acknowledged filing will be returned.

The filer will send a request for the PDF using the GET /Filing/{packet\_num}/AcknowledgmentPdf REST API endpoint. The supplied {packet\_num} references the <PacketNum> value previously supplied by the filer, as defined in Request Validation section of this document.

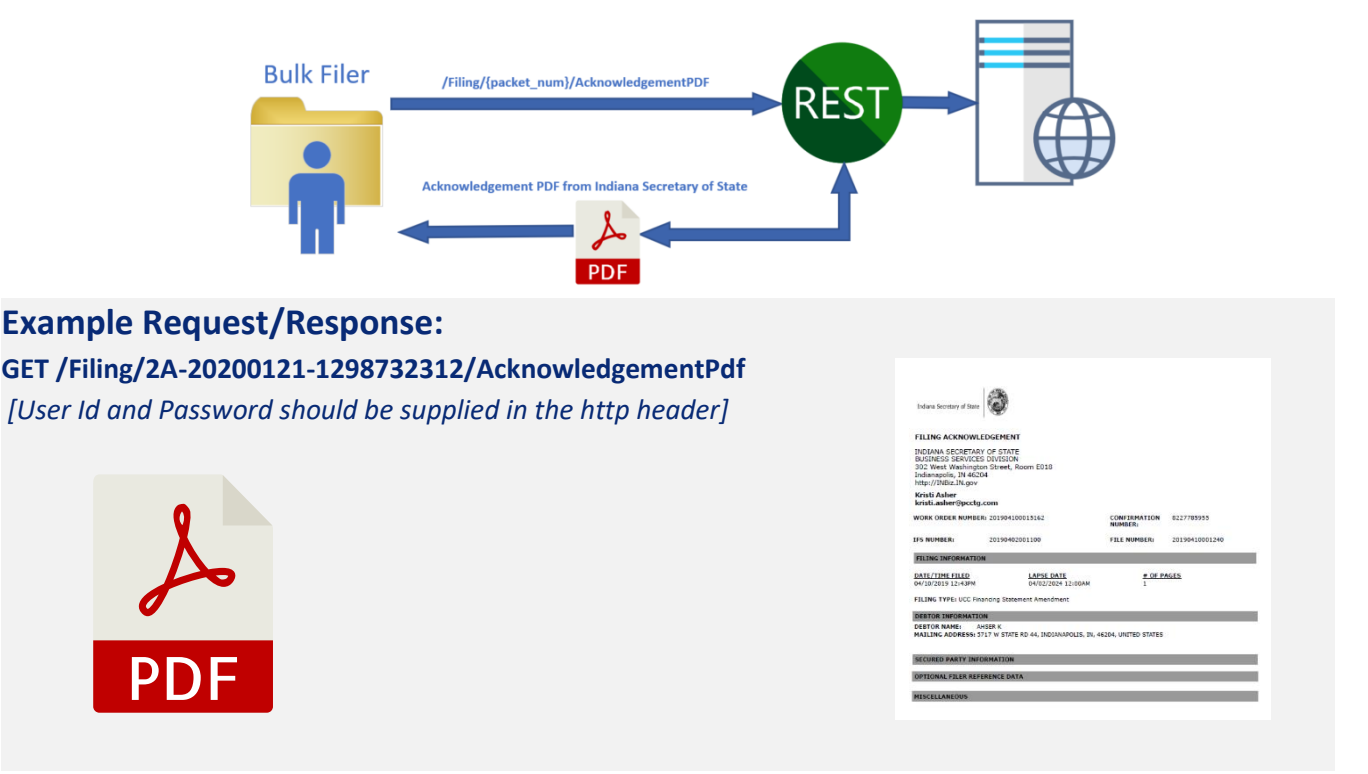

Using the Packet Number rather than the application-issued <FileNumber> helps ensure acknowledgment PDFs are only sent to the original filer to avoid unscrupulous image retrieval that bypasses collection of copy/retrieval fees. Additionally, HTTP Basic authentication will be used by the application to validate that the requestor was the filing submitter.

The application will synchronously return an octet-stream containing the PDF with a Content-Type of "application/pdf" and a Content-Disposition of "attachment; filename="<FileNumber>.pdf"" where <FileNumber> is the UCC filing number.

## <span id="page-19-0"></span>**Filing Image Request**

## <span id="page-19-1"></span>Requesting a PDF Copy of the Filing Image

The application provides the ability to allow a filer to electronically request a PDF copy of a filing.

This process is similar to the acknowledgement request but instead of requesting the image by the DocumentReceiptID, the FileNumber is used to make the request.

The filer will send the request for the PDF using the GET /Filing/<FileNumber>/RetrieveImage REST API endpoint. The filing number references the <FileNumber> returned by the application in the initial acknowledgement.

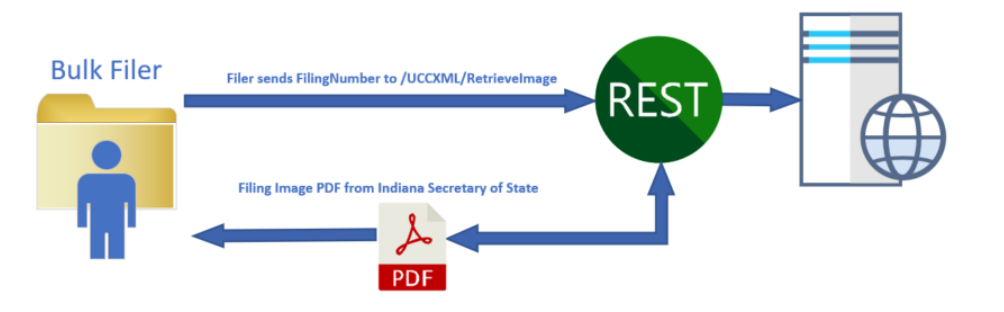

#### **Example Request/Response: GET /Filing/20200101000123456789/RetrieveImage** *[User Id and Password should be supplied in the http header]*

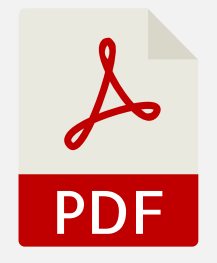

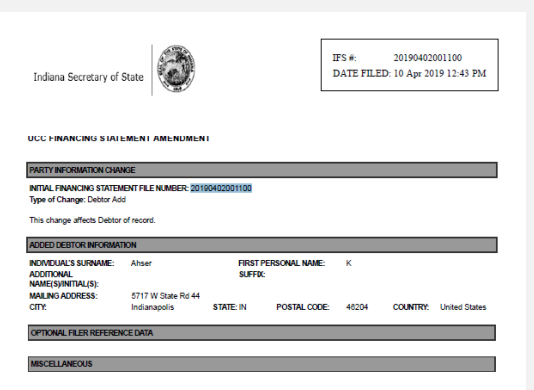

## <span id="page-20-0"></span>**Security**

### <span id="page-20-1"></span>Security Considerations and Requirements

For XML filers using the API or online form submission the Indiana Secretary of State's office requires the use of the HTTPS protocol. This is intended to provide a secure channel for transmitting and receiving information.

#### **Username / Password:**

Once an INBIZ account is approved as an XML/Bulk filer, there is a separate password used for the API and online form submissions. This can be maintained or changed by the user through the INBIZ portal. Once logged into INBiz select "UCC XML Profile" under the Account menu. If necessary you may contact the INBiz helpdesk to assist with updating the password.

#### **Authentication:**

The username and password for XML filings should be in the Username and Password fields in the request header for API submission. For online form submissions the username and password should be entered in the form fields provided.

#### **Redaction:**

It is the responsibility of the filer to fully ensure client Personally Identifiable Information (PII) is protected. Information provided in UCC filings is public record. Providing PII may result in criminal and/or civil actions.

All XML filing data and any attachments uploaded will go through an automated redaction process in order to prevent exposure of any PII (Personally Identifiable Information) or sensitive data, specifically any Social Security numbers or EIN/FEIN/Tax IDs. The filer will not have the opportunity to review the elements redacted. If your return receipt or acknowledgement contains items that were redacted but should not have been, please contact the Indiana Secretary of State's office.

The UCC XML will be checked for SSN and TIN upon submission in the Collateral, Miscellaneous and Optional Filer Reference fields. The XML filings will be scanned for formats matching potential SSN or TIN. The public filing documents will reflect the redaction. The SSN or TIN will be replaced with [redacted].

Attachments provided with UCC XML submissions will also be checked for SSN and TIN upon submission. The attachments will be scanned for clue words (e.g. SSN, Social Security Number). Any number proceeding the clue will be redacted by using a redaction image covering the PII.

## <span id="page-21-0"></span>**Filing Refusals/Rejections**

#### **Refusals**

In the event that an XML filing is not properly formatted or unreadable the filing will be REFUSED and the filer will receive a receipt with a <Status> value of InvalidXML. This status may also indicate an issue with the filers account, saved payment or the XML system being offline. The receipt will contain an <Errors> element with detail about the failure. In order to ensure successful filings it is strongly recommended that filers use the <Test> indicator (set to Y) to ensure their filings are valid. This guide provides a DTD for the file format, the corresponding XML schema documents (XSDs) are available at [https://uccxml.sos.in.gov/Resources/PCC\\_IN\\_IACA4\\_0\\_DTD\\_02032020.xsd](https://uccxml.sos.in.gov/Resources/PCC_IN_IACA4_0_DTD_02032020.xsd) See Appendix C for a list of possible XML Error Codes returned.

#### <span id="page-21-1"></span>**Rejections/Partial Rejections**

When a filing is accepted the filer will receive a receipt with a <FileStatus> value of OK. In the event of any processing errors the <Acknowledgement> element will contain a <FileStatus> of Accepted, Rejected or AcceptedWithErrors. The AcceptedWithErrors value indicates the filing was processed but was partially rejected. Typically these are issues with one or more of the Debtor or SecuredParties the Acknowledgement will add the <NonIndexedReason> element and description for the element error. As with a refusal, the <Acknowledgement> will contain an <Errors> element with the detail. Filing error messages and non-indexed reasons are listed in Appendices D & E of this guide.

## <span id="page-21-2"></span>**Billing**

UCC XML filers will be billed for filings the day proceeding the submission. All submissions for the prior day will be totaled and one charge will be applied to the credit card saved in INBiz. An itemized receipt for charges will

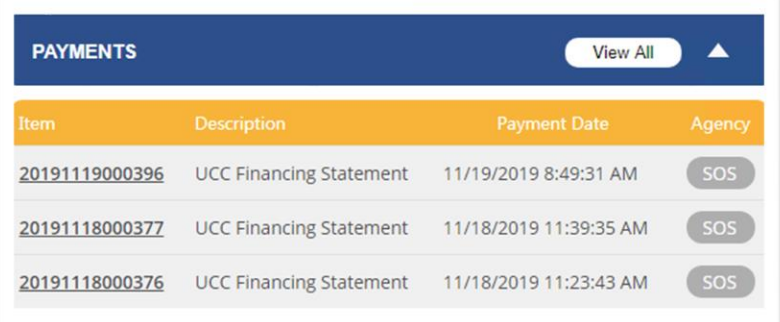

be available on the INBiz Dashboard in the Payments widget.

By clicking the View All button on the widget filers may view the complete payment history for their XML user account. *\*\*Please note that receipts and transaction data will not be available until the day after the filing is posted.*

Declined payments will automatically disable the ability to submit future UCC XML transactions until resolved with SOS.

The Saved Payment information stored in INBiz will only apply to the Admin user of the credit card. Users authorized to use credit cards on another INBiz user's account will be unable to submit UCC XML filings. UCC XML filings require the full credit card information to be saved to the filer's INBiz account.

## <span id="page-22-0"></span>**Online Submission (through INBIZ)**

In order to provide a backup in the event that the UCC XML API is down or under maintenance, the Indiana Secretary of State's office provides an online HTML XML page as an alternate form of submission through the INBIZ web application.

\*\* If the UCC XML system is unavailable (down or under maintenance) users will still be able to submit UCC XML filings and preserve the date and time of submission. If the processing system is offline these filings will be placed in a queue and will be processed when the system is back online. In order to receive status or acknowledgement the user must provide a return URL in the submission for the asynchronous response or use the web interface or API to request the responses.

#### **Browser Requirements, Login, Upload, Status, Acknowledgement, etc.**

The user should use a modern web browser to access the HTML interface, the browser should be able to support the use of HTTPS with an SSL 2048-bit key and the current SSL and TLS security protocol(s).

Users are required to have an INBIZ login that is enabled as an XML user and a valid payment method on-file with the Secretary of State's office as described in the Prerequisites section of this document.

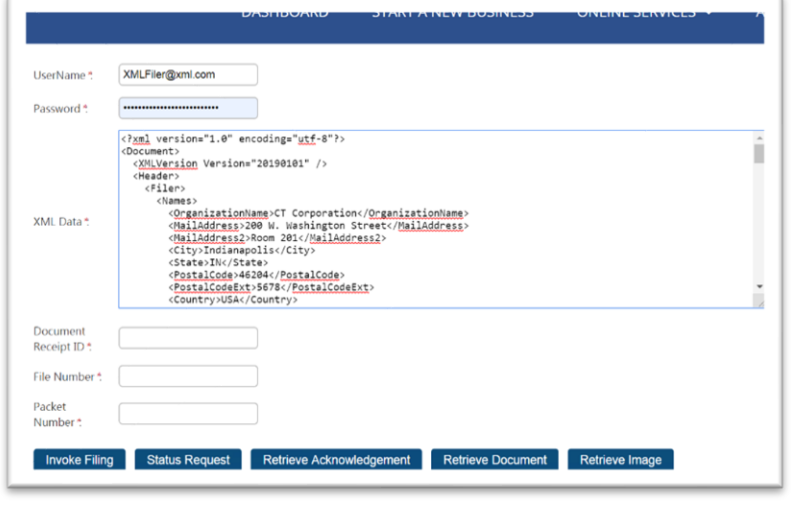

To initiate a UCC XML filing using the web form users should copy and paste their XML into the form window pictured to the left. Upon clicking [Submit Filing] the request will be validated, and the status XML will be returned in the response section of the form in a synchronous process. \*\* If the processing system is offline, the user will receive a response message indicating the status of their submission.

In a similar fashion to the API users may request status or acknowledgement XML, documents or images using the interface.

- **Invoke Filing** Sends the filing XML to the service for processing, returns status XML
- **Status Request** XML Status returned for provided Document Receipt ID
- **Retrieve Acknowledgement**  XML Acknowledgement returned for provided Packet Number
- **Retrieve Document** Returns the PDF Acknowledgement Request for provided Packet Number
- **Retrieve Image** Returns the completed Filing Image PDF for the provided File Number

## <span id="page-23-0"></span>**Online Submission (through INBIZ)**

## <span id="page-23-1"></span>(Continued)

#### **Viewing Historical Transactions**

Transactions submitted via XML (through the API or online interface) along with any attachments, receipts or related data/documents will be available in the INBIZ application. Most of the relevant material can be accessed through the INBIZ Dashboard as shown below.

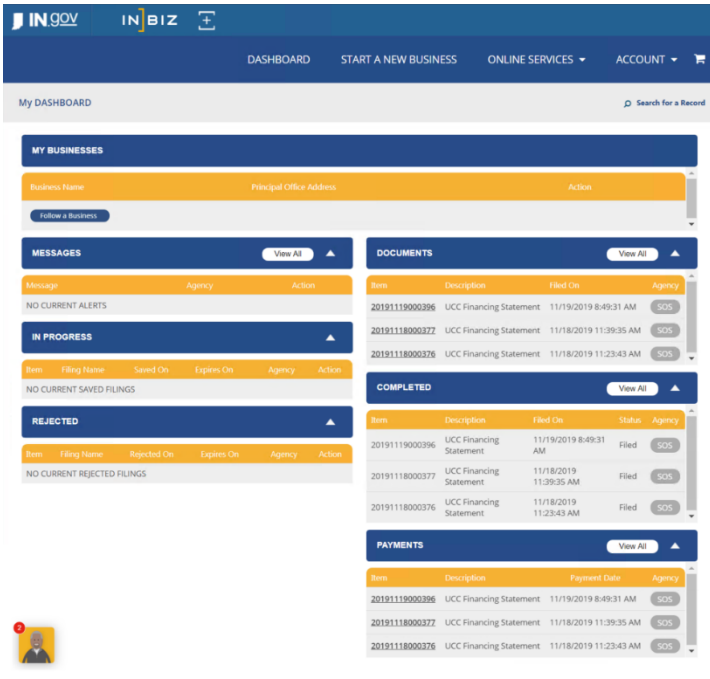

All filings submitted via XML are processed in the INBIZ system in the same way as filings made through the system. The same filing rules apply regardless of submission method. Logging into INBIZ with the account used for XML filing the user should be able to see, search, edit and review any filings submitted.

#### **Search Functionality**

All filings and payments made via XML will be searchable through the normal INBIZ search features and other functionality. Please use the Help function on INBIZ if you need more information on the application features.

## <span id="page-24-0"></span>**Testing XML Submissions**

Bulk filing customers are strongly encouraged to test their automatic exchange applications prior to submitting XML documents and filings with the <Test> element set to "Y".

The purpose of testing is to ensure compliance with applicable standards and requirements by the Indiana Secretary of State's office and to facilitate a successful file transfer process. Filing Request and Receipt DTDs are provided in a later section of this document.

Bulk filings follow the same internal process flows and business rules of the INBIZ system. If you currently file through INBIZ the transition to using an automated bulk filing process should be a seamless one.

**\*\* NOTE** – The <Test> element in the XML document <Header> section must be set to Y for any and all test transactions. Test transactions are not billed to the filers though testing functionality is only available to UCC XML Authorized users. **Filings submitted with the test element set to "Y" will not be able to return complete XML acknowledgements or filing/acknowledgement PDF images.**

While many of the requirements and business rules are captured and detailed in the Filing Structure and Element Usage sections of this document, if you receive any errors or unexpected results during testing you are encouraged to contact the Indiana Secretary of State's office for guidance.

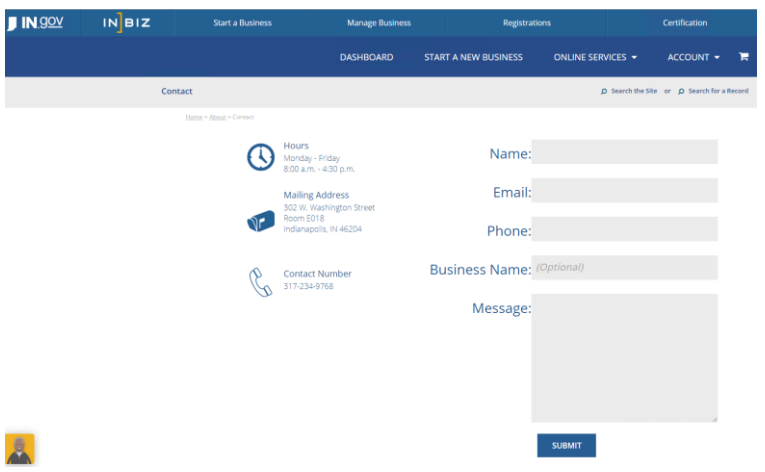

Contact information and an online form are available through the following URL, <https://inbiz.in.gov/about/contact>

## <span id="page-25-0"></span>**File Guidelines**

### <span id="page-25-1"></span>Format, Size, Special Characters, Attachments

As noted in the XML Request section of this guide, files should be encoded in the UTF-8-character set, contain well-formed XML and not contain any special characters. Special characters are generally defined as characters outside the UTF-8 character set.

For more information on UTF-8 please visit **<https://en.wikipedia.org/wiki/UTF-8>**

Images can be included in the XML submission, must be under 10MB each and encoded in Base64 format as described below.

**Base64 Encoding** - **Common to all binary-to-text encoding schemes, Base64 is designed to carry data stored in binary formats across channels that only reliably support text content. In order to convert PDF images to base64 text there are a number of free converters available on the web. Some examples of these include, but are not limited to [www.base64encode.org,](http://www.base64encode.org/) [cryptii.com/pipes/text-to-base64](https://cryptii.com/pipes/text-to-base64) and www.url-encode-decode.com/base64-encode-decode. For more information on the Base64 format please visit<https://en.wikipedia.org/wiki/Base64>**

Images included with the filing are placed in the Collateral element of the XML document. Images are limited to 10MB in size,1 image per filing and only Base64 encoded PDF images are allowed.

**\*\*NOTE:** If you need to submit attachments that are currently in MS Word or MS Excel format, Microsoft provides a "Microsoft Print to PDF" option that will allow you to convert these documents to PDF format before encoding. In addition, several free online tools can provide the same functionality.

#### *Example Base64 Image Filing*

**<Collateral>**

**<ColText>The attachment is a PDF document</ColText> <Attachment>**

> **<TextData>JVBERi0xLjUKJcOiw6PDj8OTCjEzIDAgb2JqCjw8Ci9GaWx0ZXIgL0ZsYXRlRGVjb2RlCi9MZW5ndGggMTcz MzYyCi9MZW5ndGgxIDM5MDI2OAo+PgpzdHJlYW0KeMKcw6x8B1xUw4fDmsO+O8Onw6wuS1lYwqrDgArCu8K4 woIFFMK7WCLCqxRFwqLCgsK4BsKsIGBFRRQ1wrHChDRNSEzDr8OVNFM0w4nCssKawojCqSYxPTHCvTdzwpPCm8 Kbw5zDhMOEFHNzNcOKw7/CmcOzw64oGFNuw67DvcK+fMO3w7fDnxfCnsOzPMOzw47DjHtmw6bDjMOMwplV woAEESXDoGLCosOKw7zCssKiw5HDhTdVbiPDsxvCrUQpwrsKRsOlT8OalYwqrDgArCu8K4woIFFMK7WCLCqxRFwq LCgsK4BsKsIGBFRRQ1wrHChDRNSEzDr8OVNFM0w4nCssKawojCqSYxPTHCvTdzwpPCm8Kbw5zDhMOEFHNzNcOK w7/CmcOzw64oGFNuw67DvcK+fMO3w7fDnxfCnsOzPMOzw47DjHtmw6bDjMOMwplVwoAEESXDoGLCosOKw7z CssKiw5HDhTdVbiPDsxvCrUQpwrsKRsOlT8Oa</TextData>**

#### **</Attachment>**

**</Collateral>**

## <span id="page-26-0"></span>**General Filing Information**

## <span id="page-26-1"></span>API Authentication

When submitting XML bulk filings by the API it is necessary to include the XML UserID and Password in the HTTP transport header. The naming conventions for the header fields are shown to the right.

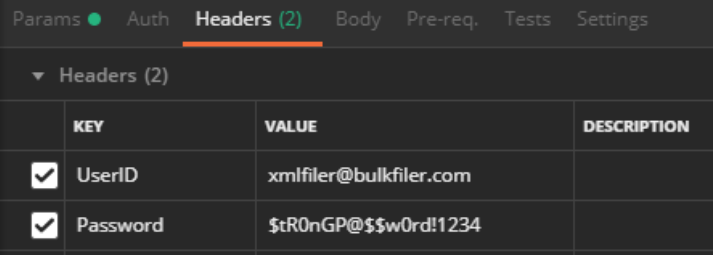

## <span id="page-26-2"></span>REST API Endpoints

Using the base URL (https://uccxml.sos.in.gov), the following endpoints are used by the UCC XML application

- **POST ../FilingAsync**
	- o Posted data is the XML Filing, Returned data is the XML Receipt document.
- **GET ../FilingAsync/{DocumentReceiptID}**
	- o Returned data is the XML Status document
- **GET ../Filing/{PacketNumber}**
	- o Returned data is the submitted XML document with completed <Acknowledgement> element.
- **GET ../Filing/{PacketNumber}/AcknowledgementPDF**
	- o Returned data is the filing Acknowledgement PDF document.
- **GET ../Filing/{FileNumber}/RetrieveImage**
	- o Returned data is the Filing Image PDF.

### <span id="page-26-3"></span>Partial Assignments

To submit a Full or Partial Assignment, the XML submission indicate its AmendmentType as **Assignment** and the AmendmentAction as **NOAction** and it is optional to include an AmendmentAction of **CollateralAssign**. The XML submission will identify the impacted collateral in the Collateral element. The system will indicate in the filing history and in the filling image that the Submission is an Assignment, but will not indicate as to whether it is a full or partial assignment.

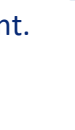

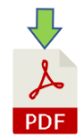

## <span id="page-27-0"></span>**General Filing Information (continued)**

### <span id="page-27-1"></span>PacketNumber Element Generation and Usage Guidelines

As part of the IACA 4.0 standards the <PacketNum> element is a required field in the <Header> of the XML document. It is described as a 32 alphanumeric field that must be unique across all filers using the system. Do not use the hashtag/number character ("#") in the <PacketNum> element.

To ensure that each submission value is unique, the Indiana Secretary of State's office recommends using a unique prefix/suffix for your company in combination with a timestamp that includes Year, Month, Date, Hour, Minute and Second. For example a filing from the Indiana Secretary of State's office might follow a format of INSOS\_YYYYMMDDHHMMSS – which would result in a Packet Number for a January 1, 2020 filing as INSOS\_20200101123045.

Filers are free to choose any method they choose to generate packet numbers and the above example is only provided as guidance but Packet Numbers must be unique or submissions will be rejected due to having a duplicate packet number.

## <span id="page-28-0"></span>**XML Filing Structure in Detail**

### <span id="page-28-1"></span>Document

The Document element is the root element for the remaining XML Document. It contains four sub- elements. The first is the single occurrence of **<XMLVersion>** that is used to implement a version control mechanism. The second is the single occurrence of **<Header>** that contains all the information that is global to all the filing records. The third is the actual <Record> that contains all the information for a filing. The document must have at least one of all the three sub-elements but can have multiple 'Record' elements.

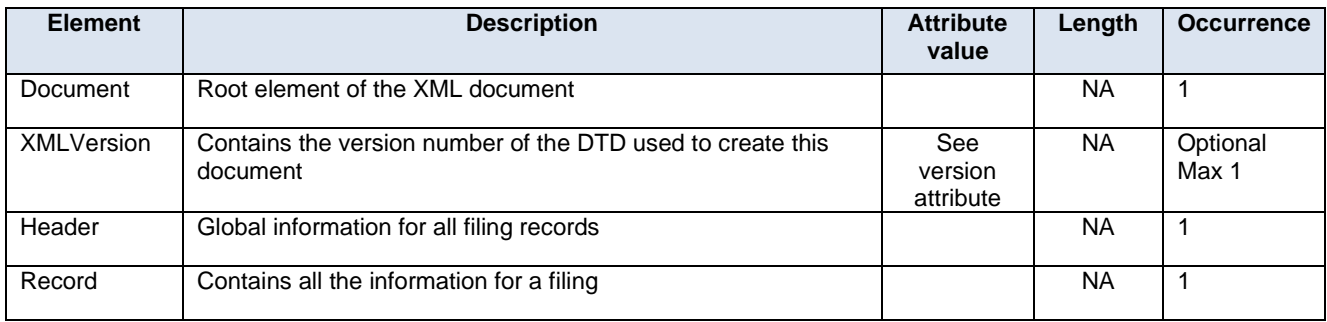

### <span id="page-29-1"></span><span id="page-29-0"></span>Header

The **<Header>** element contains all the global information for this document. This includes the filer information and packet reference information and information as to where to return the acknowledgment to. There is only one **<Header>** record in a document.

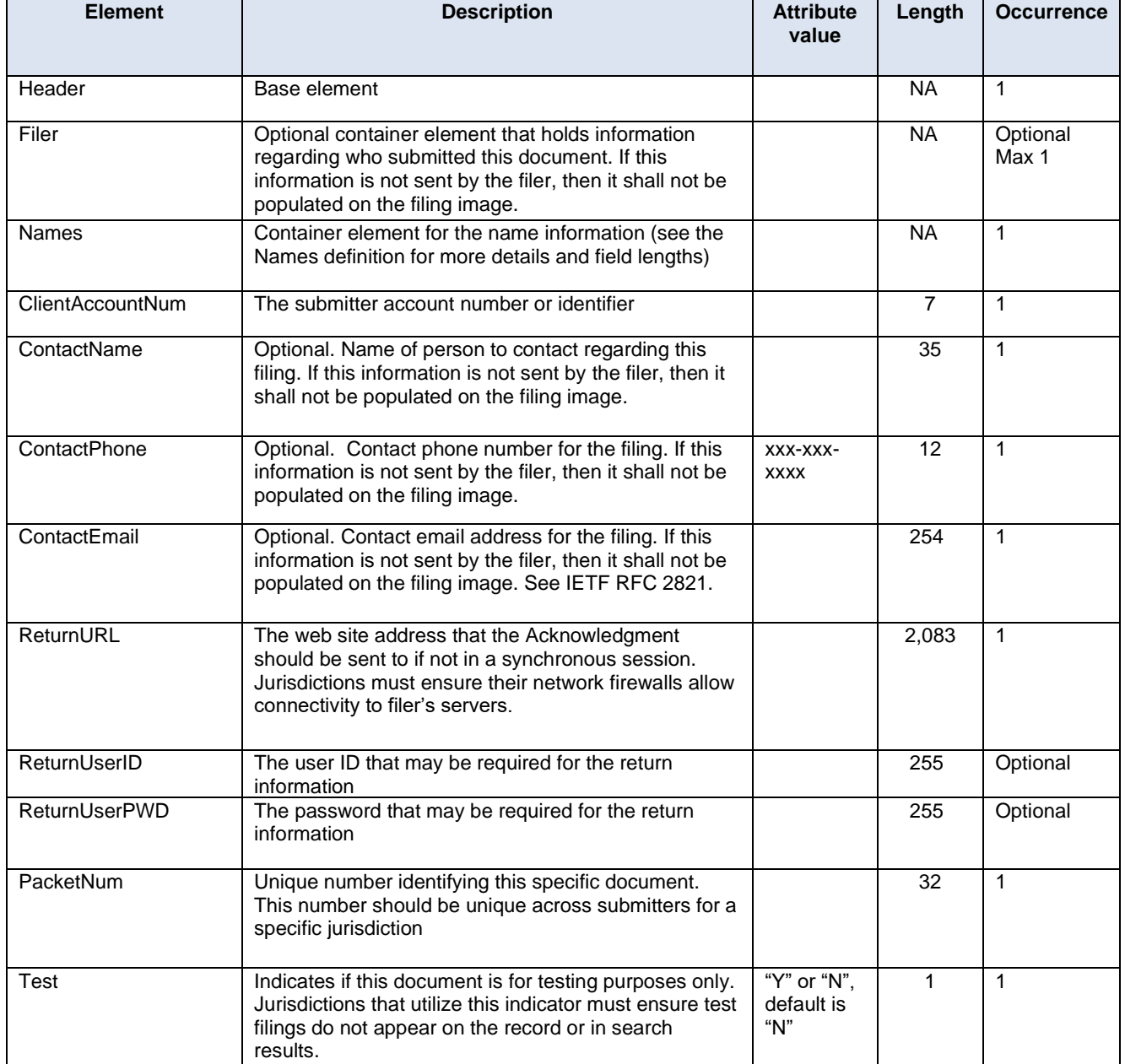

### <span id="page-30-1"></span><span id="page-30-0"></span>Names

This element container defines all the items associated with a name. This will apply whenever a name is required, such as **<Filer>** or **<Debtor>.** This element container can be used multiple times to allow for as many names as needed within an element container. If a Names element is not supplied or is left blank in a parent **<Filer>** element, it must not be populated by the jurisdiction.

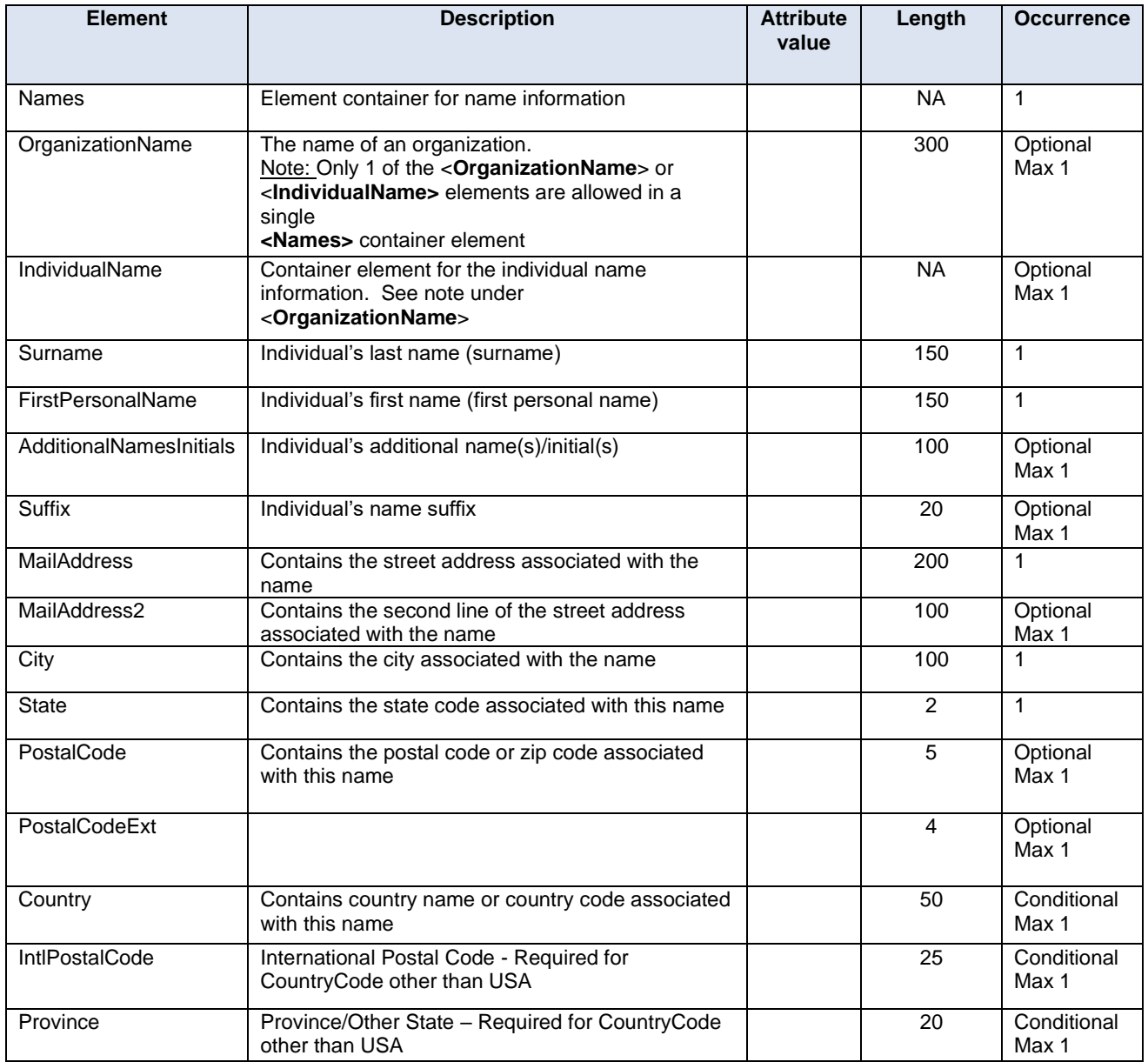

*Address Rules*

*If Country = "USA", "US" or "United States" then City and State is Required*

*If Country element is not included then Province required*

*If Country <> "USA", "US" or "United States" then Province is Required*

### <span id="page-31-1"></span><span id="page-31-0"></span>Record

This is the main container element for this XML document. It contains additional sub-elements to properly define both the submitted filings as well as the returned acknowledgment. It also provides a means to return error information for each filing transaction.

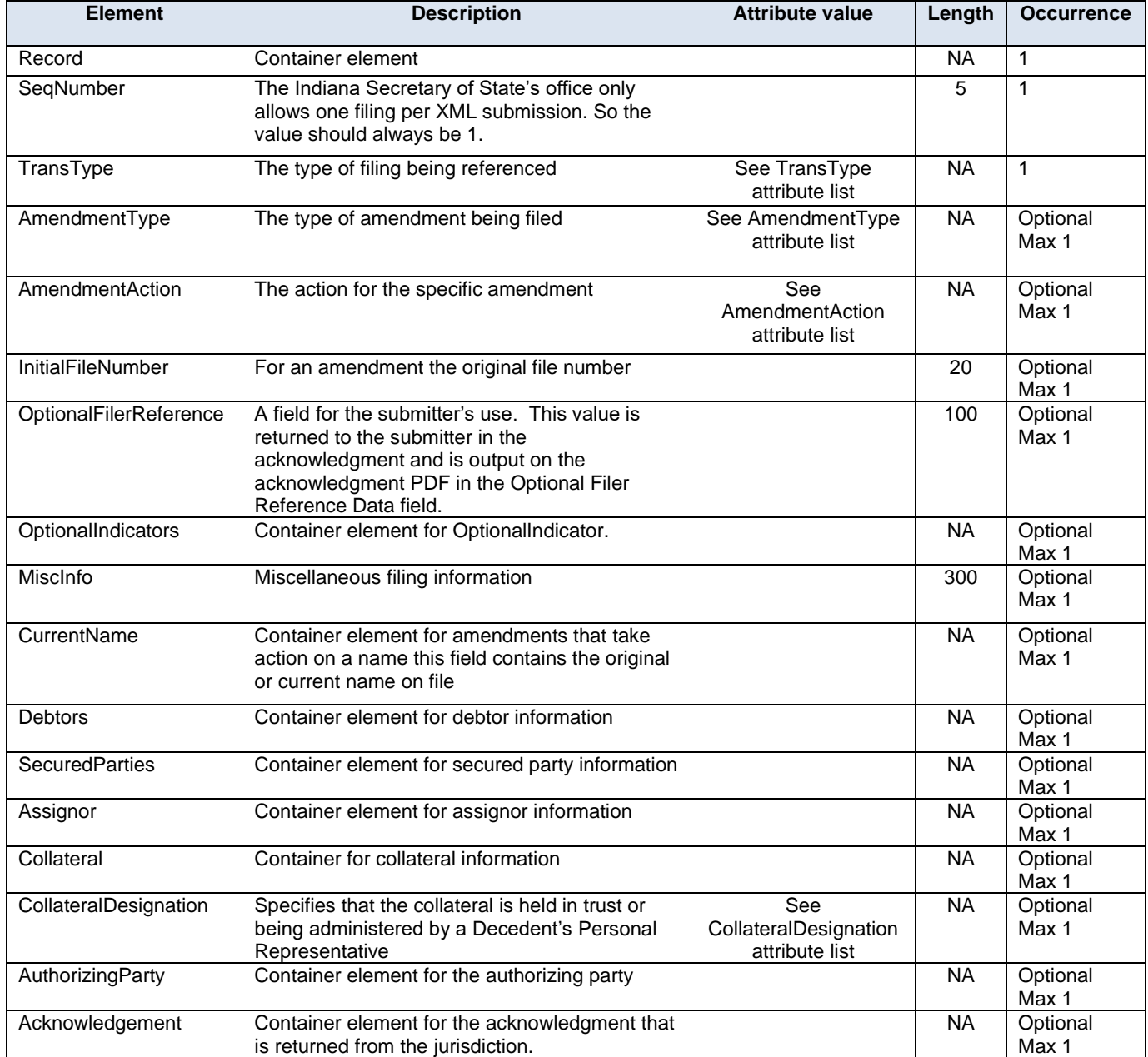

## <span id="page-32-1"></span><span id="page-32-0"></span>Current Name

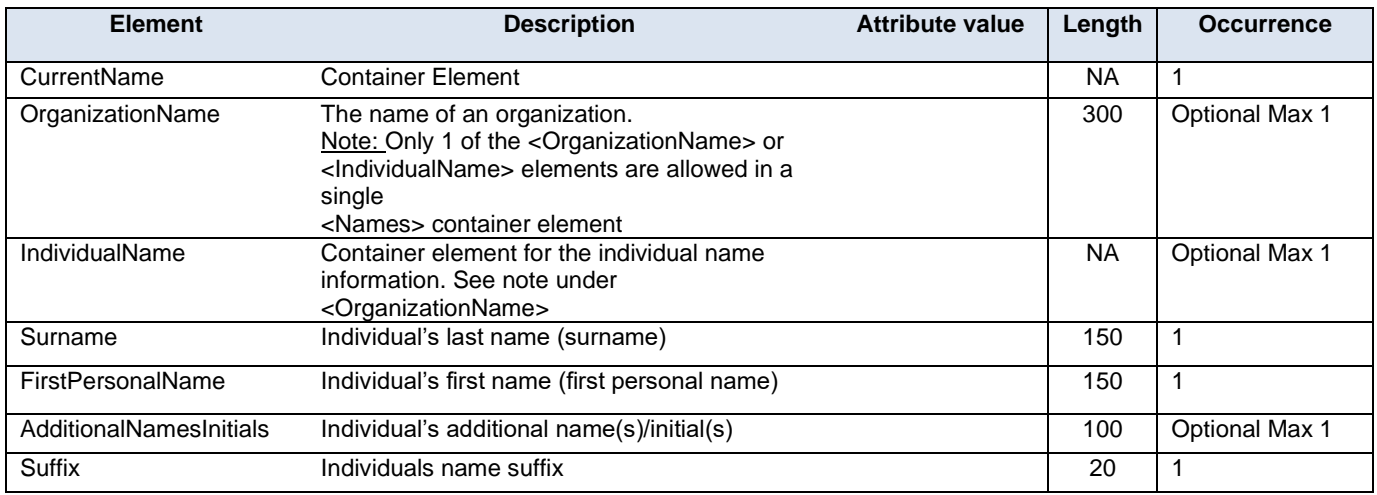

### <span id="page-32-2"></span>**Debtors**

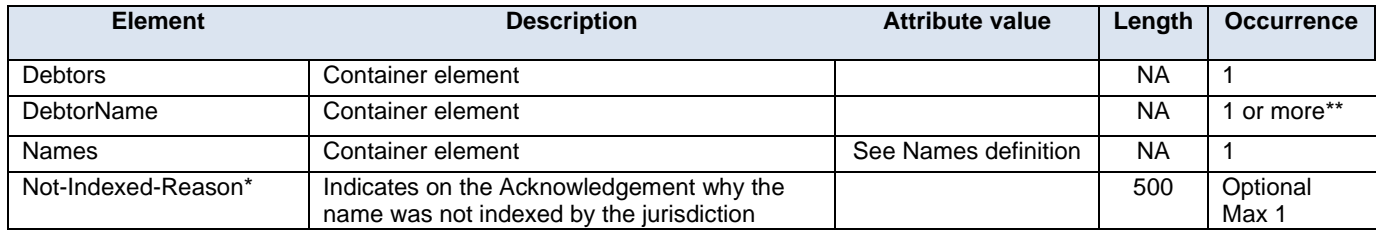

### <span id="page-32-3"></span>Assignor

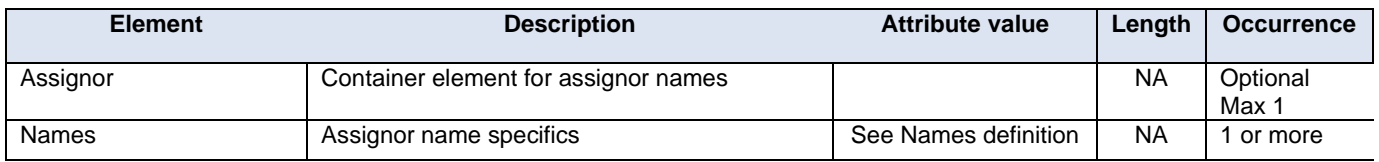

### <span id="page-32-4"></span>Secured Parties

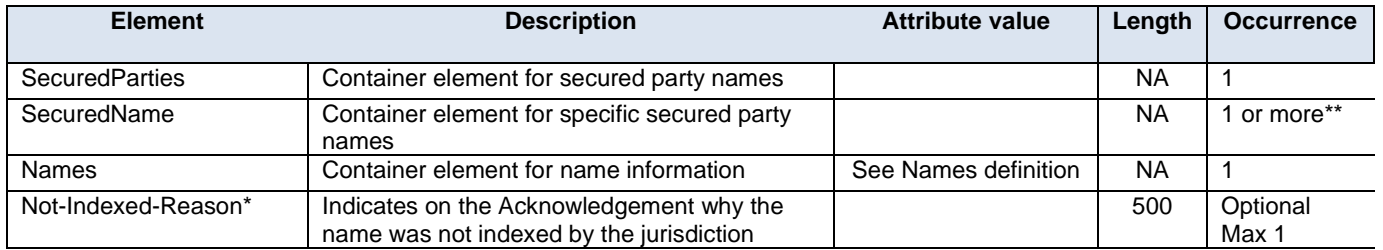

*\* - Included in responses only, not applicable for submissions*

*\*\* - For UCC1 filings only, all UCC3 filings may only contain 0 to 1*

### <span id="page-33-1"></span><span id="page-33-0"></span>Collateral

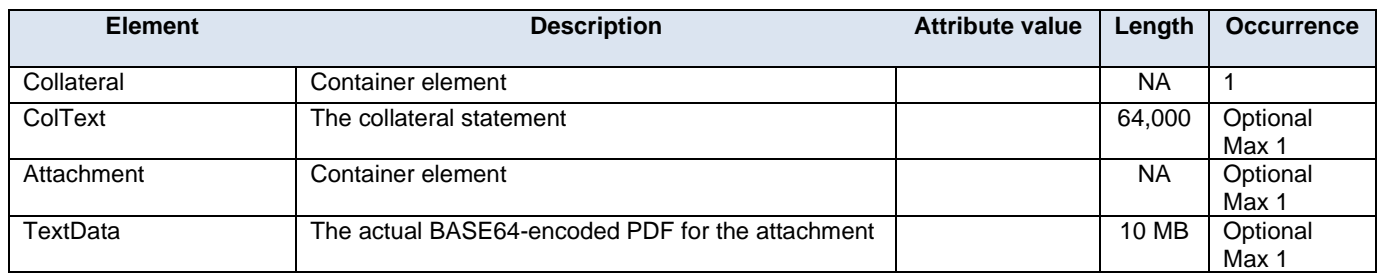

### <span id="page-33-2"></span>Authorizing Party

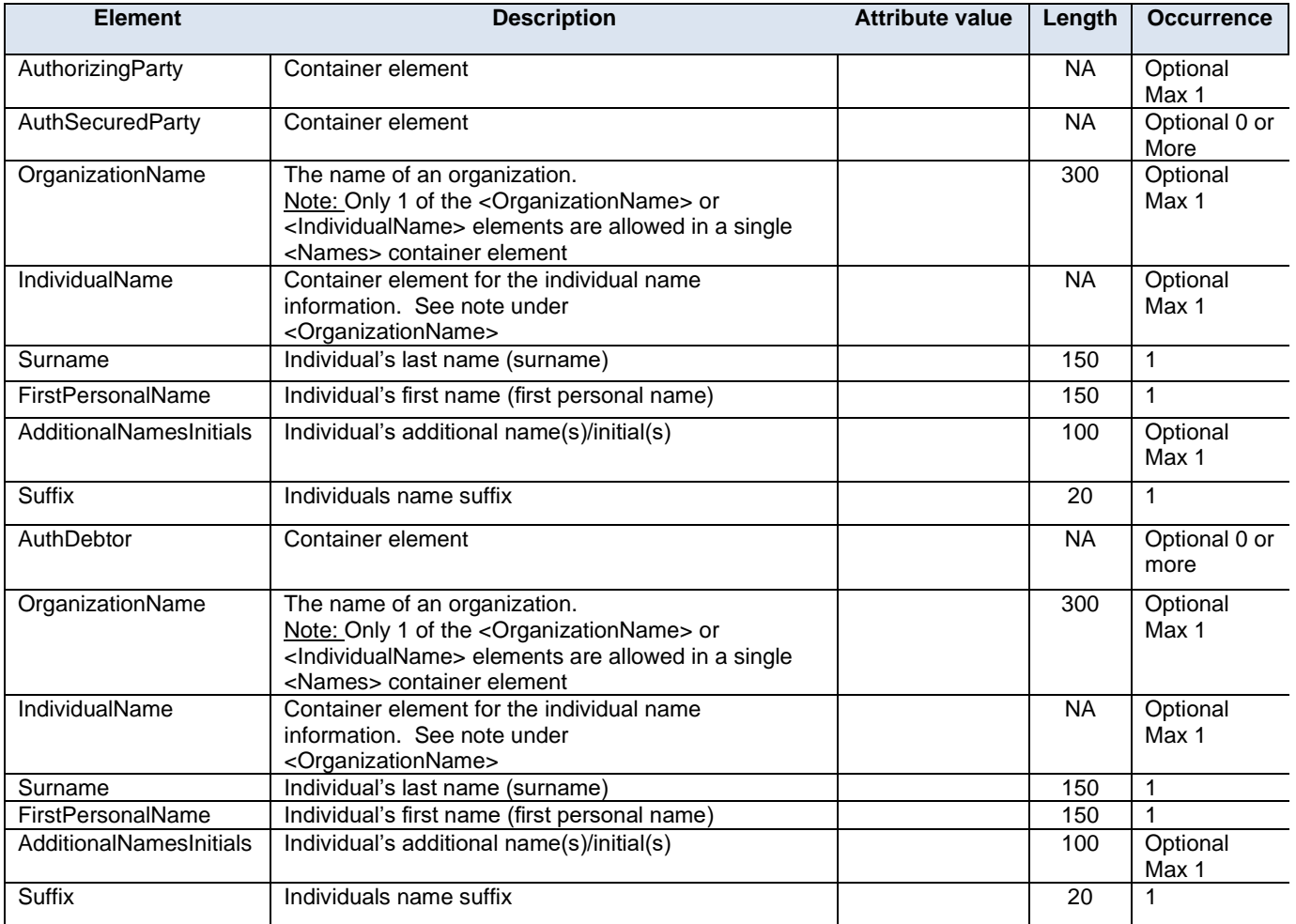

## <span id="page-34-1"></span><span id="page-34-0"></span>Optional Indicators

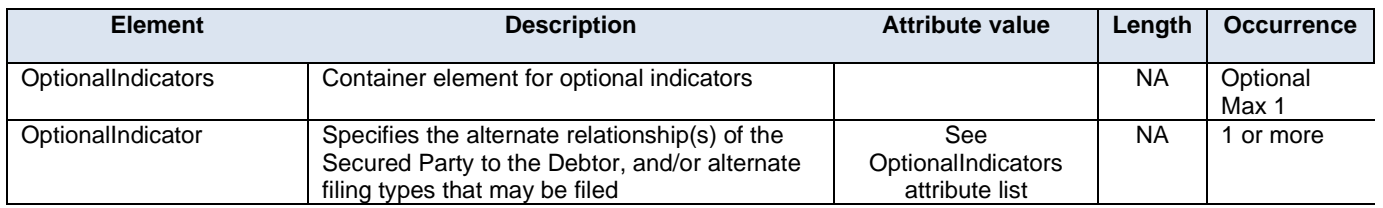

## <span id="page-34-2"></span>Acknowledgement (Response Only)

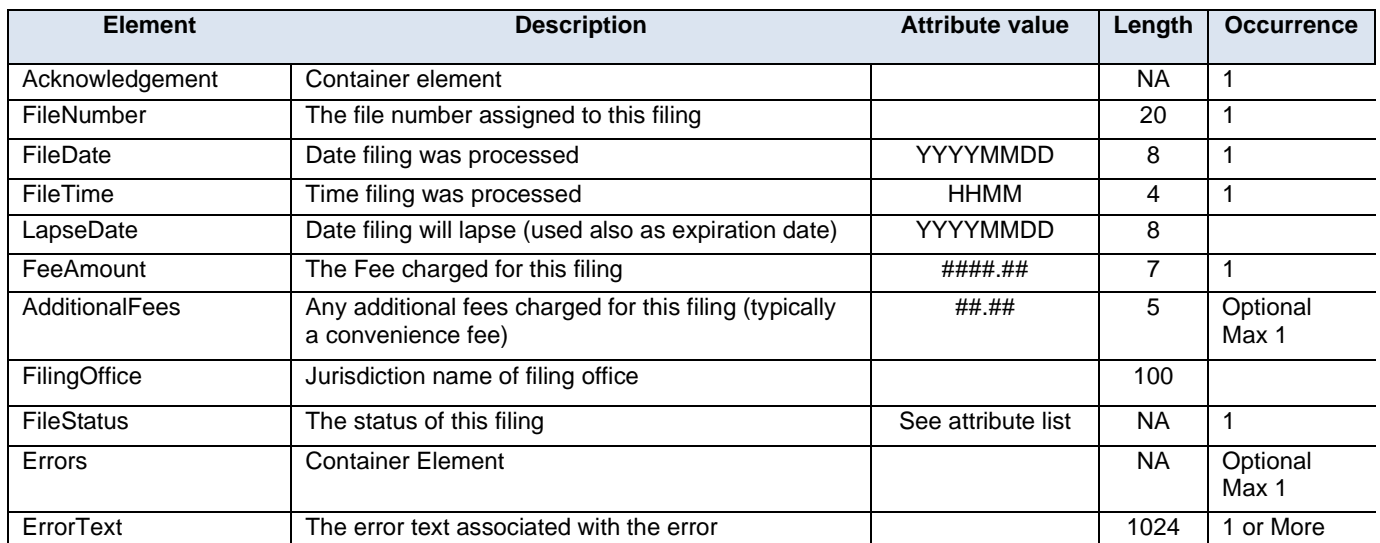

## <span id="page-35-0"></span>**Filing Element Usage by Filing Type**

The following tables outline which elements are used where for each filing type.

**\*\* NOTE : Items marked as (R)equired that exist within elements or sub-elements are only required if the parent element is used. I.e. If a debtor or secured party is an Organization, the Surname field is NOT required.**

Key:

 $N/A$  = Does not apply to the specific document

O = Optional

R = Required

C = Conditional

### <span id="page-35-1"></span>Document

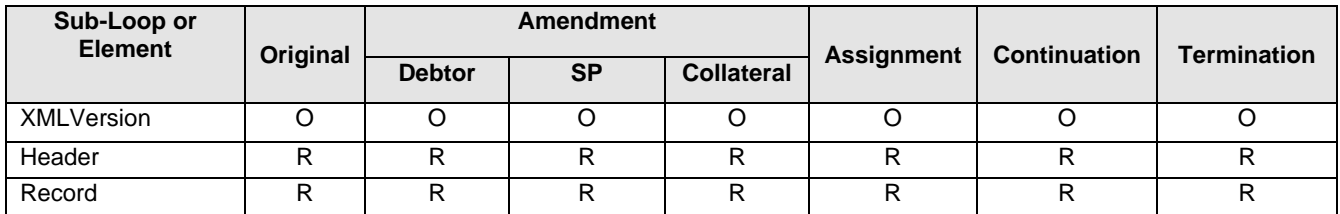

### <span id="page-35-2"></span>Header

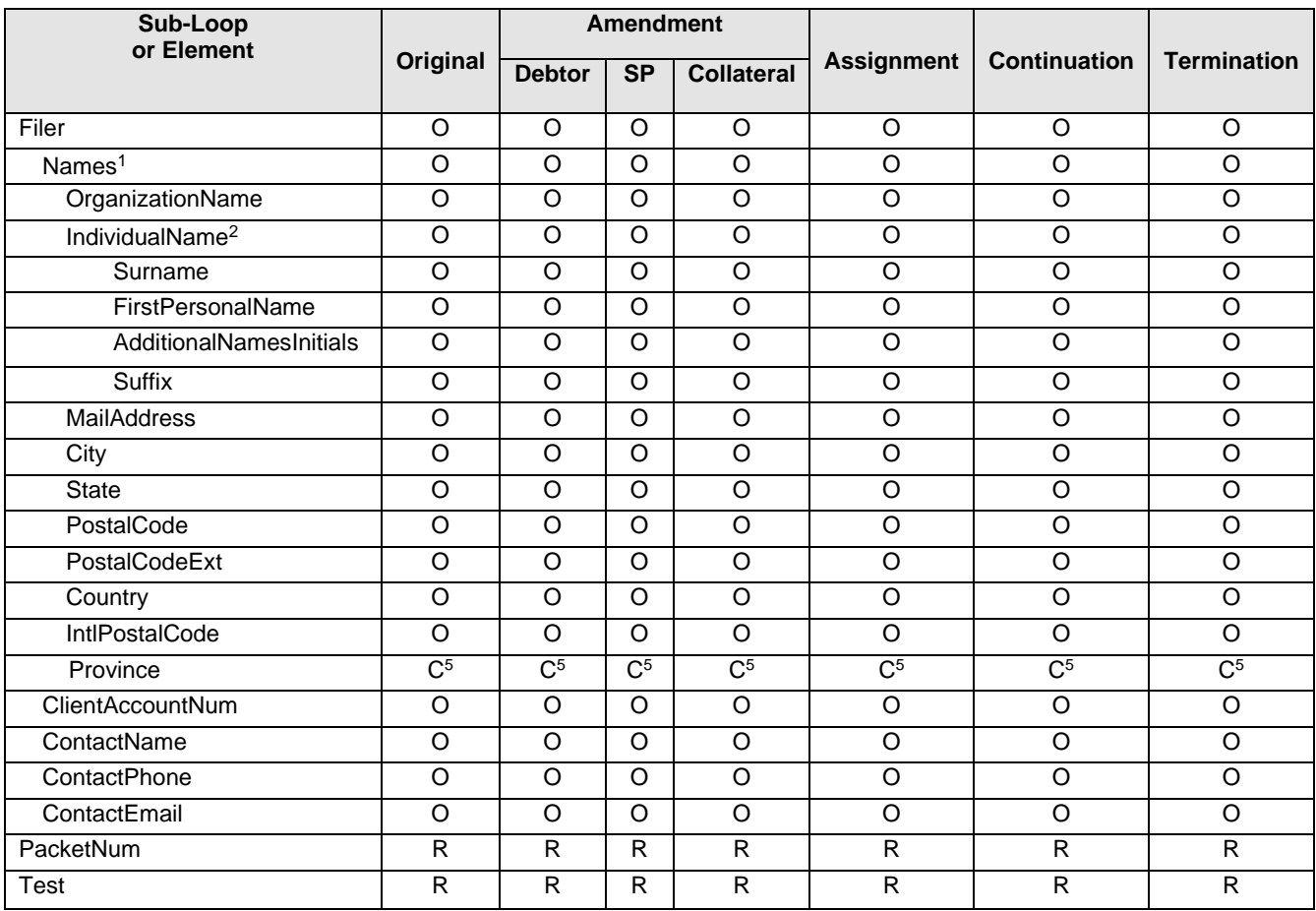
#### **Filing Element Usage by Filing Type (cont.)**

#### Record

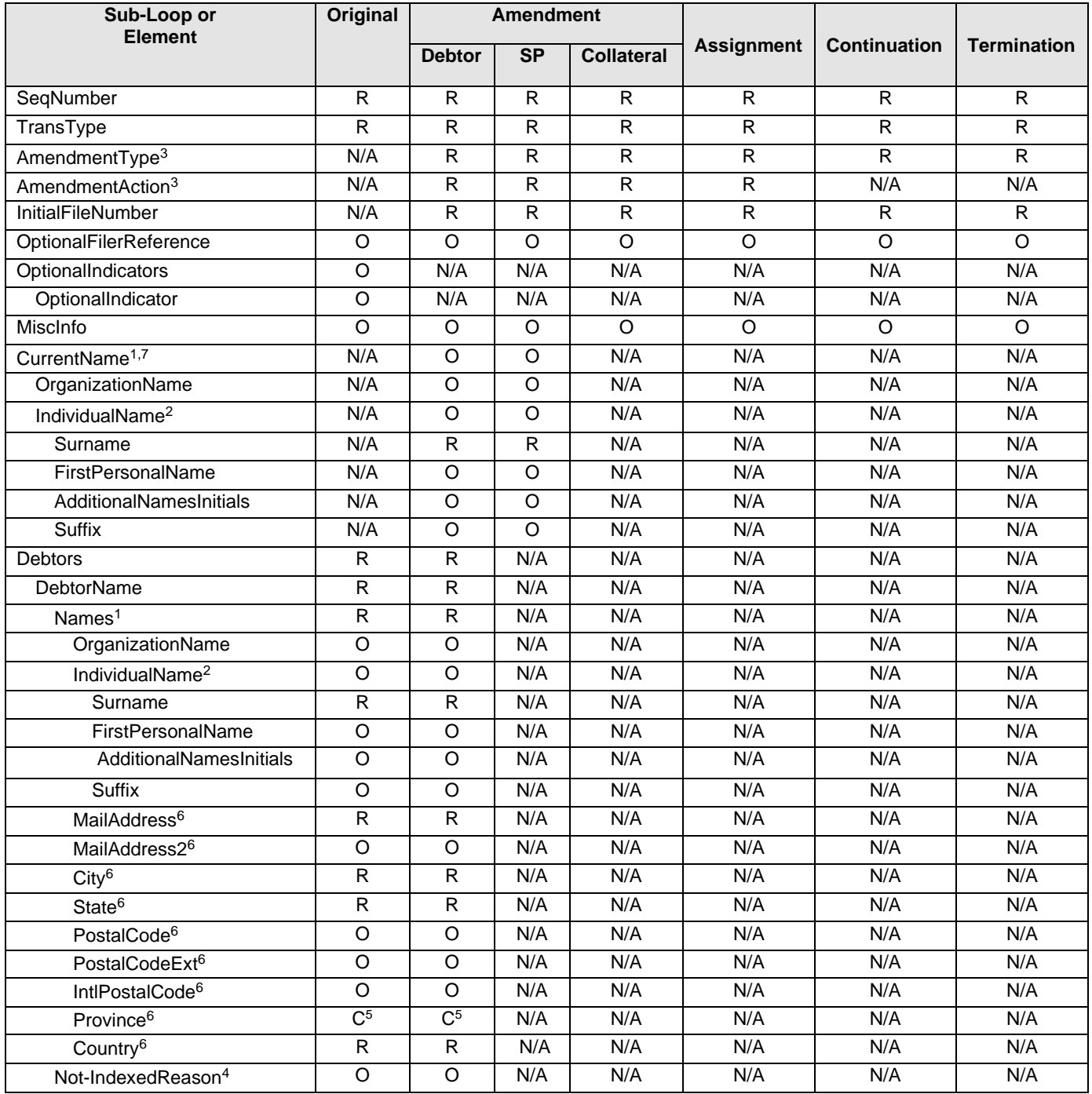

### **Filing Element Usage by Filing Type (cont.)**

#### Record (continued)

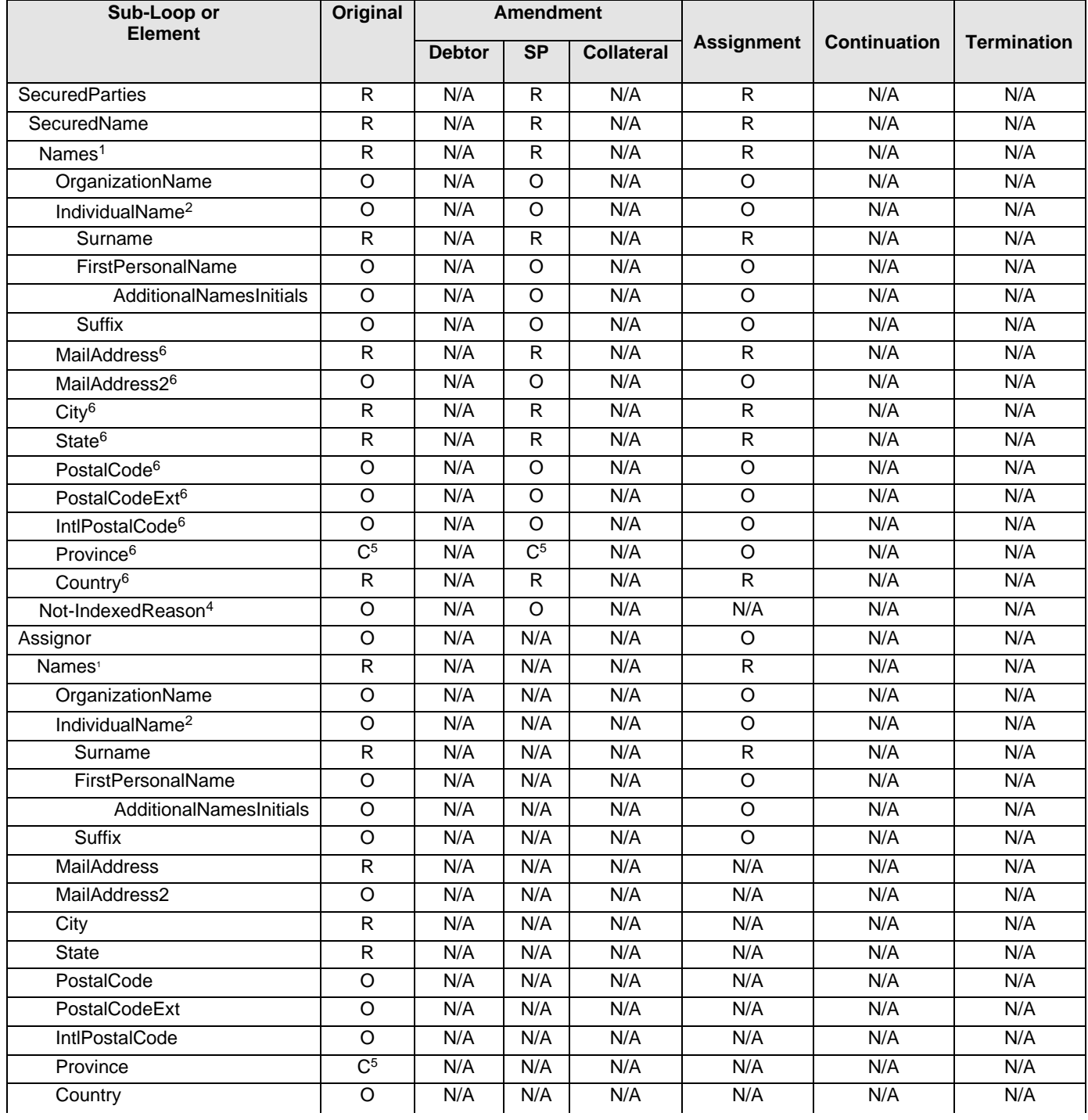

### **Filing Element Usage by Filing Type (cont.)**

#### Record (continued)

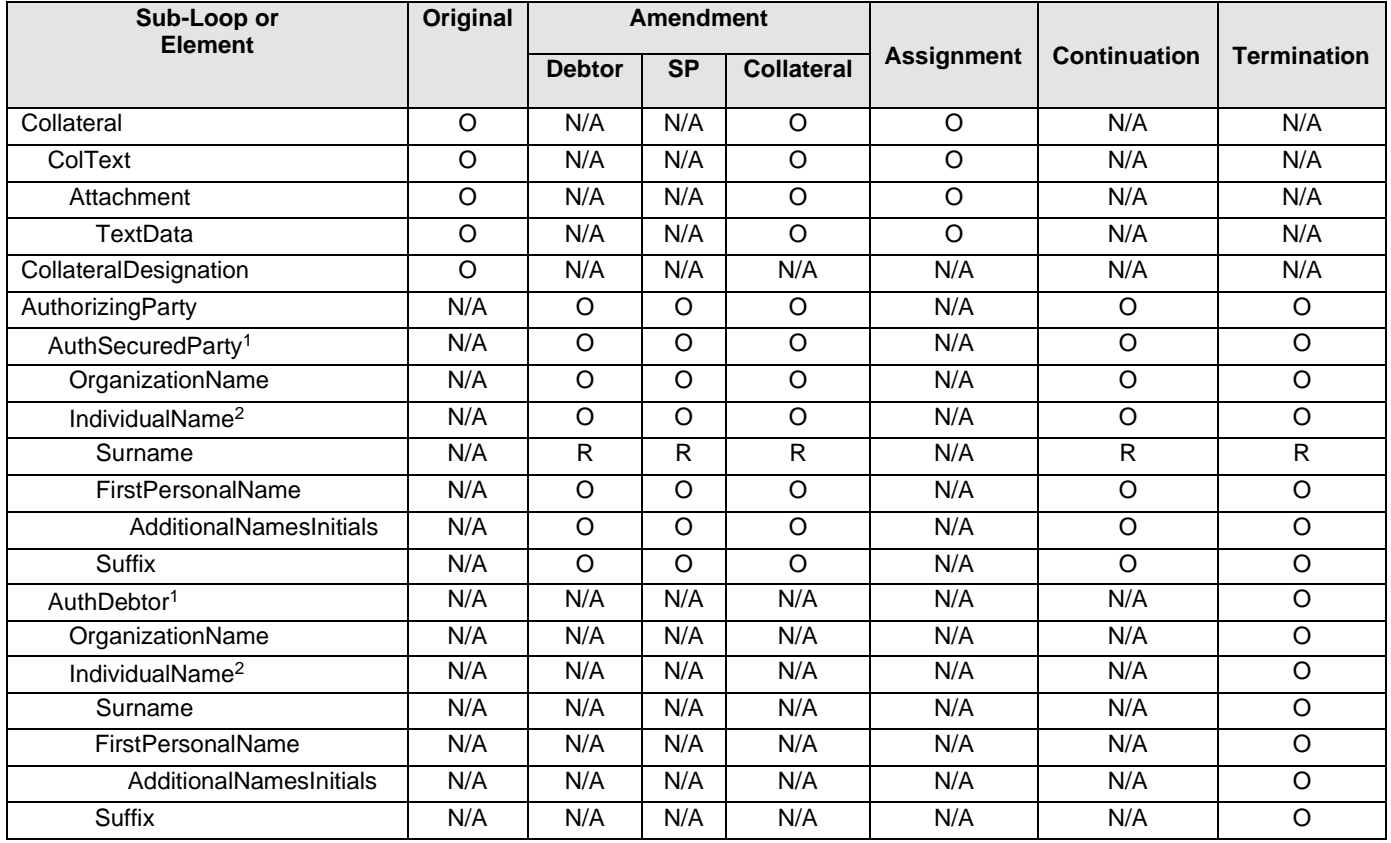

<sup>1</sup> – The OrganizationName **or** the IndividualName is required. If the OrganizationName is blank, IndividualName is required. If the OrganizationName is present, IndividualName must be blank.

 $2$  – For the IndividualName, the Surname is required. The FirstPersonalName, AdditionalNamesInitials, and Suffix are optional.

<sup>3</sup> – The Filing DTD allows for only one AmendmentType and AmendmentAction per record. Information statements are not part of the XML filing.

 $4 -$  Not-Indexed Reason is a return field and should not be included in file submissions. For a list of non-indexed reasons please see Appendix #. When this field is returned the filing is partially rejected.

 $5$  – The following rules are used on the (C)onditional Province fields.

- If Country is "US", "USA" or "United States" then City and State are required (Province is not).
- If Country element is not provided then Province is required.
- If Country does not contain "US", "USA" or "United States" then Province is required.

 $6$  – DebtorDelete and SecuredPartyDelete do not require any address elements. Filings will be rejected if any address elements are provided.

 $7 -$  As of 3/23/2020, the filing images do not display the current record information. This is a known issue and will be resolved in a future release.

# **XML Filing Element Attribute Values**

#### **XML Version Values**

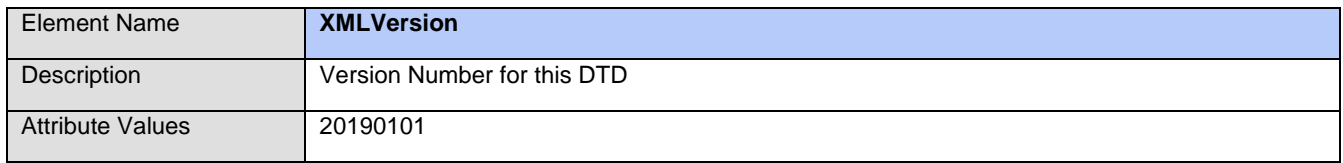

#### **Test Values**

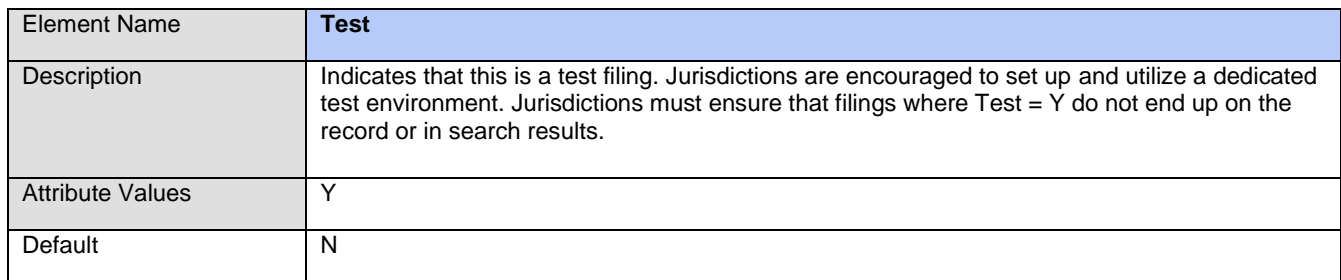

#### **TransType Values**

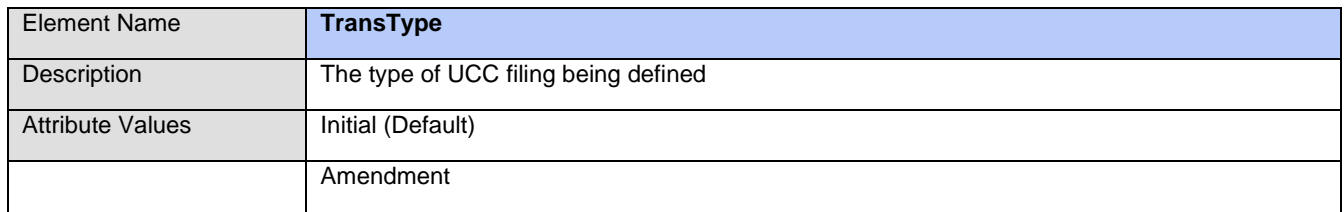

#### **AmendmentType Values**

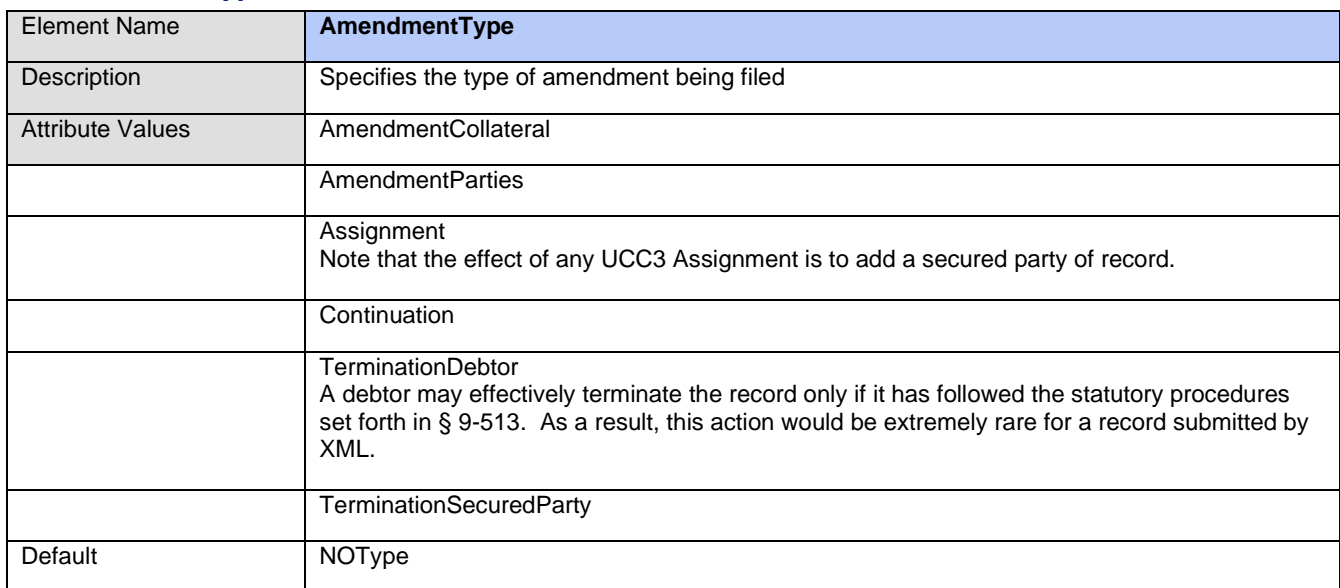

### **XML Filing Element Attribute Values (cont.)**

#### **AmendmentAction Values**

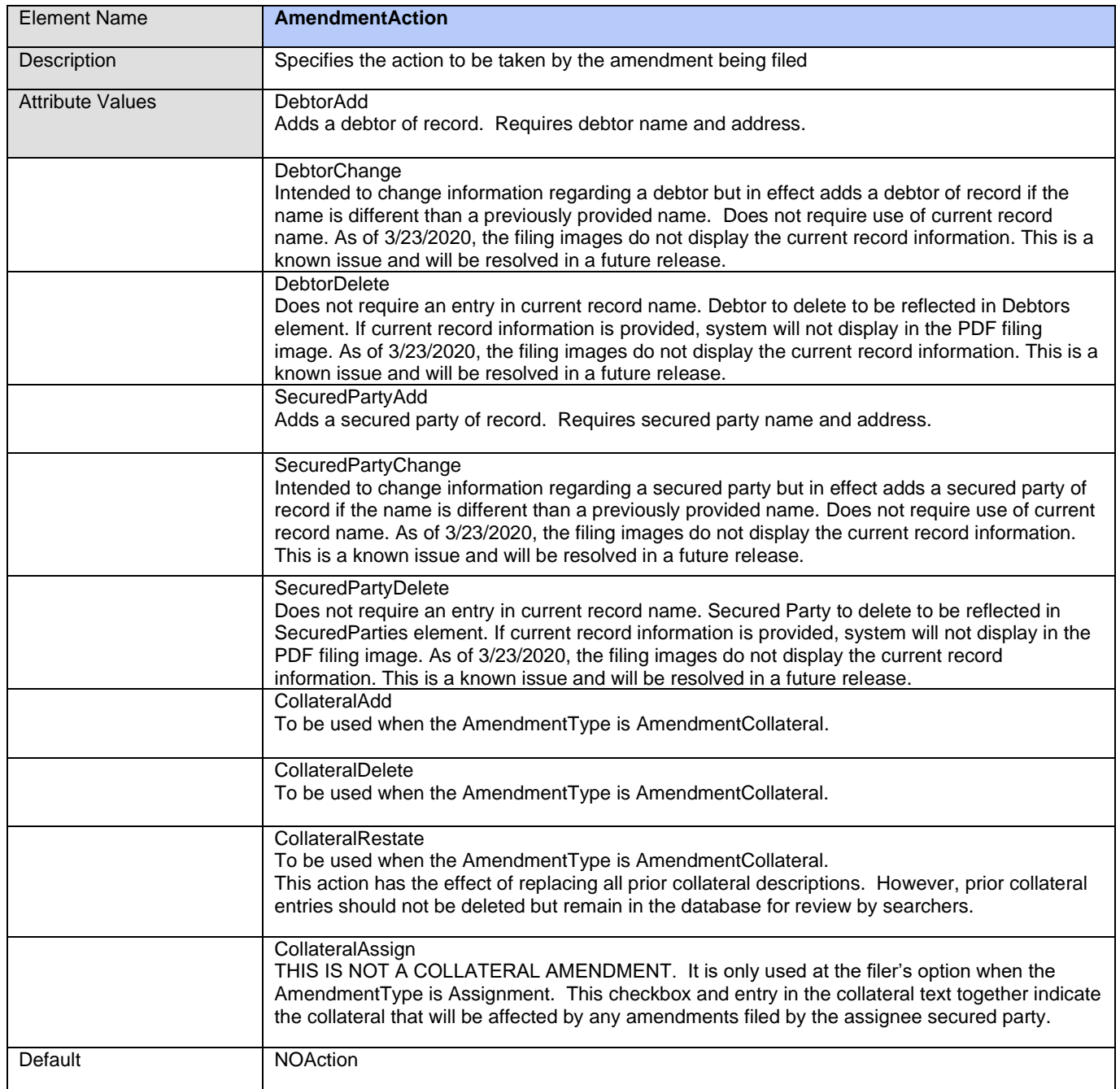

### **XML Filing Element Attribute Values (cont.)**

#### **OptionalIndicator Values**

The <OptionalIndicators> optional element contains a list of <OptionalIndicator> elements, each with a single type attribute.

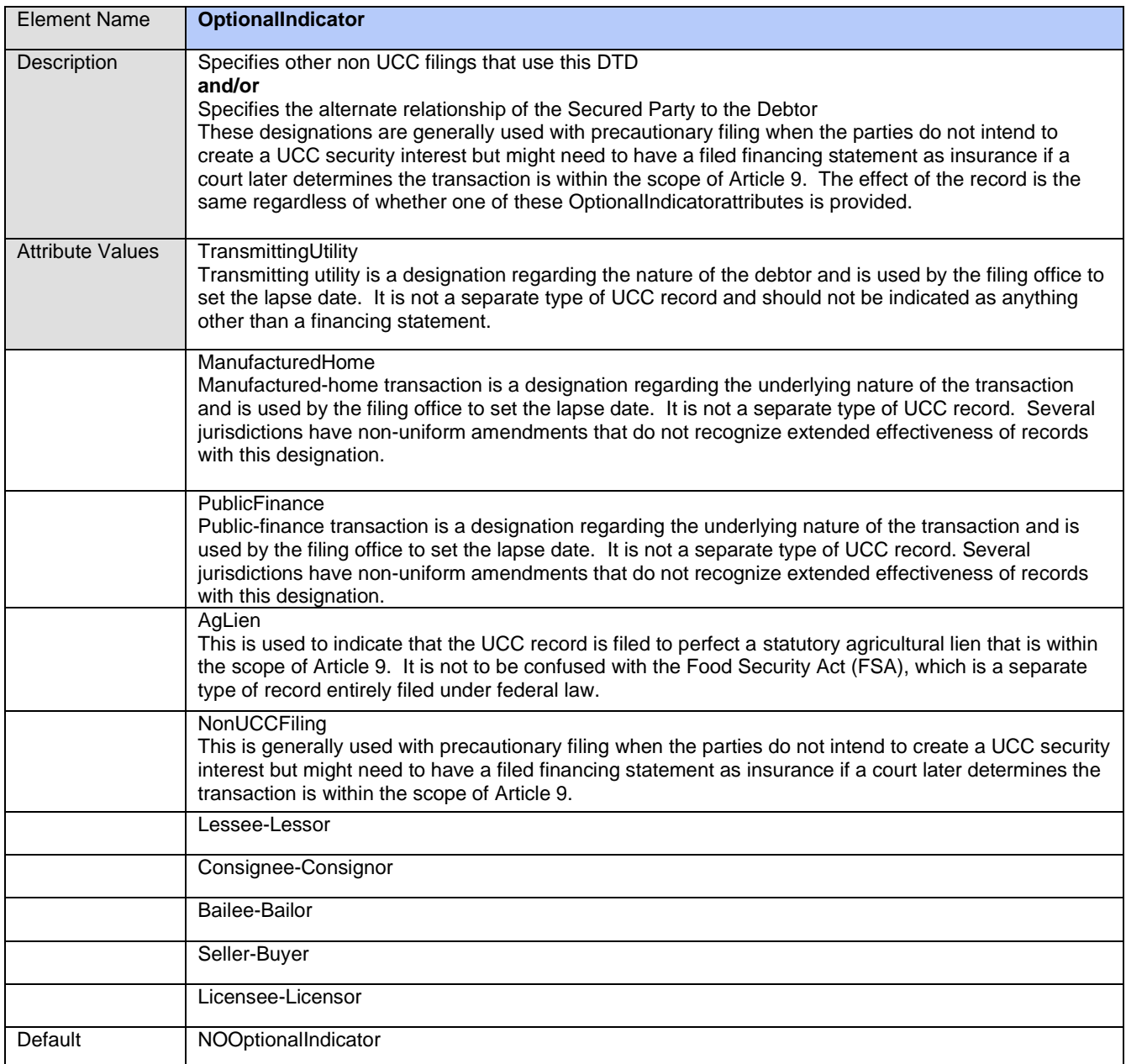

#### **XML Filing Element Attribute Values (cont.)**

#### **CollateralDesignation Values**

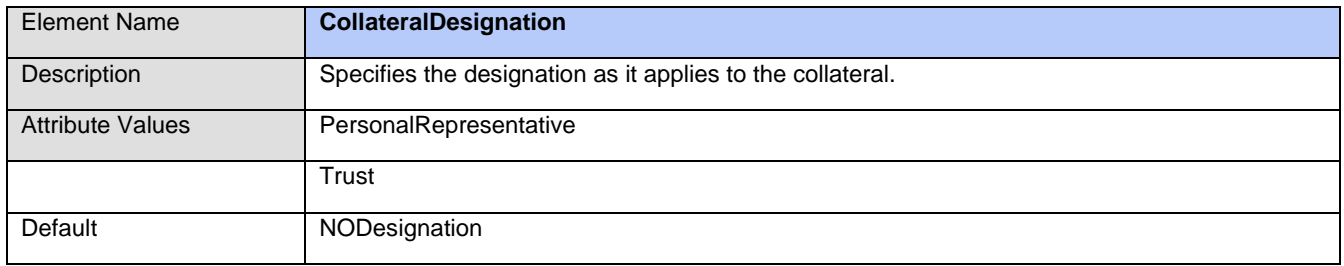

#### **FileStatus Values**

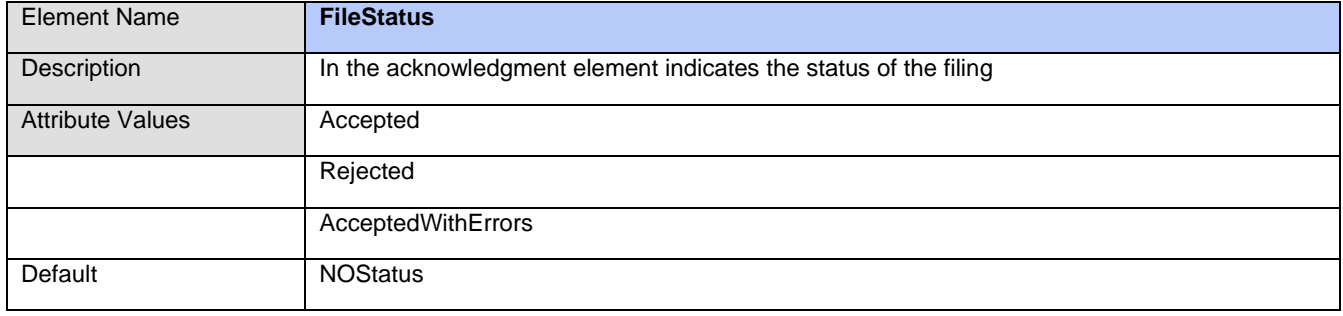

## **Filing Document Type Definition (DTD)**

```
** If you wish to download the XML Schema Document (XSD) based on this DTD you may request a copy from 
the Indiana Secretary of State's Business Services Division with your account setup request.
<?xml version="1.0" encoding="UTF-8"?>
<!--This DTD is for IACA XML Specifications of UCC Filings -->
<!--Version: 20190101 Released: TBD Author: IACA UCC XML Filing Specification Workgroup-->
<!--Initial release of this DTD by Tom Ose on 08/17/2001-->
<!--Modified by PCC Technologies for Indiana Secretary of State 12/2019-->
<!ELEMENT Acknowledgement (FileNumber, FileDate, FileTime, LapseDate, FeeAmount, AdditionalFees?,
FilingOffice, FileStatus, Errors?)>
<!ELEMENT AdditionalFees (#PCDATA)>
<!ELEMENT AdditionalNamesInitials (#PCDATA)>
<!ELEMENT AmendmentAction (#PCDATA)>
<!ELEMENT AmendmentType (#PCDATA)>
<!ELEMENT Assignor (Names+)>
<!ELEMENT Attachment (TextData?)>
<!ELEMENT AuthDebtor (OrganizationName? | IndividualName?)>
<!ELEMENT AuthSecuredParty (OrganizationName? | IndividualName?)>
<!ELEMENT AuthorizingParty (AuthSecuredParty*, AuthDebtor*)>
<!ELEMENT City (#PCDATA)>
<!ELEMENT ClientAccountNum (#PCDATA)>
<!ELEMENT ColText (#PCDATA)>
<!ELEMENT Collateral (ColText?, Attachment?)>
<!ELEMENT CollateralDesignation (#PCDATA)>
<!ELEMENT ContactEmail (#PCDATA)>
<!ELEMENT ContactName (#PCDATA)>
<!ELEMENT ContactPhone (#PCDATA)>
<!ELEMENT Country (#PCDATA)>
<!ELEMENT CurrentName (OrganizationName? | IndividualName?)>
<!ELEMENT DebtorName (Names, Not-Indexed-Reason?)>
<!ELEMENT Debtors (DebtorName+)>
<!ELEMENT Document (XMLVersion?, Header, Record)>
<!ELEMENT ErrorText (#PCDATA)>
<!ELEMENT Errors (ErrorText+)>
<!ELEMENT FeeAmount (#PCDATA)>
<!ELEMENT FileDate (#PCDATA)>
<!ELEMENT FileNumber (#PCDATA)>
<!ELEMENT FileStatus (#PCDATA)>
<!ELEMENT FileTime (#PCDATA)>
<!ELEMENT Filer (Names, ClientAccountNum, ContactName, ContactPhone, ContactEmail, ReturnURL?,
ReturnUserID?, ReturnUserPWD?)>
<!ELEMENT FilingOffice (#PCDATA)>
<!ELEMENT FirstPersonalName (#PCDATA)>
<!ELEMENT Header (Filer?, PacketNum?, Test)>
<!ELEMENT IndividualName (Surname, FirstPersonalName?, AdditionalNamesInitials?, Suffix?)>
<!ELEMENT InitialFileNumber (#PCDATA)>
<!ELEMENT IntlPostalCode (#PCDATA)>
<!ELEMENT LapseDate (#PCDATA)>
<!ELEMENT MailAddress (#PCDATA)>
<!ELEMENT MailAddress2 (#PCDATA)>
<!ELEMENT MiscInfo (#PCDATA)>
<!ELEMENT Names ((OrganizationName? | IndividualName?), MailAddress, MailAddress2?, City, State,
PostalCode?, PostalCodeExt?, Country?, IntlPostalCode?, Province?)>
<!ELEMENT Not-Indexed-Reason (#PCDATA)>
<!ELEMENT OptionalFilerReference (#PCDATA)>
<!ELEMENT OptionalIndicator (#PCDATA)>
<!ELEMENT OptionalIndicators (OptionalIndicator+)>
<!ELEMENT OrganizationName (#PCDATA)>
```
### **Filing Document Type Definition (DTD) (continued)**

<!ELEMENT PacketNum (#PCDATA)> <!ELEMENT PostalCode (#PCDATA)> <!ELEMENT PostalCodeExt (#PCDATA)> <!ELEMENT Province (#PCDATA)> <!ELEMENT Record (SeqNumber, TransType, AmendmentType?, AmendmentAction?, InitialFileNumber?, OptionalFilerReference?, OptionalIndicators?, MiscInfo?, CurrentName?, Debtors?, SecuredParties?, Assignor?, Collateral?, CollateralDesignation?, AuthorizingParty?, Acknowledgement?)> <!ELEMENT ReturnURL (#PCDATA)> <!ELEMENT ReturnUserID (#PCDATA)> <!ELEMENT ReturnUserPWD (#PCDATA)> <!ELEMENT SecuredParties (SecuredName+)> <!ELEMENT SecuredName (Names, Not-Indexed-Reason?)> <!ELEMENT SeqNumber (#PCDATA)> <!ELEMENT State (#PCDATA)> <!ELEMENT Suffix (#PCDATA)> <!ELEMENT Surname (#PCDATA)> <!ELEMENT TextData (#PCDATA)> <!ELEMENT Test (#PCDATA)> <!ELEMENT TransType (#PCDATA)> <!ELEMENT XMLVersion EMPTY> <!ATTLIST XMLVersion Version (20190101) "20190101"> <!ATTLIST Test Choice (Y | N) "N"> <!ATTLIST TransType Type (Initial | Amendment) "Initial"> <!ATTLIST OptionalIndicator Type (AgLien | NonUCCFiling | TransmittingUtility | ManufacturedHome | PublicFinance | FederalLien | StateLien | JudgementLien | Lessee-Lessor | Consignee-Consignor | Bailee-Bailor | Seller-Buyer | Licensee-Licensor | NOOptionalIndicator) "NOOptionalIndicator"> <!ATTLIST AmendmentAction Action (DebtorAdd | DebtorChange | DebtorDelete | SecuredPartyAdd | SecuredPartyChange | SecuredPartyDelete | CollateralAdd | CollateralDelete | CollateralRestate | CollateralAssign | NOAction) "NOAction"> <!ATTLIST AmendmentType Type (AmendmentCollateral | AmendmentParties | Assignment | Continuation | TerminationDebtor | TerminationSecuredParty | NOType) "NOType"> <!ATTLIST CollateralDesignation Type (Trust | PersonalRepresentative | NODesignation) "NODesignation"> <!ATTLIST Designation Type (Timber | AsExtractedCollateral | Fixture | NOType) "NOType"> **<!ATTLIST FileStatus Status (Accepted | Rejected | AcceptedWithErrors | NOStatus) "NOStatus">**

# **XML Receipt Structure in Detail**

The following section details the Receipt and Status XML file structure. Both functions share the same format but return different information. For a receipt the XML document is returned after the submitted XML filing has been accepted. For a status request the XML document is returned with the current status of the filing identified by the DocumentReceiptID provided by the requesting URL.

In neither case will this XML format be submitted to the filing office for processing.

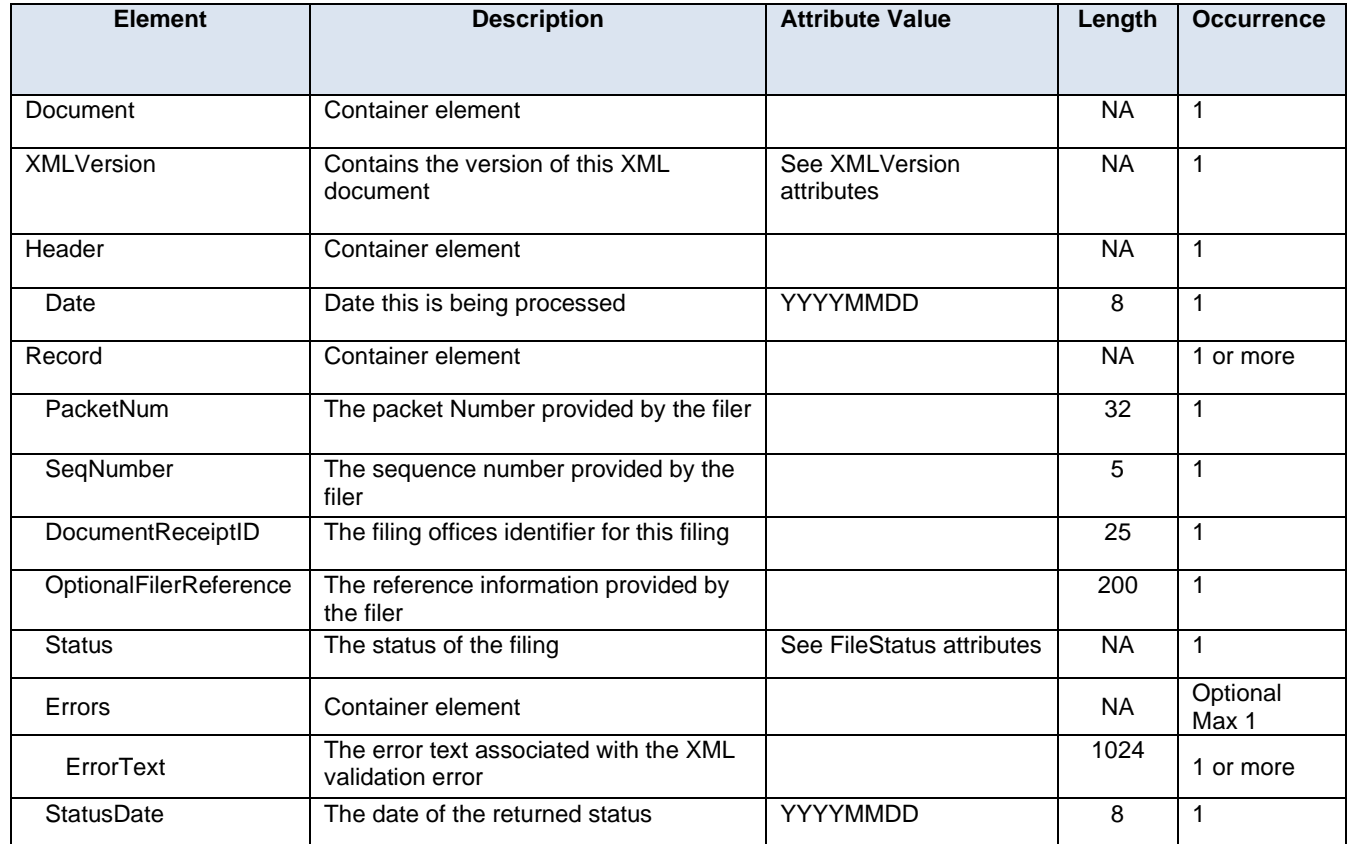

# **XML Receipt Element Attribute Values**

#### **XML Version**

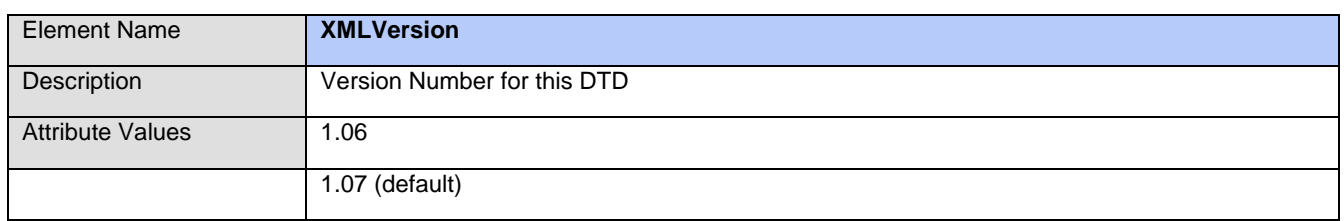

#### **Status**

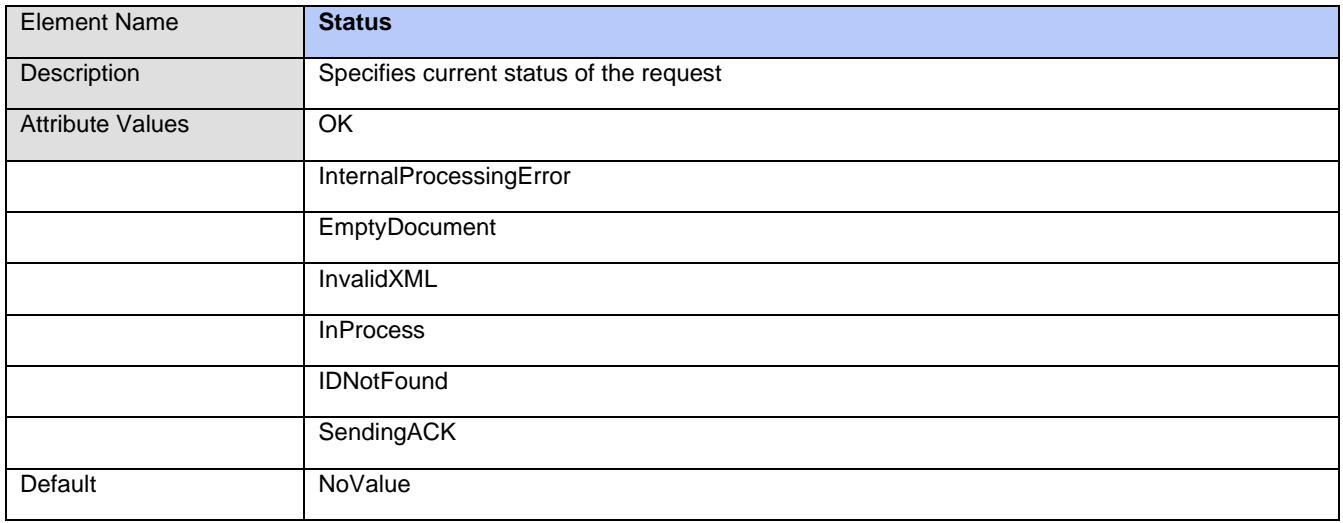

#### **Status Messages**

#### Since the Receipt and Status Return share the same XML structure the following table is a list of possible error messages, their meaning and where it applies.

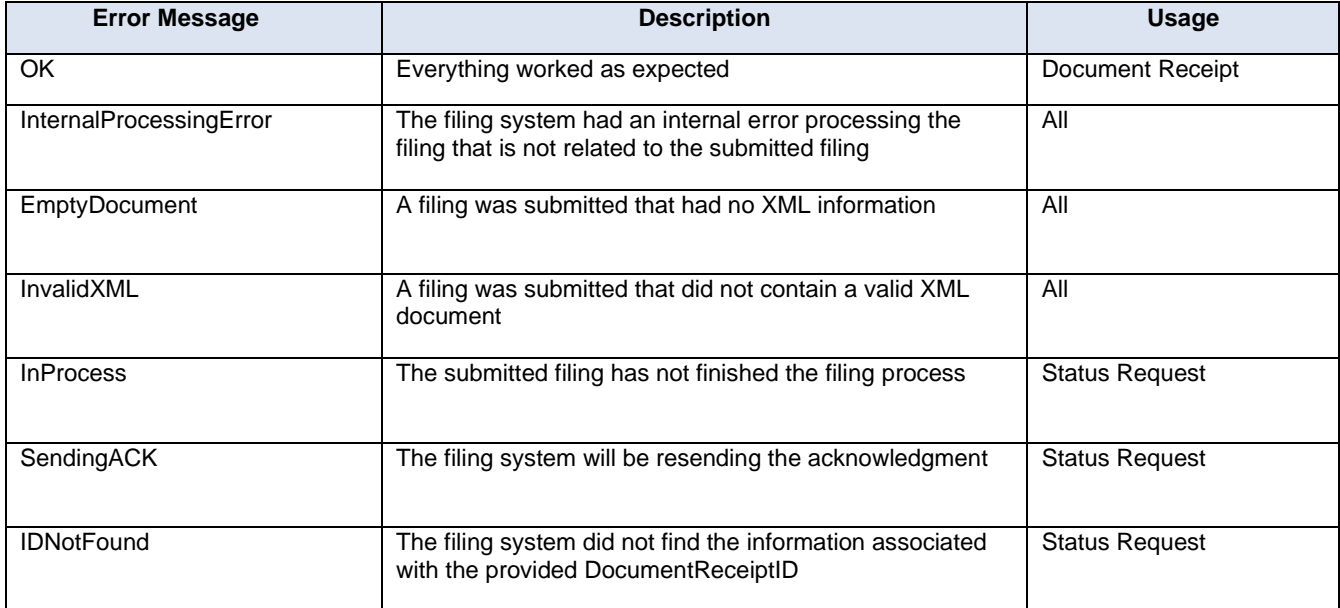

### **Receipt Document Type Definition (DTD)**

The following DTD is for the Receipt and Status XML Document types

```
<?xml version="1.0" encoding="utf-8"?>
21 - -=================================================================== 
UCC_Receipt. DTD 
=================================================================== 
Receipt Packet returned from IN Secretary of State on a successful XML transmission 
This format is also used as a response to the Status request 
=================================================================== 
Modified on 02/14/2010 by Thomas M. Ose 
Last modified on 1/21/2020 by PCC Technology for IN Secretary of State (SED)
=================================================================== 
History 
1.06 tmo Initially started tracking file versions 
1.07 tmo Changed Status element to allow for passing of error details in the element 
1.10 Added PCC XML Status values, Error container element and ErrorText (SED)
=================================================================== 
-->
<!ELEMENT Document (XMLVersion, Header, Record+)>
<!ELEMENT Errors (ErrorText+)>
<!ELEMENT ErrorText (#PCDATA)>
<!ELEMENT Record (PacketNum, SeqNumber, DocumentReceiptID, OptionalFilerReference, Status, Errors?,
StatusDate)>
<!ELEMENT Header (Date)>
<!ELEMENT PacketNum (#PCDATA)>
<!ELEMENT SeqNumber (#PCDATA)>
<!ELEMENT Date (#PCDATA)>
<!ELEMENT DocumentReceiptID (#PCDATA)>
<!ELEMENT OptionalFilerReference (#PCDATA)>
<!ELEMENT Status (#PCDATA)>
<!ATTLIST Status value (OK | InternalProcessingError | EmptyDocument | InvalidXML | InProcess |
IDNotFound | SendingACK | NoValue) "NoValue">
<!ELEMENT StatusDate (#PCDATA)>
<!ELEMENT XMLVersion EMPTY>
<!ATTLIST XMLVersion info (1.06 | 1.07) "1.07">
```
### **Scenario Examples**

#### Sample Submissions and Responses

```
UCC-1 Initial Financing Statement with Collateral
<?xml version="1.0" encoding="utf-8"?>
<Document>
   <XMLVersion Version="20190101" />
   <Header>
     <Filer>
       <Names>
         <OrganizationName>Sample Organization Name</OrganizationName>
         <MailAddress>200 W. Washington Street</MailAddress>
         <MailAddress2>Room 201</MailAddress2>
         <City>Indianapolis</City>
         <State>IN</State>
         <PostalCode>46204</PostalCode>
         <PostalCodeExt>5678</PostalCodeExt>
         <Country>USA</Country>
         <IntlPostalCode/>
         <Province/>
       </Names>
       <ClientAccountNum>2019131</ClientAccountNum>
       <ContactName>Sample Contact</ContactName>
       <ContactPhone>888-555-1212</ContactPhone>
       <ContactEmail>xmlfiler@samplecorp.com</ContactEmail>
       <ReturnURL>https://testurl/return</ReturnURL>
       <ReturnUserID>SampleAPI_ID</ReturnUserID>
       <ReturnUserPWD>$tR0nGP@s$w0rD21!</ReturnUserPWD>
     </Filer>
     <PacketNum>2019120100000123</PacketNum>
     <Test>Y</Test>
   </Header>
   <Record>
     <SeqNumber>1</SeqNumber>
     <TransType>Initial</TransType>
     <AmendmentType/>
     <AmendmentAction/>
     <InitialFileNumber/>
     <OptionalFilerReference>INXML_201912310001</OptionalFilerReference>
     <OptionalIndicators>
       <OptionalIndicator>NOOptionalIndicator</OptionalIndicator>
     </OptionalIndicators>
     <MiscInfo/>
     <CurrentName>
       <OrganizationName>Bills Burgers</OrganizationName>
     </CurrentName>
     <Debtors>
       <DebtorName>
         <Names>
           <IndividualName>
             <Surname>Smith</Surname>
             <FirstPersonalName>William</FirstPersonalName>
             <AdditionalNamesInitials>T</AdditionalNamesInitials>
             <Suffix>Jr</Suffix>
           </IndividualName>
           <MailAddress>1234 Main Street</MailAddress>
           <MailAddress2>Suite 200</MailAddress2>
           <City>Evansville</City>
           <State>IN</State>
           <PostalCode>47725</PostalCode>
           <PostalCodeExt>1234</PostalCodeExt>
           <Country>USA</Country>
           <IntlPostalCode/>
           <Province/>
         </Names>
       </DebtorName>
```

```
UCC-1 Initial Financing Statement with Collateral (continued)
(…) 
       <DebtorName>
         <Names>
           <IndividualName>
             <Surname>Smith</Surname>
             <FirstPersonalName>William</FirstPersonalName>
             <AdditionalNamesInitials>T</AdditionalNamesInitials>
             <Suffix>Sr</Suffix>
           </IndividualName>
           <MailAddress>5678 Roux de Barre</MailAddress>
           <MailAddress2>Ste 100</MailAddress2>
           <City>Winnipeg</City>
           <State/>
           <PostalCode/>
           <Country>CAN</Country>
           <IntlPostalCode>R2C 0B8</IntlPostalCode>
           <Province>MB</Province>
         </Names>
       </DebtorName>
     </Debtors>
     <SecuredParties>
       <SecuredName>
         <Names>
           <OrganizationName>Bank of America</OrganizationName>
           <MailAddress>1001 Bank Street</MailAddress>
           <MailAddress2>Suite 404</MailAddress2>
           <City>Indianapolis</City>
           <State>IN</State>
           <PostalCode>46236</PostalCode>
           <PostalCodeExt>9922</PostalCodeExt>
           <Country>USA</Country>
           <IntlPostalCode/>
           <Province/>
         </Names>
       </SecuredName>
       <SecuredName>
         <Names>
           <OrganizationName>Bank of Canada</OrganizationName>
           <MailAddress>2800 Roux de Banc</MailAddress>
           <MailAddress2/>
           <City>Toronto</City>
           <State/>
           <Country>CAN</Country>
           <IntlPostalCode>M4N 1K1</IntlPostalCode>
           <Province>ON</Province>
         </Names>
       </SecuredName>
     </SecuredParties>
     <Collateral>
       <ColText>All kitchen equipment, furniture and fixtures excluding real estate.</ColText>
     </Collateral>
     <CollateralDesignation>Trust</CollateralDesignation>
   </Record>
</Document>
```

```
UCC-3 Amendment : Debtor Add
<?xml version="1.0" encoding="utf-8"?>
<Document>
   <XMLVersion Version="20190101" />
   <Header>
     <Filer>
       <Names>
         <OrganizationName>Some Filing Company</OrganizationName>
         <MailAddress>Some Street</MailAddress>
         <City>Indianapolis</City>
         <State>IN</State>
         <PostalCode>46251</PostalCode>
         <PostalCodeExt>8765</PostalCodeExt>
         <Country>USA</Country>
       </Names>
       <ClientAccountNum>2019131</ClientAccountNum>
       <ContactName>Some Filing Company</ContactName>
       <ContactPhone>888-444-1234</ContactPhone>
       <ContactEmail>xmlfiler@yahoo.com</ContactEmail>
       <ReturnURL>https://return.url/api</ReturnURL>
       <ReturnUserID>digital</ReturnUserID>
       <ReturnUserPWD>dig142!</ReturnUserPWD>
     </Filer>
     <PacketNum>47745457</PacketNum>
     <Test>Y</Test>
   </Header>
   <Record>
     <SeqNumber>1</SeqNumber>
     <TransType>Amendment</TransType>
     <AmendmentType>AmendmentParties</AmendmentType>
     <AmendmentAction>DebtorAdd</AmendmentAction>
     <InitialFileNumber>20160506000012-9</InitialFileNumber>
     <OptionalFilerReference>IN-0-41239445-48096444</OptionalFilerReference>
     <Debtors>
       <DebtorName>
         <Names>
           <OrganizationName>Added Debtor Org </OrganizationName>
           <MailAddress>Address1 Address2</MailAddress>
           <City>Indianapolis</City>
           <State>IN</State>
           <PostalCode>46251</PostalCode>
           <PostalCodeExt>2213</PostalCodeExt>
           <Country>USA</Country>
         </Names>
       </DebtorName>
       <DebtorName>
         <Names>
           <IndividualName>
             <Surname>AddedSurname 1</Surname>
             <FirstPersonalName>Fname 1</FirstPersonalName>
             <AdditionalNamesInitials>Added M</AdditionalNamesInitials>
             <Suffix>Suffix</Suffix>
           </IndividualName>
           <MailAddress>Address1 Address2</MailAddress>
           <City>Indianapolis</City>
           <State>IN</State>
           <PostalCode>46251</PostalCode>
           <PostalCodeExt>2233</PostalCodeExt>
           <Country>USA</Country>
         </Names>
       </DebtorName>
```

```
UCC-3 Amendment : Debtor Add (continued)
  (…)
       <DebtorName>
         <Names>
           <IndividualName>
             <Surname>AddedSurname 2</Surname>
             <FirstPersonalName>Fname 2</FirstPersonalName>
             <AdditionalNamesInitials>Added M</AdditionalNamesInitials>
             <Suffix>Suffix</Suffix>
           </IndividualName>
           <MailAddress>Address1 Address2</MailAddress>
           <City>Indianapolis</City>
           <State>IN</State>
           <PostalCode>46251</PostalCode>
           <PostalCodeExt>2354</PostalCodeExt>
           <Country>USA</Country>
         </Names>
       </DebtorName>
       <DebtorName>
         <Names>
           <OrganizationName>Added Debtor Org 2</OrganizationName>
           <MailAddress>Address1 Address2</MailAddress>
           <City>Indianapolis</City>
           <State>IN</State>
           <PostalCode>46251</PostalCode>
           <PostalCodeExt>6643</PostalCodeExt>
           <Country>USA</Country>
         </Names>
       </DebtorName>
     </Debtors>
     <AuthorizingParty>
       <AuthSecuredParty>
         <OrganizationName>EQUIP BUSINESS LEASING</OrganizationName>
       </AuthSecuredParty>
     </AuthorizingParty>
   </Record>
</Document>
```

```
UCC-3 Amendment : Secured Party Change
<?xml version="1.0" encoding="utf-8"?>
<Document>
   <XMLVersion Version="20190101" />
   <Header>
     <Filer>
       <Names>
         <OrganizationName>Some Filing Company</OrganizationName>
         <MailAddress>Some Street</MailAddress>
         <MailAddress2>Some PO Box or Suite</MailAddress2>
         <City>Terra Haute</City>
         <State>IN</State>
         <PostalCode>47805</PostalCode>
         <PostalCodeExt>8443</PostalCodeExt>
         <Country>USA</Country>
       </Names>
       <ClientAccountNum>2099431</ClientAccountNum>
       <ContactName>Some Filing Company Contact</ContactName>
       <ContactPhone>888-444-1234</ContactPhone>
       <ContactEmail>xmlfiler@yahoo.com</ContactEmail>
       <ReturnURL>https://return.url/api</ReturnURL>
       <ReturnUserID>digital</ReturnUserID>
       <ReturnUserPWD>dig142!</ReturnUserPWD>
     </Filer>
     <PacketNum>48135990</PacketNum>
     <Test>Y</Test>
   </Header>
   <Record>
     <SeqNumber>1</SeqNumber>
     <TransType>Amendment</TransType>
     <AmendmentType>AmendmentParties</AmendmentType>
     <AmendmentAction>SecuredPartyChange</AmendmentAction>
     <InitialFileNumber>2019055500001222</InitialFileNumber>
     <CurrentName>
       <IndividualName>
         <Surname>Peep</Surname>
         <FirstPersonalName>Little</FirstPersonalName>
         <AdditionalNamesInitials>Bo</AdditionalNamesInitials>
         <Suffix/>
       </IndividualName>
     </CurrentName>
     <SecuredParties>
       <SecuredName>
         <Names>
           <IndividualName>
             <Surname>Peep Changed </Surname>
             <FirstPersonalName>Little Changed</FirstPersonalName>
             <AdditionalNamesInitials>Bo Changed</AdditionalNamesInitials>
             <Suffix>Added</Suffix>
           </IndividualName>
           <MailAddress>P.O. BOX 1600</MailAddress>
           <City>Gary</City>
           <State>IN</State>
           <PostalCode>46408</PostalCode>
           <Country>USA</Country>
         </Names>
       </SecuredName>
     </SecuredParties>
```
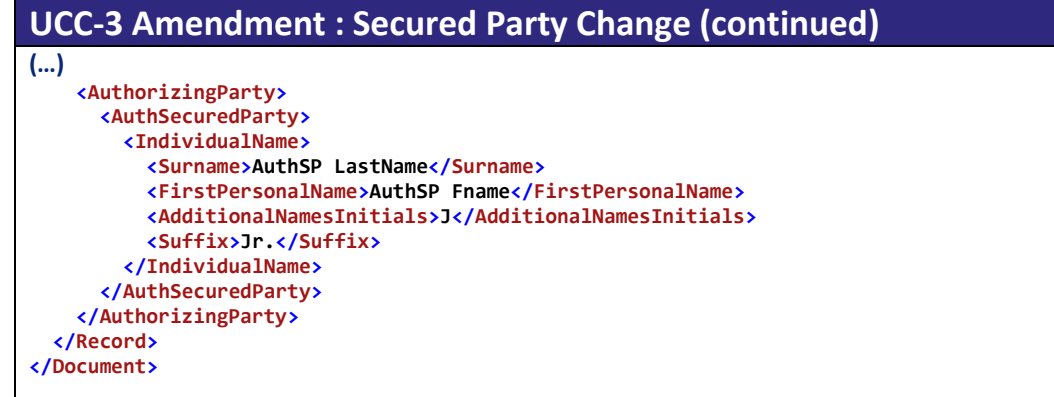

```
UCC-3 Amendment : Assignment With Collateral
<?xml version="1.0" encoding="utf-8"?>
<Document>
   <XMLVersion Version="20190101" />
   <Header>
     <Filer>
       <Names>
         <OrganizationName>Some Filing Company</OrganizationName>
         <MailAddress>Some Street</MailAddress>
         <City>Indianapolis</City>
         <State>IN</State>
         <PostalCode>46251</PostalCode>
         <PostalCodeExt>8765</PostalCodeExt>
         <Country>USA</Country>
         <IntlPostalCode/>
         <Province/>
       </Names>
       <ClientAccountNum>2019131</ClientAccountNum>
       <ContactName>Some Filing Company</ContactName>
       <ContactPhone>888-444-1234</ContactPhone>
       <ContactEmail>xmlfiler@yahoo.com</ContactEmail>
       <ReturnURL>https://return.url/api</ReturnURL>
       <ReturnUserID>digital</ReturnUserID>
       <ReturnUserPWD>dig142!</ReturnUserPWD>
     </Filer>
     <PacketNum>47745888</PacketNum>
     <Test>Y</Test>
   </Header>
   <Record>
     <SeqNumber>1</SeqNumber>
     <TransType>Amendment</TransType>
     <AmendmentType>Assignment</AmendmentType>
     <AmendmentAction>CollateralAssign</AmendmentAction>
     <InitialFileNumber>20160506000012-9</InitialFileNumber>
     <OptionalFilerReference>IN-0-41239445-48096444</OptionalFilerReference>
     <SecuredParties>
       <SecuredName>
         <Names>
           <OrganizationName>Assignee Secured Party </OrganizationName>
           <MailAddress>Address</MailAddress>
           <MailAddress2>PO BOX 2222</MailAddress2>
           <City>Indianapolis</City>
           <State>IN</State>
           <PostalCode>46251</PostalCode>
           <PostalCodeExt>2213</PostalCodeExt>
           <Country>USA</Country>
         </Names>
       </SecuredName>
     </SecuredParties>
     <Assignor>
       <Names>
         <IndividualName>
           <Surname>Surname1 1</Surname>
           <FirstPersonalName>Fname 1</FirstPersonalName>
           <AdditionalNamesInitials>MName</AdditionalNamesInitials>
           <Suffix>IV</Suffix>
         </IndividualName>
         <MailAddress>Address1</MailAddress>
         <MailAddress2>Address2</MailAddress2>
         <City>Anytown</City>
         <State>OH</State>
         <PostalCode>45040</PostalCode>
         <PostalCodeExt>1165</PostalCodeExt>
         <Country>USA</Country>
       </Names>
     </Assignor>
```
#### **UCC-3 Amendment : Assignment With Collateral (continued)**

#### **<Collateral>**

 **<ColText>All kitchen equipment, furniture and fixtures excluding real estate.</ColText> <Attachment>**

#### **<TextData>**

**JVBERi0xLjUNCiW1tbW1DQoxIDAgb2JqDQo8PC9UeXBlL0NhdGFsb2cvUGFnZXMgMiAwIFIvTGFuZyhlbi1VUykgL1N0cnVjdFRyZWVSb290IDIz IDAgUi9NYXJrSW5mbzw8L01hcmtlZCB0cnVlPj4+Pg0KZW5kb2JqDQoyIDAgb2JqDQo8PC9UeXBlL1BhZ2VzL0NvdW50IDIvS2lkc1sgMyAwIFIg MjAgMCBSXSA+Pg0KZW5kb2JqDQozIDAgb2JqDQo8PC9UeXBlL1BhZ2UvUGFyZW50IDIgMCBSL1Jlc291cmNlczw8L0ZvbnQ8PC9GMSA1IDAgUi9G MiA5IDAgUi9GMyAxNCAwIFIvRjQgMTYgMCBSL0Y1IDE4IDAgUj4+L0V4dEdTdGF0ZTw8L0dTNyA3IDAgUi9HUzggOCAwIFI+Pi9Qcm9jU2V0Wy9Q REYvVGV4dC9JbWFnZUIvSW1hZ2VDL0ltYWdlSV0gPj4vTWVkaWFCb3hbIDAgMCA2MTIgNzkyXSAvQ29udGVudHMgNCAwIFIvR3JvdXA8PC9UeXBl L0dyb3VwL1MvVHJhbnNwYXJlbmN5L0NTL0RldmljZVJHQj4+L1RhYnMvUy9TdHJ1Y3RQYXJlbnRzIDA+Pg0KZW5kb2JqDQo0IDAgb2JqDQo8PC9G aWx0ZXIvRmxhdGVEZWNvZGUvTGVuZ3RoIDIzNjk+Pg0Kc3RyZWFtDQp4nKVa3W7bOBO9D5B34KUFNCx/RQkoAnTTtMgC+7XY+i75LhRbToR1nEBy m/Ttd2b0Y1EWZbuL7dYUxRkOD2fmDKmy99/Yhw/v/7q6+cTE5SX749MV+2N+fvb+s2RScmHYfHV+JpmA/yRzigtlmBMpjxM2f4JxX7479lCdnwn2 QE9J8/Tl/Ox29i26MLObm8jM2Dy60LM8SmfVttg8RPGMfYLu5+jCzhY/IqlnTzg232yj/7P5n+dn12AEGtJOLWPHdX/m2xnrDWXXf10x1luM7C1m YH6cOK7UMUqUh4hiyvE09hCRNuU6YbFJuIlrlR+EUJ8vZfJBSPmx+b2uf118qWL4TaHfwa/9dClT+FXJpZTwe+Xq57YfxpOcFZfSgl6hLyXIC+tI vp2n+23ft/PjfKrWrzU+N3qTKxonna2fhRq3y+3smEBJeyjpEZSMVdymHkrTwJuBSmmHKtu9lJrHtUrBZcIEN9bC306y8mG/729yy68/8/JnEV2o Wf4acjdteaz66g9YbI8NHpu6FgSKmSZUJpXHYWe2zvC0MfBL8TPHMNtEGvSls+1jzopIijq2XqCX4q2MpJpts80iZ1FSd61YieMwPpcwLFu0QQoR HDcRXGxWkWxCtnzCeTJSVFAPzvkuknLGXimQQRPb5DmCjBrZNnK1KLvPcSqW3a+hH0xwsy28cDDBEvVDCihWv1Dcm5tl63UE0hWYvMg3WQkLs7XG irP5I06ds8ButljFgtsGq9UzmrleEyh29tqst6gYmpxtcNYMMdy2iasDcdvYDKsidHF9tdWMUAGlpsMfzP1n84z9rxuEi1ULcrxNhkmvLJ4rfGQ0 y2PUYkqKFqicVvgDXqyXuPxFu2OI9zYryM4WKACktghf1gsc3ygewMlAZhSxh9OkX7phmJqQ02vBE31imN4sCdViAXBnWzC7eN7gahis+W/o+7Em JEMR7FLU2pv5wGKSoyMYspFxp0VwGo5gk2ouWgs/speWFququIf2OmcvBfpKvsjRQylWVmxJ/rPNyF3Ra2HbM/ZCntZJUjwWm2pL/gzySStPrugF GMZe5zMIeEEP1M+K1bsAzDqOuXD+IqaJWYxAkYoaCidaZG9ndzOJBtxFg5nffzYjewMcxlXsaximg/FdlSKByX3JOUZuk7oyBBmSzjOihdFTFRXF E4Aet+kToj0l31wWmEeKLUJf1WCjzPpXKOaUtdzqsOH7AE6UNgYYttsGgQYJ2MvJRiB6lIJyy1M3bZSaMErZ3dIkzixhZmooaChsaGjoXWPSqL66 aaP0hKuJnsPeoREnu5oIuPxhV+tLzkOLhdLDDMY+1owJMLWOSem+Yst8XXRFdLHNl+weH3+RS1JNQK+34Kako6xZjn3/hu8+XmGQX7OWokuGjKXA cQMxD3k+Tn3TLoJjYcnWH4vGQ5hYsJQi6zGDjhKKjrwMRYlOLNdpGPP9vTcje9/gr5OEW3mUFjuhxWmepl3CgBwMfzLifUK8QrR77h6mKWt8ZSEs ZaKg1usNZRfgzM4BIIvbmVIhsdQgq/flBEkE58ESdbDAOi67IIW/OCN6gUV2i990BSKUPuUACiZhxxs8ApusJY+lbyiEkHLT69NGcZeOrG+QVC68 MhQLyTyv64mAXoBBpz4MxQrjiKHjIlMiD+RL8FyoQXGJ87aMo3Cr2nIS0KCad51V2y7KkBaoTA7tQuNmcMK0aT8BlME6VwKAUPN4IsFN1oYcbzf2 SG8yljtP7IAzmZS87+R5oAhVamSimjMa3uganH0tMZlQBqR69xe8uu8S5qY9/XRRqVqnsNAw8H+MDw4aCTbSSdcQjsMCPKA5eUZQAotG6Ut83dQV 2lN3MqurjuweS3nfSDTQYiOGhm/kYhkq52GLjfPnnE53YwfN1g9h38VRpwLpwrSroRy3O9rVp9Oup+Ek2vUkr58QcPKPJZ6sgDKJSl8yqpTvZpS3 cHvuInKgKn/JygwTHJyNQewhVM8ZwxM7beZuLGQY54/tkWPF6HD42LrH7hjYnKFhXM+zy7w9jQZZ1Dou07Bt+1uZTDiEhMq/ZVFy1n6Gd/2GG/Sy MBsavE7zVE8bOHawag0URCe1liZbXNQ3I73cEcqOUCIMNXh5J5y1ksHU01eMY8ehZgEKj+NpH+EuHTADUNt2OcPMFbJNY0b1tE7bNnbSaG2D4t4e VYWrsaNBkw6UTXZJ5Q6S3MnpwNNwUjrwJD9TwVvuK9BjCuAEovvyxGgxRBby0/fv/zvODChbUg8CrHaE1jGpqUInbmnFwPyGGINVgVVYznnrxaup bEF3aS9bvIprruxWz1F3abStsCcLlxvKWfSB4Bbsu8LYgUyqmNZjNI97cIpE1kBkw2wW8AdNVW5fzTgsod0wQyvACKiEScfb21sQ3ITA3Zs2WA/F krskPFEwM0rMjCfMA6k09gwj7bCxb7Ctb8RpzXVwYHeFRSLzFEzv7uiRq8FVpVzq/VQ2mU </TextData> </Attachment>**

 **</Collateral> </Record> </Document>**

```
UCC-3 Amendment : Collateral Restate
<?xml version="1.0" encoding="utf-8"?>
<Document>
   <XMLVersion Version="20190101" />
   <Header>
     <Filer>
       <Names>
         <OrganizationName>Some Filing Company</OrganizationName>
         <MailAddress>Some Street</MailAddress>
         <City>Greenwood</City>
         <State>IN</State>
         <PostalCode>46143-9071</PostalCode>
         <Country>USA</Country>
       </Names>
       <ClientAccountNum></ClientAccountNum>
       <ContactName>Some Filing Company</ContactName>
       <ContactPhone>217-444-1234</ContactPhone>
       <ContactEmail>filler@yahoo.com</ContactEmail>
       <ContactFax>463-555-1212</ContactFax>
       <ReturnURL>https://returnurl/</ReturnURL>
       <ReturnUserID>XMLReceiver</ReturnUserID>
       <ReturnUserPWD>$tR0NgP@$$w0rD!</ReturnUserPWD>
     </Filer>
     <PacketNum>48096444123332</PacketNum>
     <Test>Y</Test>
   </Header>
   <Record>
     <SeqNumber>1</SeqNumber>
     <TransType>Amendment</TransType>
     <AmendmentType> AmendmentCollateral</AmendmentType>
     <AmendmentAction> CollateralRestate</AmendmentAction>
     <InitialFileNumber>201400204534539485</InitialFileNumber>
     <OptionalFilerReference>IN-0-40196274-47850013</OptionalFilerReference>
     <Collateral>
       <ColText>A PURCHASE MONEY SECURITY INTEREST in the following wherever located assets: The claim of the 
secured party to proceeds hereunder is not a consent to the sale or disposition of any of the above listed 
assets.</ColText>
     </Collateral>
     <AuthorizingParty>
       <AuthSecuredParty>
         <IndividualName>
           <LastName>Surname 1</LastName>
           <FirstName>Fname 2</FirstName>
           <MiddleName>M</MiddleName>
           <Suffix>Suffix</Suffix>
         </IndividualName>
       </AuthSecuredParty>
     </AuthorizingParty>
   </Record>
</Document>
```

```
UCC-1 Acknowledgement : Initial Filing Statement w/ Debtor not able to be Indexed
<?xml version="1.0" encoding="utf-8"?>
<Document>
   <XMLVersion Version="20190101" />
   <Header>
     <Filer>
       <Names>
         <OrganizationName>Sample Organization Name</OrganizationName>
         <MailAddress>200 W. Washington Street</MailAddress>
         <MailAddress2>Room 201</MailAddress2>
         <City>Indianapolis</City>
         <State>IN</State>
         <PostalCode>46204</PostalCode>
         <PostalCodeExt>5678</PostalCodeExt>
         <Country>USA</Country>
         <IntlPostalCode/>
         <Province/>
       </Names>
       <ClientAccountNum>2019131</ClientAccountNum>
       <ContactName>Sample Contact</ContactName>
       <ContactPhone>888-555-1212</ContactPhone>
       <ContactEmail>xmlfiler@samplecorp.com</ContactEmail>
       <ReturnURL>https://testurl/return</ReturnURL>
       <ReturnUserID>SampleAPI_ID</ReturnUserID>
       <ReturnUserPWD>$tR0nGP@s$w0rD21!</ReturnUserPWD>
     </Filer>
     <PacketNum>2019120100000123</PacketNum>
     <Test>Y</Test>
   </Header>
   <Record>
     <SeqNumber>1</SeqNumber>
     <TransType>Initial</TransType>
     <AmendmentType/>
     <AmendmentAction/>
     <InitialFileNumber/>
     <OptionalFilerReference>INXML_201912310001</OptionalFilerReference>
     <OptionalIndicators>
       <OptionalIndicator>NOOptionalIndicator</OptionalIndicator>
     </OptionalIndicators>
     <MiscInfo/>
     <CurrentName>
       <OrganizationName>Bills Burgers</OrganizationName>
     </CurrentName>
     <Debtors>
       <DebtorName>
         <Names>
           <IndividualName>
             <FirstPersonalName>William</FirstPersonalName>
             <AdditionalNamesInitials>T</AdditionalNamesInitials>
             <Suffix>Jr</Suffix>
           </IndividualName>
           <MailAddress>1234 Main Street</MailAddress>
           <MailAddress2>Suite 200</MailAddress2>
           <City>Evansville</City>
           <State>IN</State>
           <PostalCode>47725</PostalCode>
           <PostalCodeExt>1234</PostalCodeExt>
           <Country>USA</Country>
           <IntlPostalCode/>
           <Province/>
         </Names>
         <Not-IndexedReason>NI001 : Missing Surname</Not-IndexedReason>
       </DebtorName>
```

```
UCC-1 Acknowledgement : Initial Filing Statement w/ Debtor not able to be Indexed (cont.)
<DebtorName>
         <Names>
           <IndividualName>
             <Surname>Smith</Surname>
             <FirstPersonalName>William</FirstPersonalName>
             <AdditionalNamesInitials>T</AdditionalNamesInitials>
             <Suffix>Sr</Suffix>
           </IndividualName>
           <MailAddress>5678 Roux de Barre</MailAddress>
           <MailAddress2>Ste 100</MailAddress2>
           <City>Winnipeg</City>
           <State/>
           <PostalCode/>
           <Country>CAN</Country>
           <IntlPostalCode>R2C 0B8</IntlPostalCode>
           <Province>MB</Province>
         </Names>
       </DebtorName>
     </Debtors>
     <SecuredParties>
       <SecuredName>
         <Names>
           <OrganizationName>Bank of America</OrganizationName>
           <MailAddress>1001 Bank Street</MailAddress>
           <MailAddress2>Suite 404</MailAddress2>
           <City>Indianapolis</City>
           <State>IN</State>
           <PostalCode>46236</PostalCode>
           <PostalCodeExt>9922</PostalCodeExt>
           <Country>USA</Country>
           <IntlPostalCode/>
           <Province/>
         </Names>
       </SecuredName>
       <SecuredName>
         <Names>
           <OrganizationName>Bank of Canada</OrganizationName>
           <MailAddress>1234 Roux du Banc</MailAddress>
           <MailAddress2/>
           <City>Toronto</City>
           <State/>
           <Country>CAN</Country>
           <IntlPostalCode>M4N 1K1</IntlPostalCode>
           <Province>ON</Province>
         </Names>
       </SecuredName>
     </SecuredParties>
     <Acknowledgement>
       <FileNumber>20190101009283746523</FileNumber>
       <FileDate>010102019</FileDate>
       <FileTime>1200</FileTime>
       <FeeAmount>20.00</FeeAmount>
       <FilingOffice>Indiana Secretary of State - Business Services Division</FilingOffice>
       <FileStatus>AcceptedWithErrors</FileStatus>
     </Acknowledgement>
   </Record>
</Document>
```

```
UCC-1 Acknowledgement : Initial Financing Statement with Inline Redaction
<?xml version="1.0" encoding="utf-8"?>
<Document>
   <XMLVersion Version="20190101" />
   <Header>
     <Filer>
       <Names>
         <OrganizationName>Sample Organization Name</OrganizationName>
         <MailAddress>200 W. Washington Street</MailAddress>
         <MailAddress2>Room 201</MailAddress2>
         <City>Indianapolis</City>
         <State>IN</State>
         <PostalCode>46204</PostalCode>
         <PostalCodeExt>5678</PostalCodeExt>
         <Country>USA</Country>
         <IntlPostalCode/>
         <Province/>
       </Names>
       <ClientAccountNum>2019131</ClientAccountNum>
       <ContactName>Sample Contact</ContactName>
       <ContactPhone>888-555-1212</ContactPhone>
       <ContactEmail>xmlfiler@samplecorp.com</ContactEmail>
       <ReturnURL>https://testurl/return</ReturnURL>
       <ReturnUserID>SampleAPI_ID</ReturnUserID>
       <ReturnUserPWD>$tR0nGP@s$w0rD21!</ReturnUserPWD>
     </Filer>
     <PacketNum>2019120100000123</PacketNum>
     <Test>Y</Test>
   </Header>
   <Record>
     <SeqNumber>1</SeqNumber>
     <TransType>Initial</TransType>
     <AmendmentType/>
     <AmendmentAction/>
     <InitialFileNumber/>
     <OptionalFilerReference>INXML_201912310001</OptionalFilerReference>
     <OptionalIndicators>
       <OptionalIndicator>NOOptionalIndicator</OptionalIndicator>
     </OptionalIndicators>
     <MiscInfo/>
     <CurrentName>
       <OrganizationName>Bills Burgers</OrganizationName>
     </CurrentName>
     <Debtors>
       <DebtorName>
         <Names>
           <IndividualName>
             <Surname>Smith</Surname>
             <FirstPersonalName>William</FirstPersonalName>
             <AdditionalNamesInitials>T</AdditionalNamesInitials>
             <Suffix>Jr</Suffix>
           </IndividualName>
           <MailAddress>1234 Main Street</MailAddress>
           <MailAddress2>Suite 200</MailAddress2>
           <City>Evansville</City>
           <State>IN</State>
           <PostalCode>47725</PostalCode>
           <PostalCodeExt>1234</PostalCodeExt>
           <Country>USA</Country>
           <IntlPostalCode/>
           <Province/>
         </Names>
       </DebtorName>
```

```
UCC-1 Acknowledgement : Initial Financing Statement with Inline Redaction (cont.)
<DebtorName>
         <Names>
           <IndividualName>
              <Surname>Smith</Surname>
             <FirstPersonalName>William</FirstPersonalName>
             <AdditionalNamesInitials>T</AdditionalNamesInitials>
             <Suffix>Sr</Suffix>
           </IndividualName>
           <MailAddress>5678 Roux de Barre</MailAddress>
           <MailAddress2>Ste 100</MailAddress2>
           <City>Winnipeg</City>
           <State/>
           <PostalCode/>
           <Country>CAN</Country>
           <IntlPostalCode>R2C 0B8</IntlPostalCode>
           <Province>MB</Province>
         </Names>
       </DebtorName>
     </Debtors>
     <SecuredParties>
       <SecuredName>
         <Names>
           <OrganizationName>Bank of America</OrganizationName>
           <MailAddress>1001 Bank Street</MailAddress>
           <MailAddress2>Suite 404</MailAddress2>
           <City>Indianapolis</City>
           <State>IN</State>
           <PostalCode>46236</PostalCode>
           <PostalCodeExt>9922</PostalCodeExt>
           <Country>USA</Country>
           <IntlPostalCode/>
           <Province/>
         </Names>
       </SecuredName>
       <SecuredName>
         <Names>
           <OrganizationName>Bank of Canada</OrganizationName>
           <MailAddress>2800 Roux de Banc</MailAddress>
           <MailAddress2/>
           <City>Toronto</City>
           <State/>
           <Country>CAN</Country>
           <IntlPostalCode>M4N 1K1</IntlPostalCode>
           <Province>ON</Province>
         </Names>
       </SecuredName>
     </SecuredParties>
     <Collateral>
       <ColText>All kitchen equipment of Bills Burgers and subsidiary Bills Donuts (FEIN [REDACTED]), furniture 
and fixtures excluding real estate.</ColText>
     </Collateral>
     <CollateralDesignation>Trust</CollateralDesignation>
     <Acknowledgement>
       <FileNumber>20190101009288726344</FileNumber>
       <FileDate>010102019</FileDate>
       <FileTime>1800</FileTime>
       <FeeAmount>20.00</FeeAmount>
       <FilingOffice>Indiana Secretary of State - Business Services Division</FilingOffice>
       <FileStatus>Accepted</FileStatus>
     </Acknowledgement>
   </Record>
</Document>
```

```
UCC-3 : Assignment w/ Collateral
<?xml version="1.0" encoding="utf-8"?>
<Document>
   <XMLVersion Version="20190101" />
   <Header>
     <Filer>
       <Names>
         <OrganizationName>Some Filing Company</OrganizationName>
         <MailAddress>Some Street</MailAddress>
         <City>Indianapolis</City>
         <State>IN</State>
         <PostalCode>46251</PostalCode>
         <PostalCodeExt>8765</PostalCodeExt>
         <Country>USA</Country>
         <IntlPostalCode/>
         <Province/>
       </Names>
       <ClientAccountNum>2019131</ClientAccountNum>
       <ContactName>Some Filing Company</ContactName>
       <ContactPhone>888-444-1234</ContactPhone>
       <ContactEmail>xmlfiler@yahoo.com</ContactEmail>
       <ReturnURL>https://return.url/api</ReturnURL>
       <ReturnUserID>digital</ReturnUserID>
       <ReturnUserPWD>dig142!</ReturnUserPWD>
     </Filer>
     <PacketNum>47745888</PacketNum>
     <Test>Y</Test>
   </Header>
   <Record>
     <SeqNumber>1</SeqNumber>
     <TransType>Amendment</TransType>
     <AmendmentType>Assignment</AmendmentType>
     <AmendmentAction>CollateralAssign</AmendmentAction>
     <InitialFileNumber>20160506000012-9</InitialFileNumber>
     <OptionalFilerReference>IN-0-41239445-48096444</OptionalFilerReference>
     <SecuredParties>
       <SecuredName>
         <Names>
           <OrganizationName>Assignee Secured Party </OrganizationName>
           <MailAddress>Address</MailAddress>
           <MailAddress2>PO BOX 2222</MailAddress2>
           <City>Indianapolis</City>
           <State>IN</State>
           <PostalCode>46251</PostalCode>
           <PostalCodeExt>2213</PostalCodeExt>
           <Country>USA</Country>
         </Names>
       </SecuredName>
     </SecuredParties>
     <Assignor>
       <Names>
         <IndividualName>
           <Surname>Surname1 1</Surname>
           <FirstPersonalName>Fname 1</FirstPersonalName>
           <AdditionalNamesInitials>MName</AdditionalNamesInitials>
           <Suffix>IV</Suffix>
         </IndividualName>
         <MailAddress>Address1</MailAddress>
         <MailAddress2>Address2</MailAddress2>
         <City>Anytown</City>
         <State>OH</State>
         <PostalCode>45040</PostalCode>
         <PostalCodeExt>1165</PostalCodeExt>
         <Country>USA</Country>
       </Names>
     </Assignor>
   </Record>
</Document>
```

```
Rejection : Initial Filing Statement
<?xml version="1.0" encoding="UTF-8"?>
<Document>
   <Header>
     <Filer>
       <Names>
         <OrganizationName>Some Filing Company</OrganizationName>
         <MailAddress>Some Street</MailAddress>
         <City>Indianapolis</City>
         <State>IN</State>
         <PostalCode>46202</PostalCode>
         <County/>
         <Country>USA</Country>
       </Names>
       <ClientAccountNum>2A</ClientAccountNum>
       <ContactName>Tommy Filer</ContactName>
       <ContactPhone>(463)444-1234</ContactPhone>
       <ContactEmail>tfiler@yahoo.com</ContactEmail>
     </Filer>
     <PacketNum>2A-20210923-104507123</PacketNum>
     <Test>Yes</Test>
   </Header>
   <Record>
     <TransType>Initial</TransType>
     <OptionalFilerReference>Filed with IN Secretary of State; Doc ID 12345AB</OptionalFilerReference>
     <Debtors>
       <DebtorName>
         <Names>
           <OrganizationName>Speedy Green Inc</OrganizationName>
           <MailAddress>408 West Street</MailAddress>
           <City>Evansville</City>
           <State>IN</State>
           <PostalCode>47712</PostalCode>
           <Country>USA</Country>
         </Names>
         <Not-Indexed-Reason/>
       </DebtorName>
     </Debtors>
     <SecuredParties>
       <SecuredName>
         <Names>
           <OrganizationName>Key Bank</OrganizationName>
           <MailAddress>1234 Monetary Street</MailAddress>
           <City>Indianapolis</City>
           <State>IN</State>
           <PostalCode>46202</PostalCode>
           <Country>USA</Country>
         </Names>
       </SecuredName>
     </SecuredParties>
     <Collateral>
       <ColText>Farm Equipment; 2 Tractors and 1 Baler</ColText>
     </Collateral>
     <JurisdictionSpecificData />
     <Acknowledgement>
       <FileNumber/>
       <FileDate/>
       <FileTime/>
       <FeeAmount/>
       <FilingOffice>Indiana Secretary of State - Business Services Division</FilingOffice>
       <FileStatus>Rejected</FileStatus>
       <Errors>
         <ErrorText>IN021 : Provide a SeqNumber.</ErrorText>
       </Errors>
     </Acknowledgement>
   </Record>
</Document>
```
# **Appendix A : State/Province Codes**

#### U.S. States and Territories

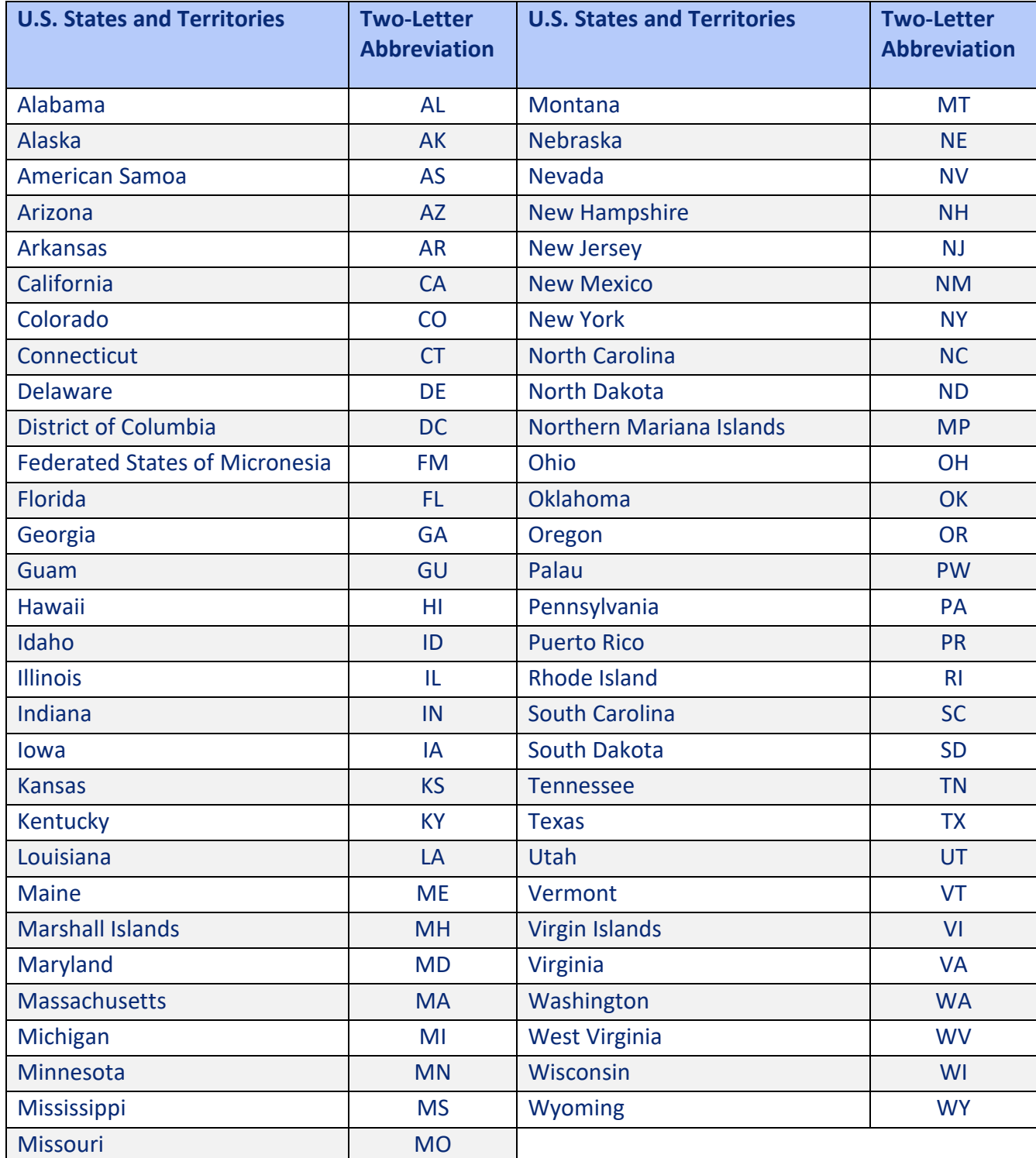

# **Appendix A : State/Province Codes (cont.)**

#### Canadian Provinces and Territories

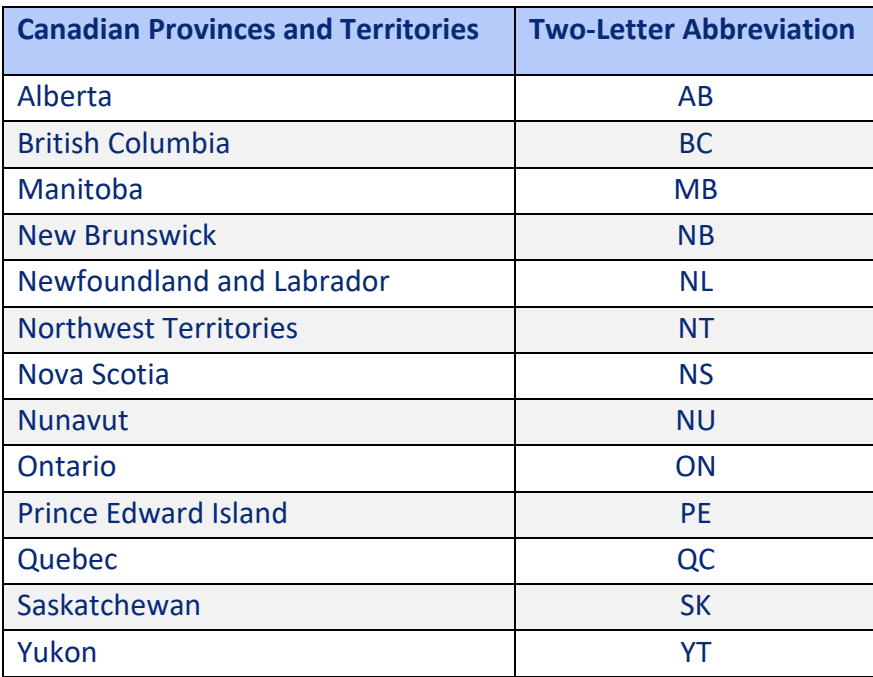

# **Appendix B : Country Codes**

#### ISO 3166 Country Codes

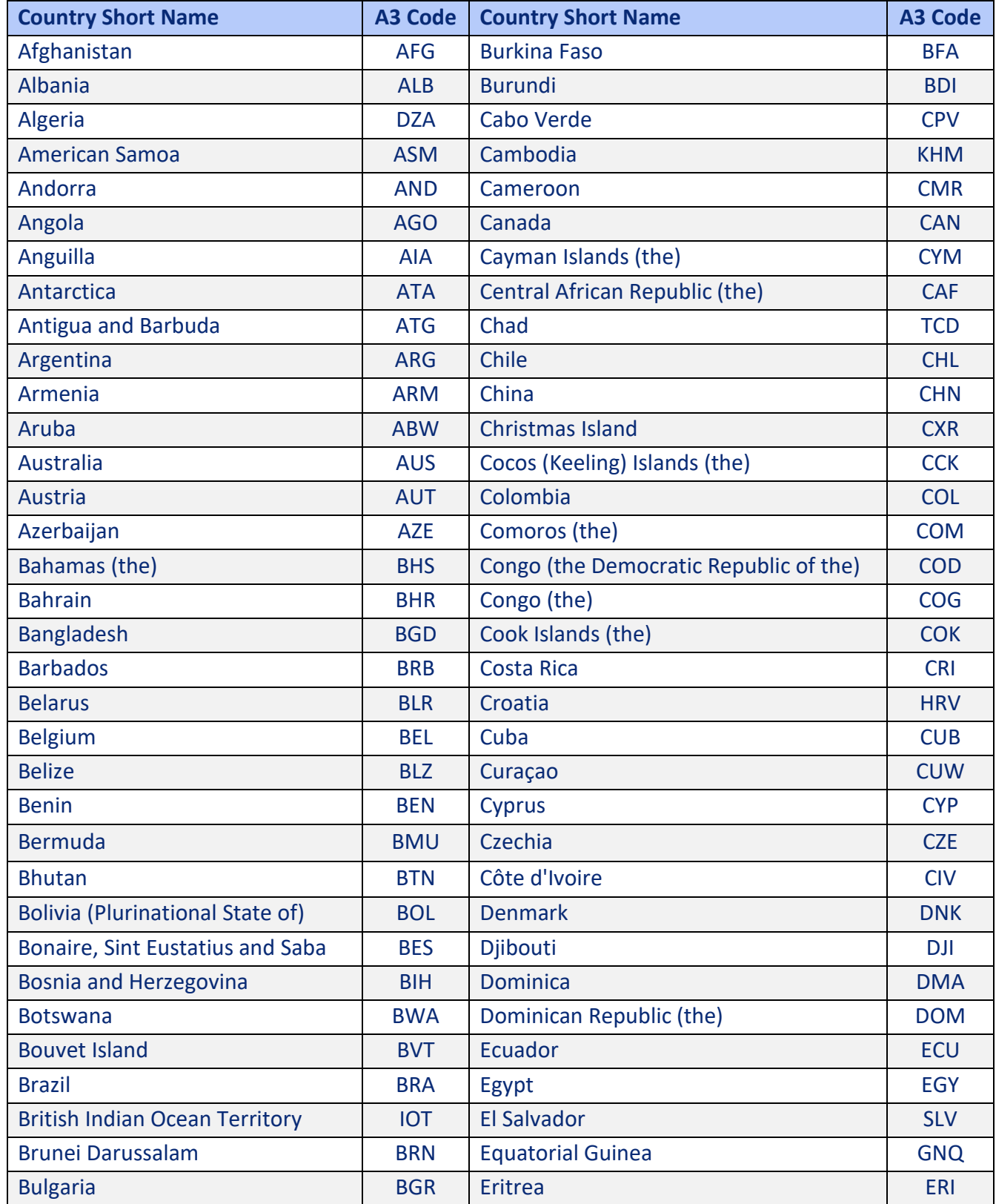

# **Appendix B : Country Codes (cont.)**

#### ISO 3166 Country Codes (continued)

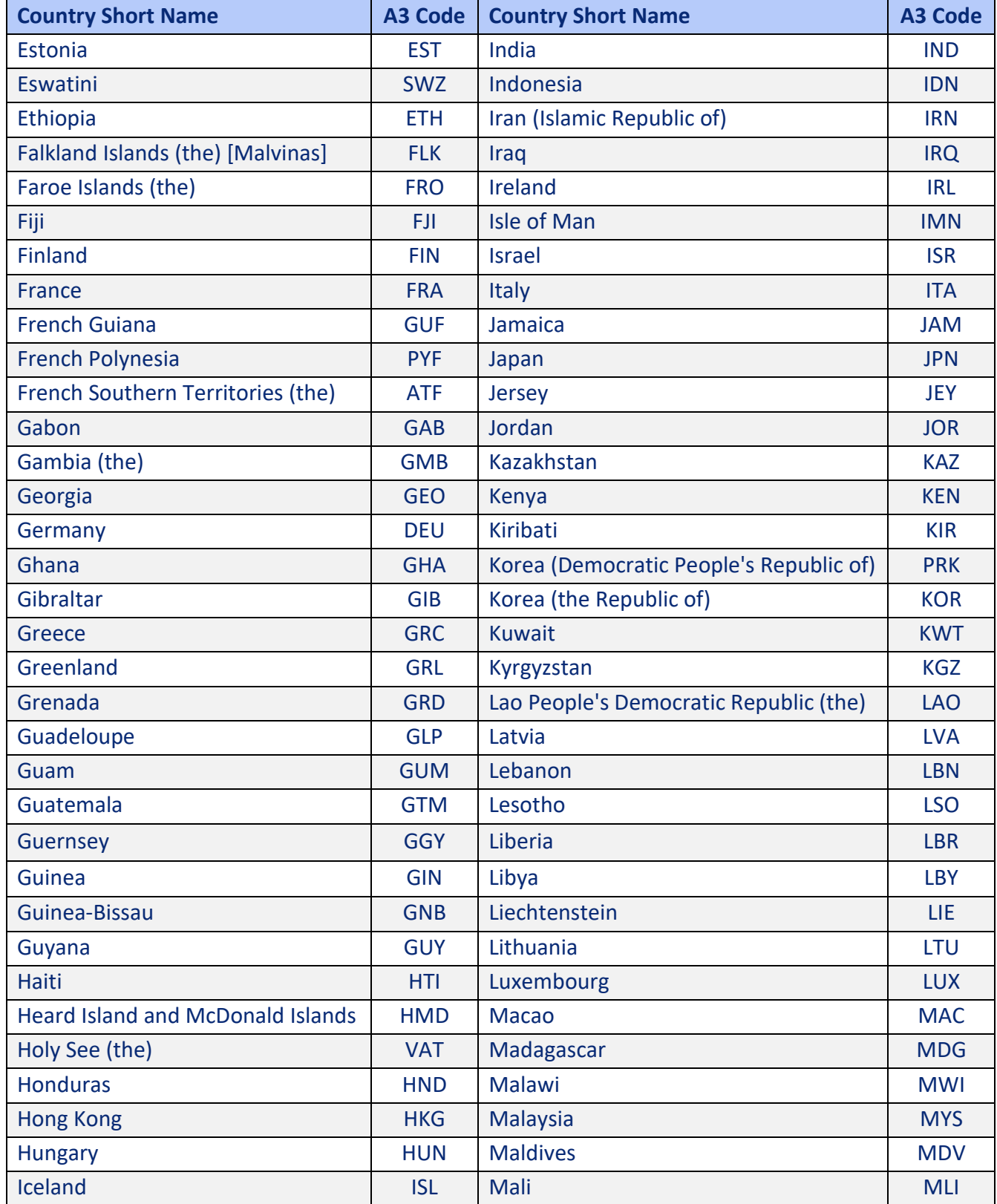

## **Appendix B : Country Codes (cont.)**

#### ISO 3166 Country Codes (continued)

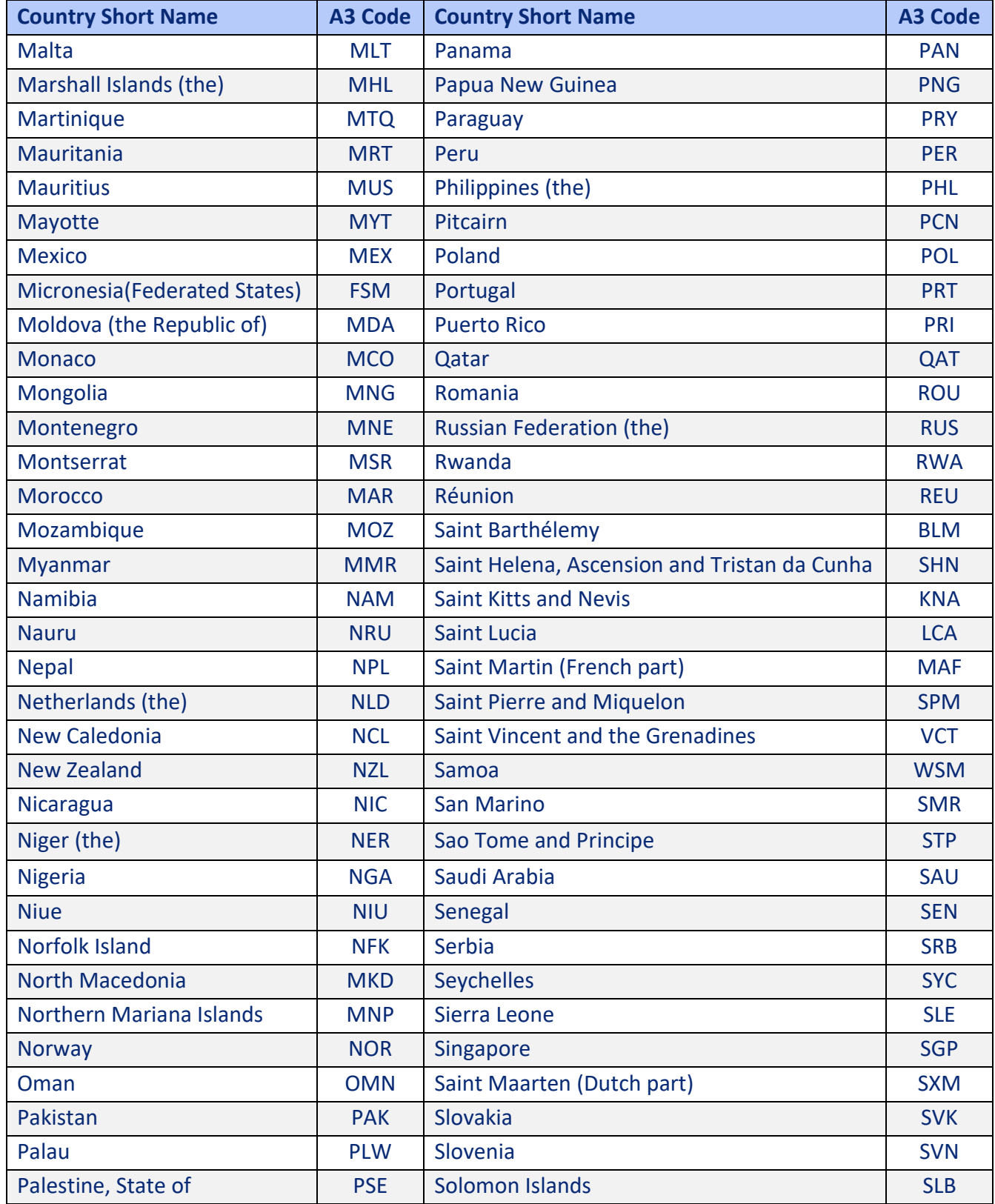

## **Appendix B : Country Codes (cont.)**

#### ISO 3166 Country Codes (continued)

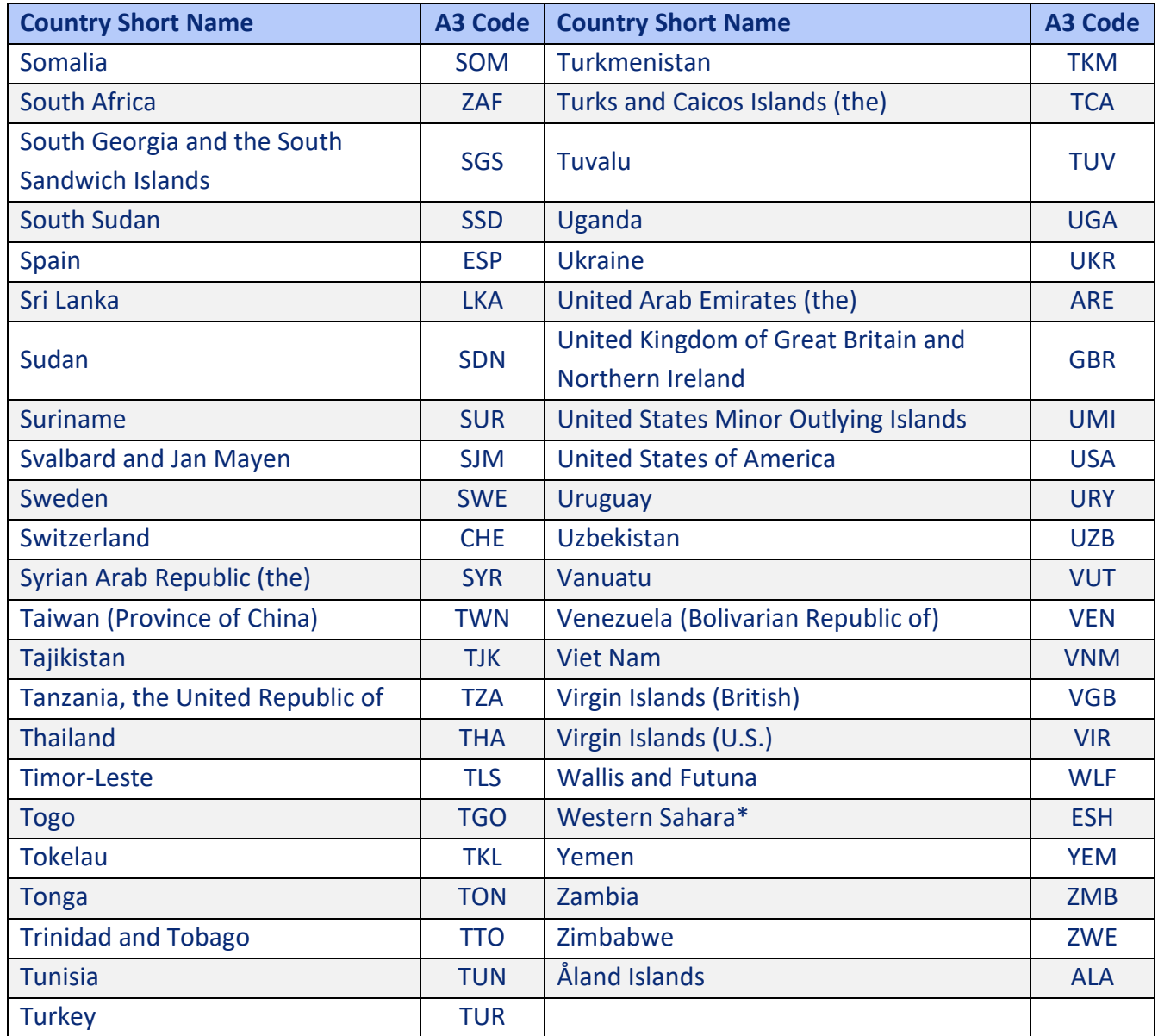

# **Appendix C : XML Error Codes**

The following are a list of processing error codes with the message returned. If your Receipt/Status Request indicates "InvalidXML" the file refusal errors list is below.

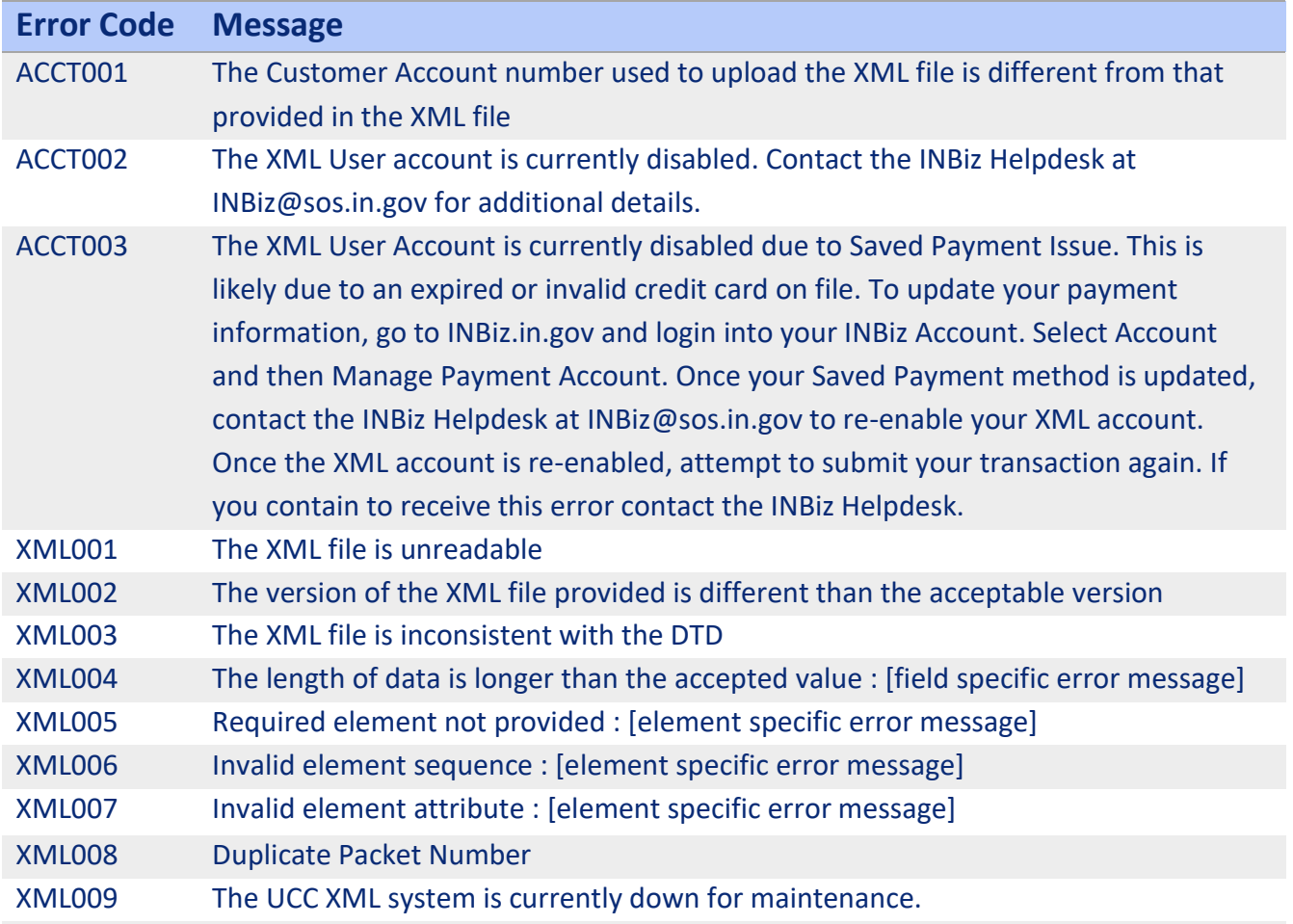
# **Appendix D : Filing Error Codes**

The following are a list of processing error codes with the message returned. For a list of file rejection errors, please see the StatusCode section of XML Element Attribute Values list in this document.

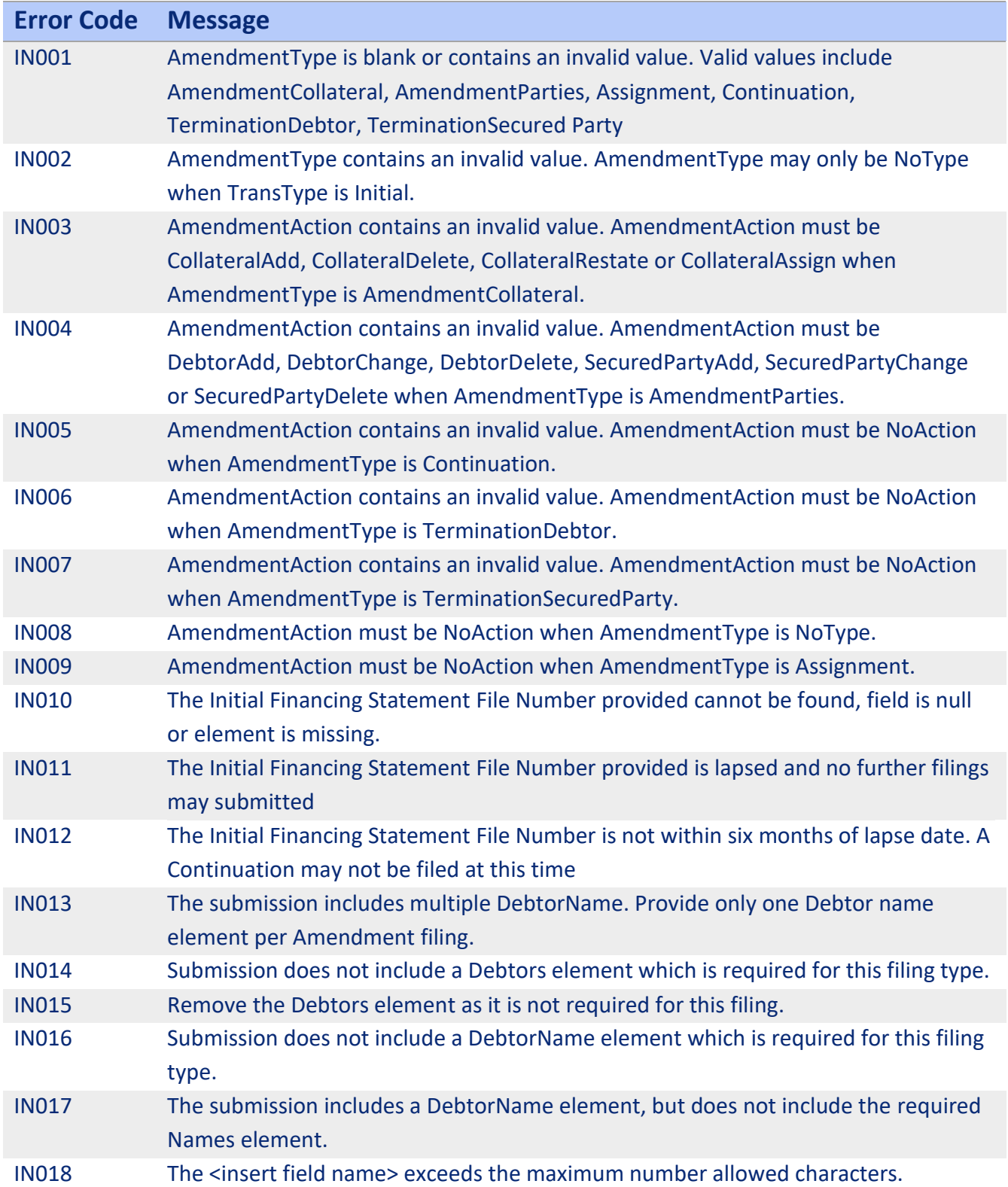

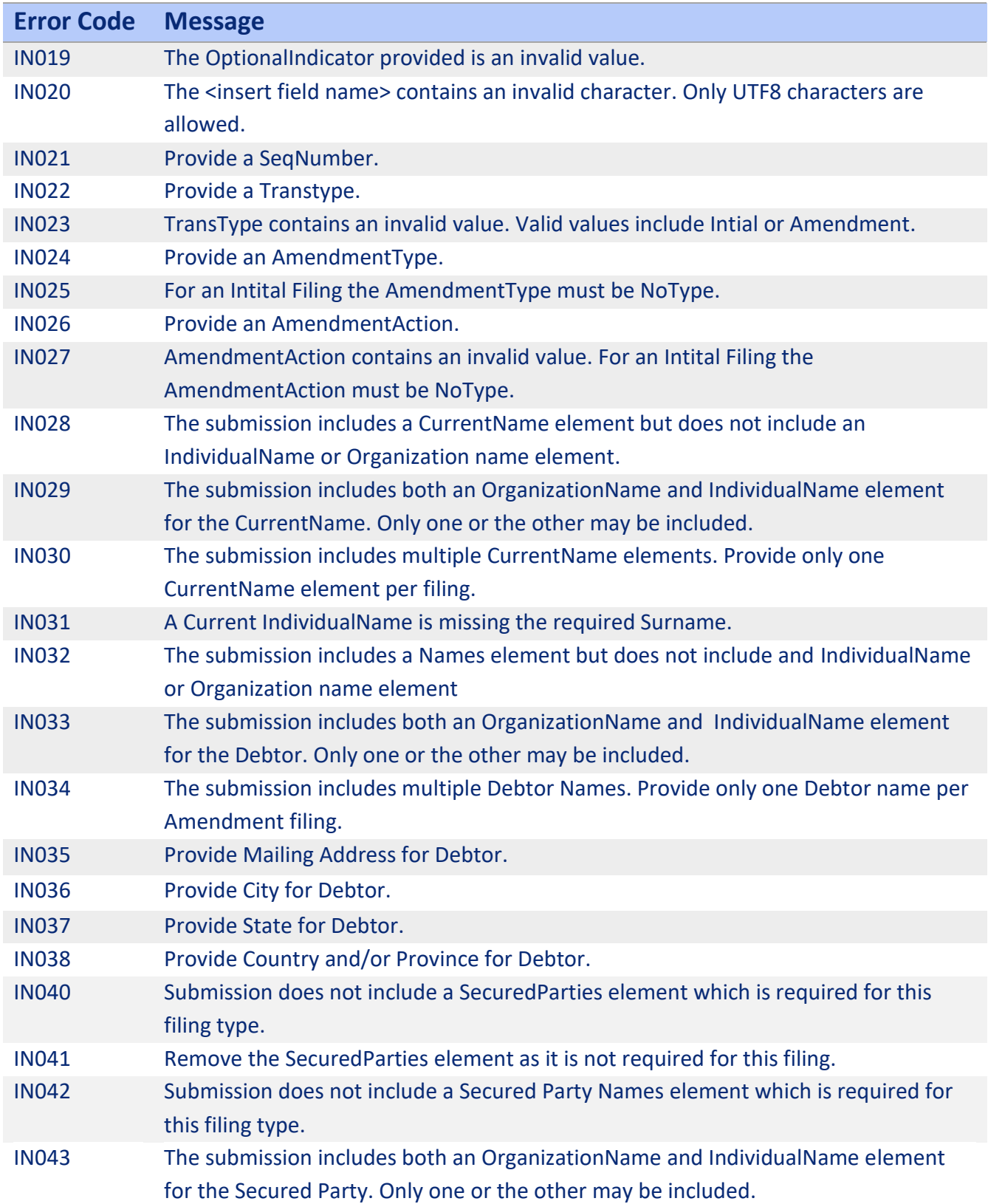

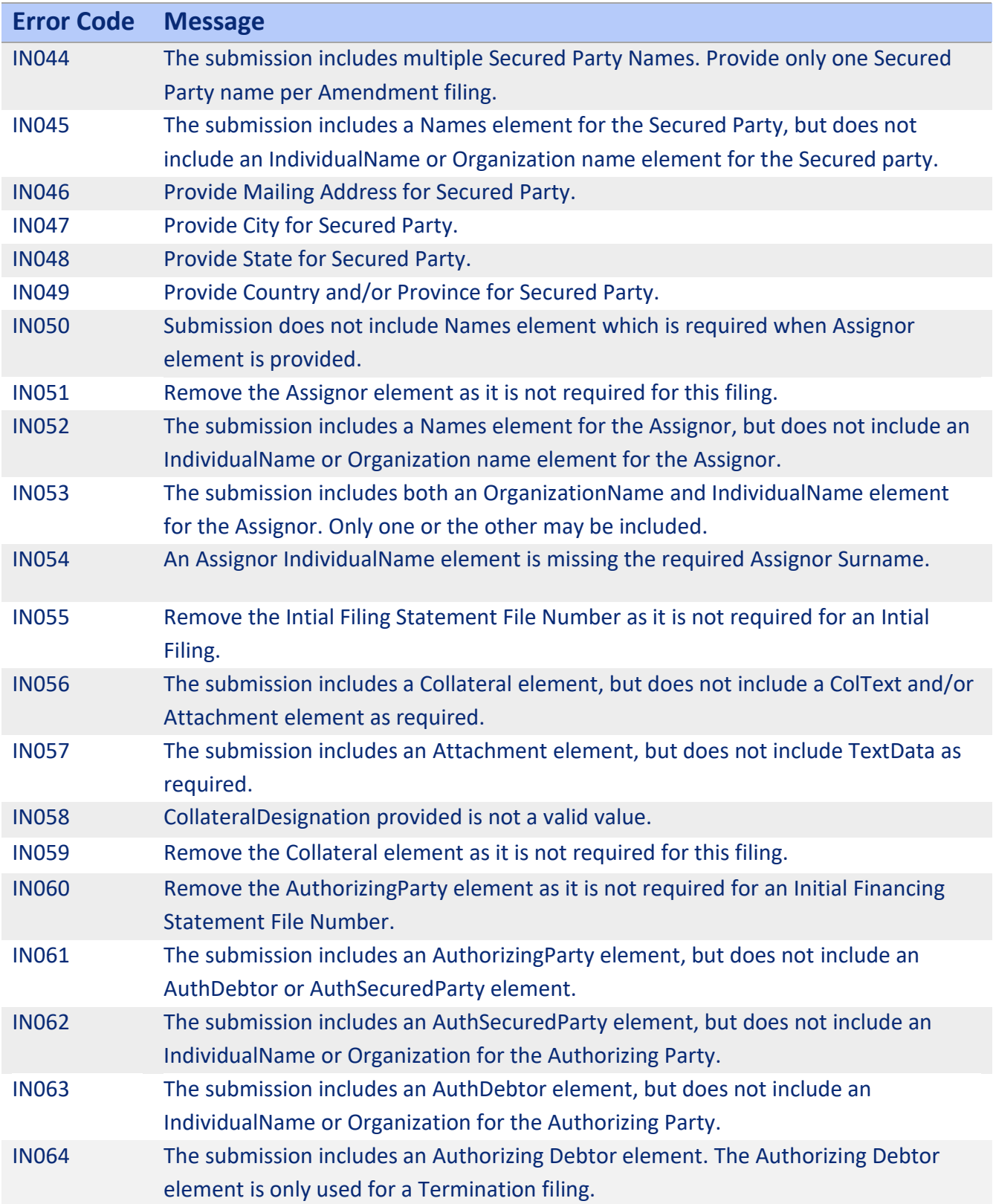

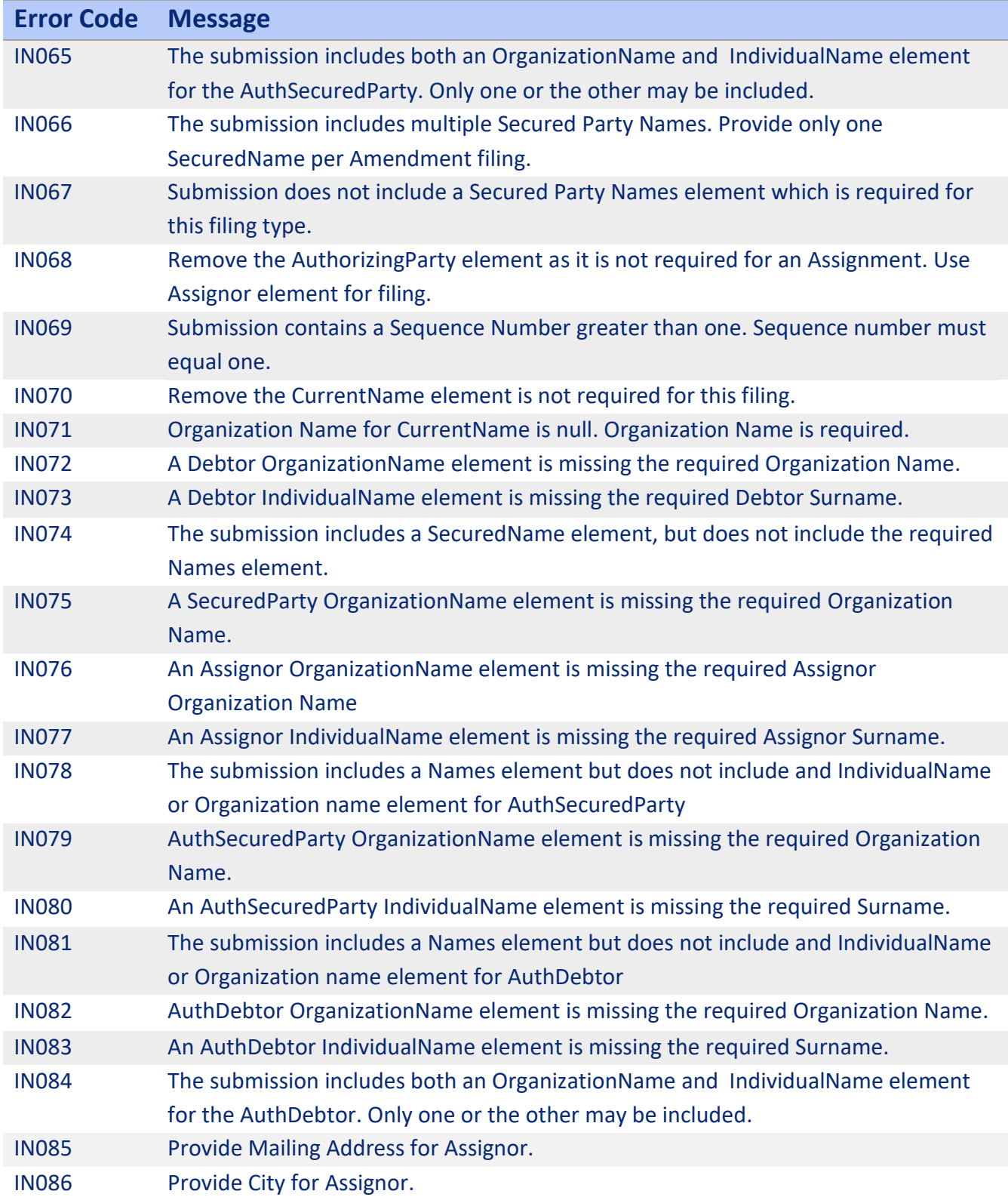

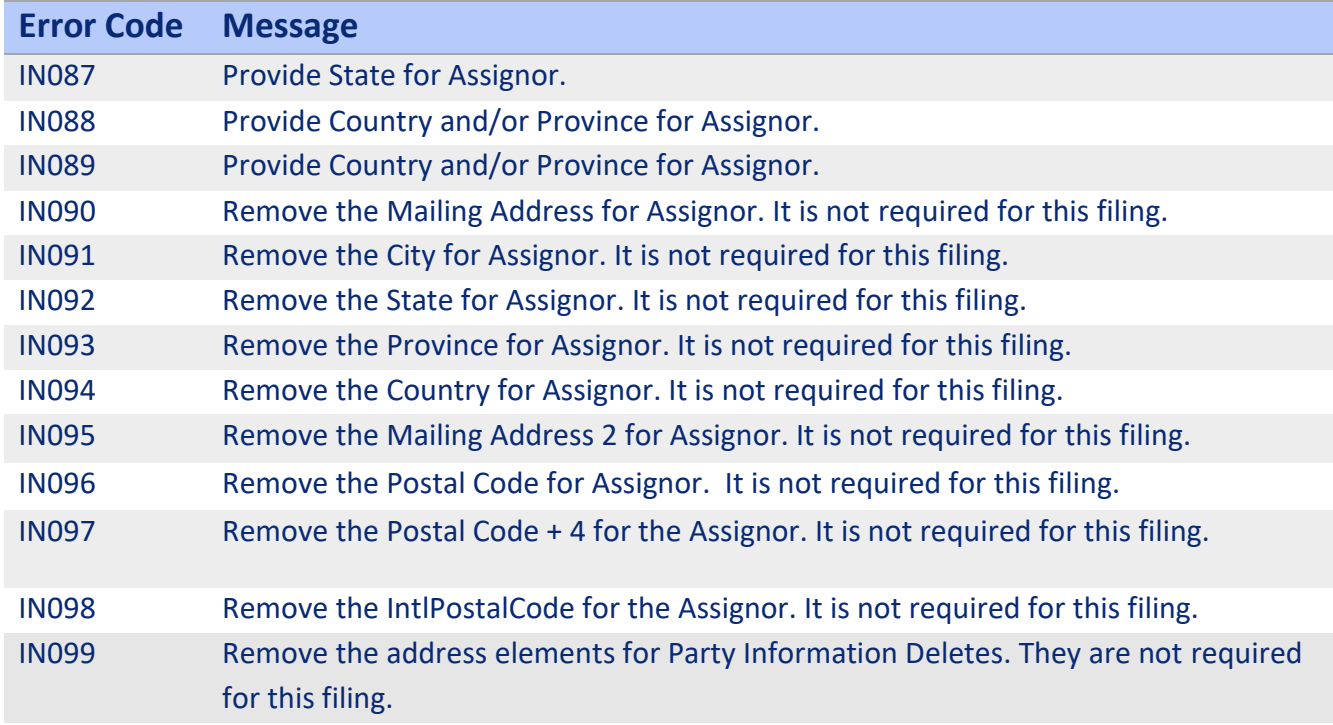

#### **Appendix E : Non-Indexed-Reason Codes**

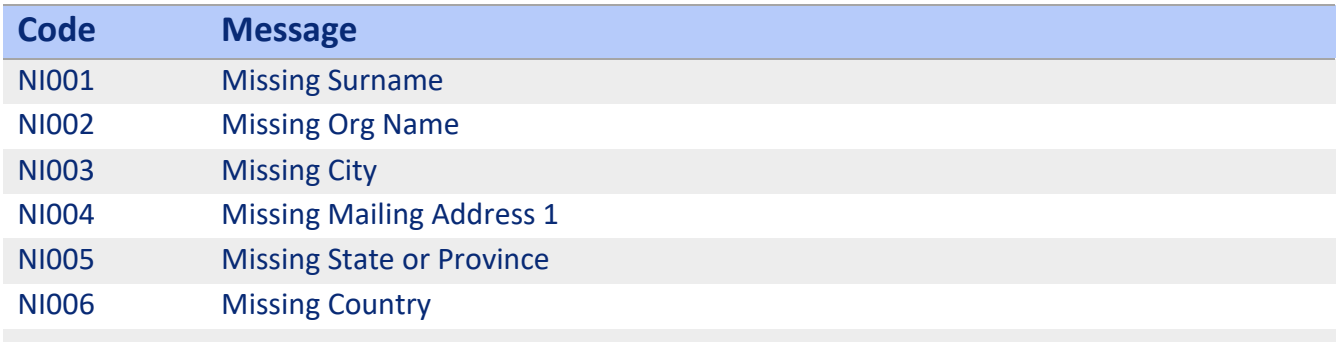